## UNIVERSIDAD DE SAN CARLOS DE GUATEMALA

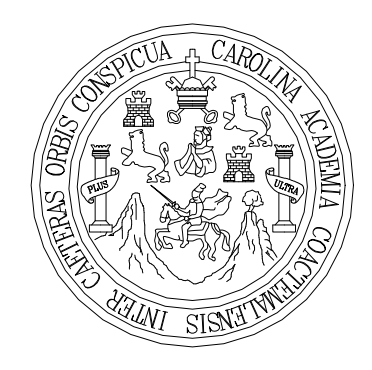

FACULTAD DE INGENIERÍA

# **DISEÑO DE PUENTE VEHICULAR PARA LA ALDEA EL COYOL Y ABASTECIMIENTO DE AGUA POTABLE PARA LA ALDEA HUERTAS Y TIERRA BLANCA DEL MUNICIPIO DE JUTIAPA.**

TRABAJO DE GRADUACIÓN

# PRESENTADO A JUNTA DIRECTIVA DE LA FACULTAD DE INGENIERÍA POR

HECTOR HUGO OLIVEROS RODAS ASESORADO POR ING. MANUEL ALFREDO ARRIVILLAGA OCHAETA AL CONFERÍRSELE EL TÍTULO DE INGENIERO CIVIL

GUATEMALA, JULIO 2005

PDF processed with CutePDF evaluation edition [www.CutePDF.com](http://www.cutepdf.com)

## **UNIVERSIDAD DE SAN CARLOS DE GUATEMALA FACULTAD DE INGENIERÍA**

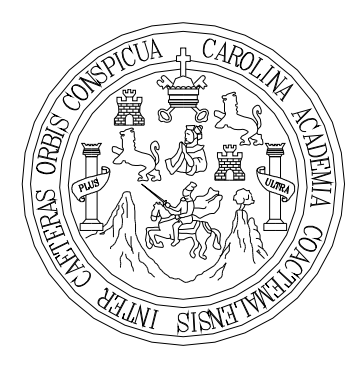

## **NÓMINA DE JUNTA DIRECTIVA**

DECANO Ing. Sydney Alexander Samuels Milson VOCAL I Ing. Murphy Olympo Paiz Recinos VOCAL II Lic. Amahán Sánchez Álvarez VOCAL III Ing. Julio David García Celada VOCAL IV Br. Kenneth Issur Estrada Ruiz VOCAL V Br. Elisa Yazminda Vides Leiva SECRETARIA Inga. Marcia Ivonne Véliz Vargas

## **TRIBUNAL QUE PRACTICÓ EL EXAMEN GENERAL PRIVADO**

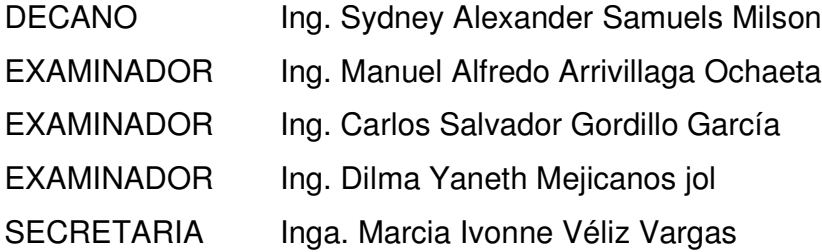

## **HONORABLE TRIBUNAL EXAMINADOR**

Cumpliendo con los preceptos que establece la ley de la Universidad de San Carlos de Guatemala, presento a su consideración mi trabajo de graduación titulado:

# **DISEÑO DE PUENTE VEHICULAR PARA LA ALDEA EL COYOL Y ABASTECIMIENTO DE AGUA POTABLE PARA LA ALDEA HUERTAS Y TIERRA BLANCA DEL MUNICIPIO DE JUTIAPA.**

Tema que me fue asignado por la Dirección de la Escuela de Ingeniería Civil, con fecha 23 de mayo de 2005.

Héctor Hugo Oliveros Rodas

## **AGRADECIMIENTOS**

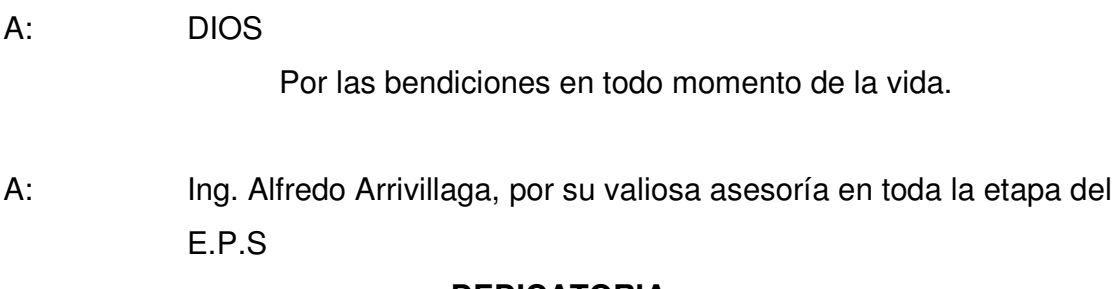

## **DEDICATORIA**

## A: **Mis PADRES**

Irma Alcira Rodas de Oliveros

Raquel Arnulfo Oliveros Zepeda

Por ser mi principal fuente de inspiración y sobre todo por el apoyo incondicional que me han brindado. Le pido a nuestro creador les derrame bendiciones hoy, mañana y siempre.

## **MIS HERMANOS**

Jorge Arnulfo, Mónica y Maricela.

Por su cariño. Y deseo que luchen hasta alcanzar las metas que se tracen.

### **MI ESPOSA Y MI HIJO**

Por su apoyo incondicional, que Dios los bendiga y que alcancen sus metas que se tracen.

## **A MIS AMIGOS Y FAMILIA**

Que Dios los bendiga y gracias por todo.

# ÍNDICE GENERAL

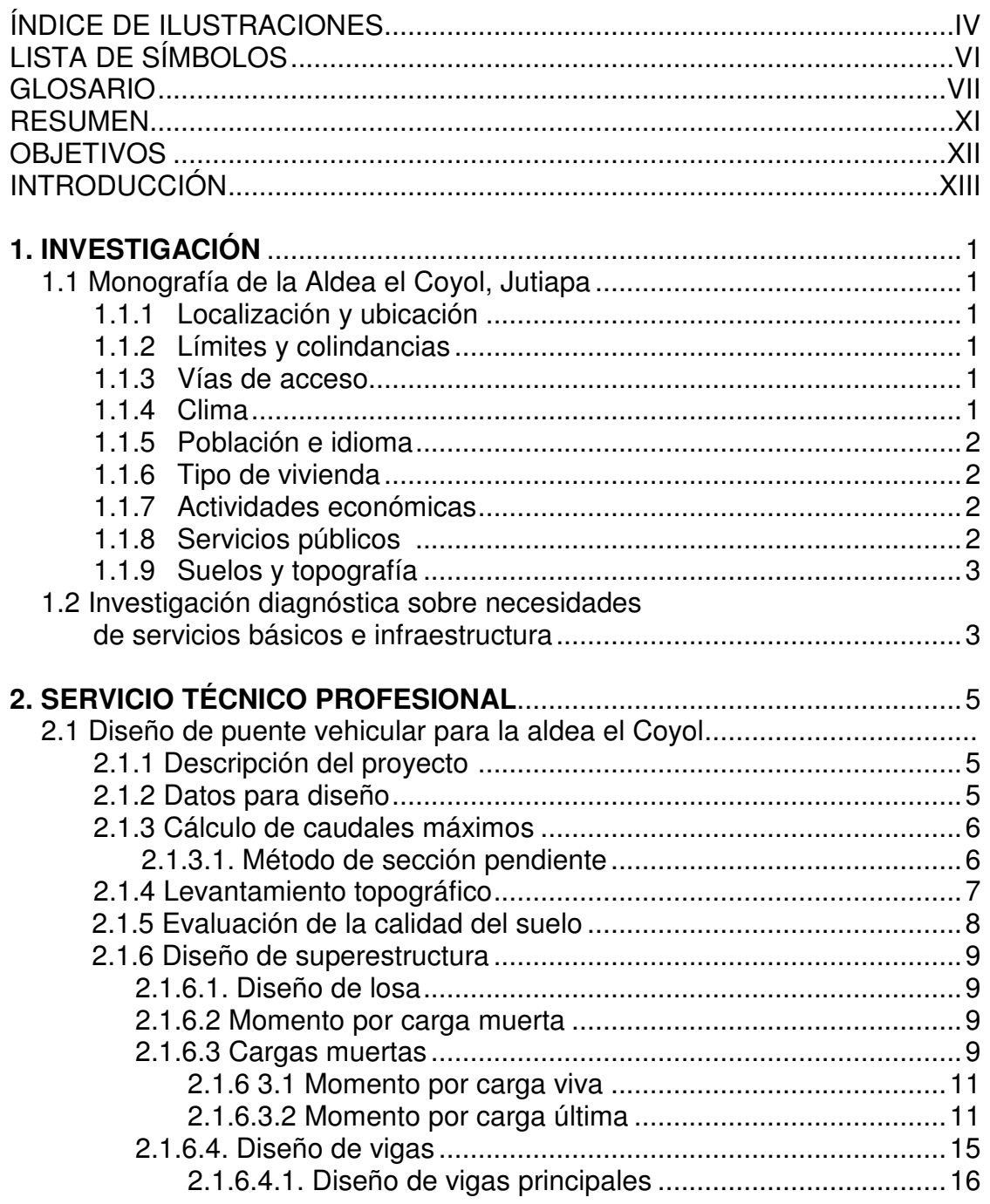

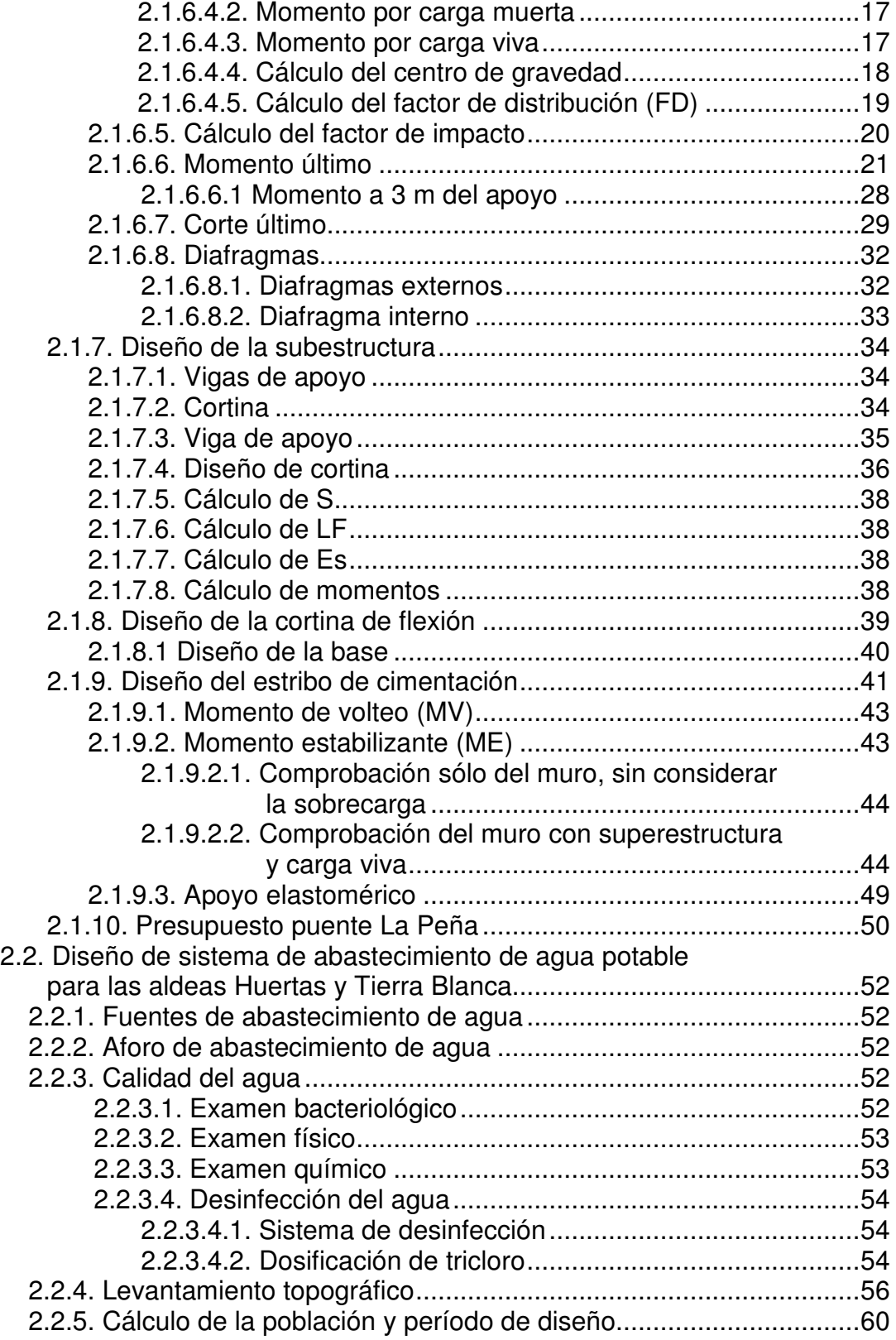

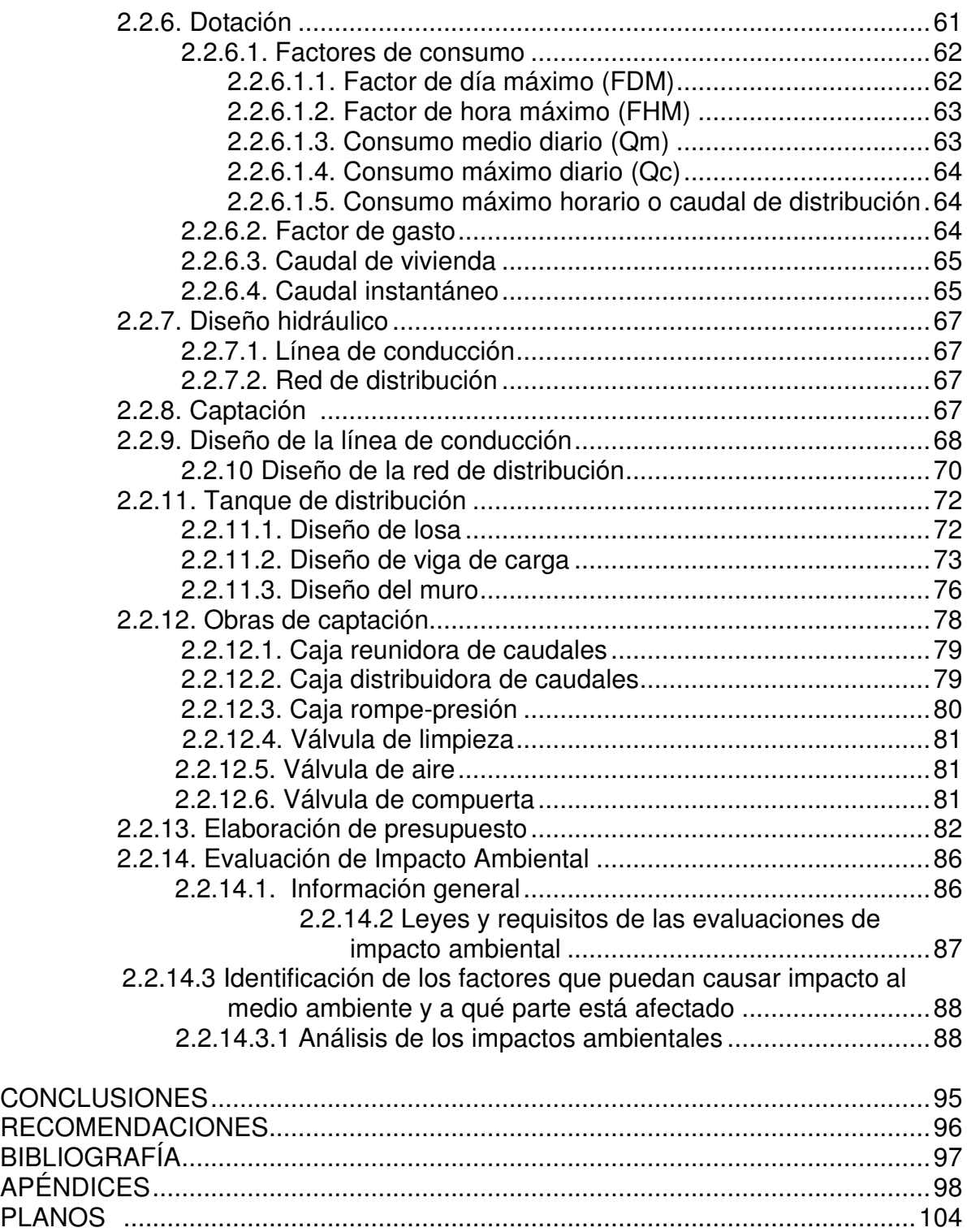

# **ÍNDICE DE ILUSTRACIONES**

## **FIGURAS**

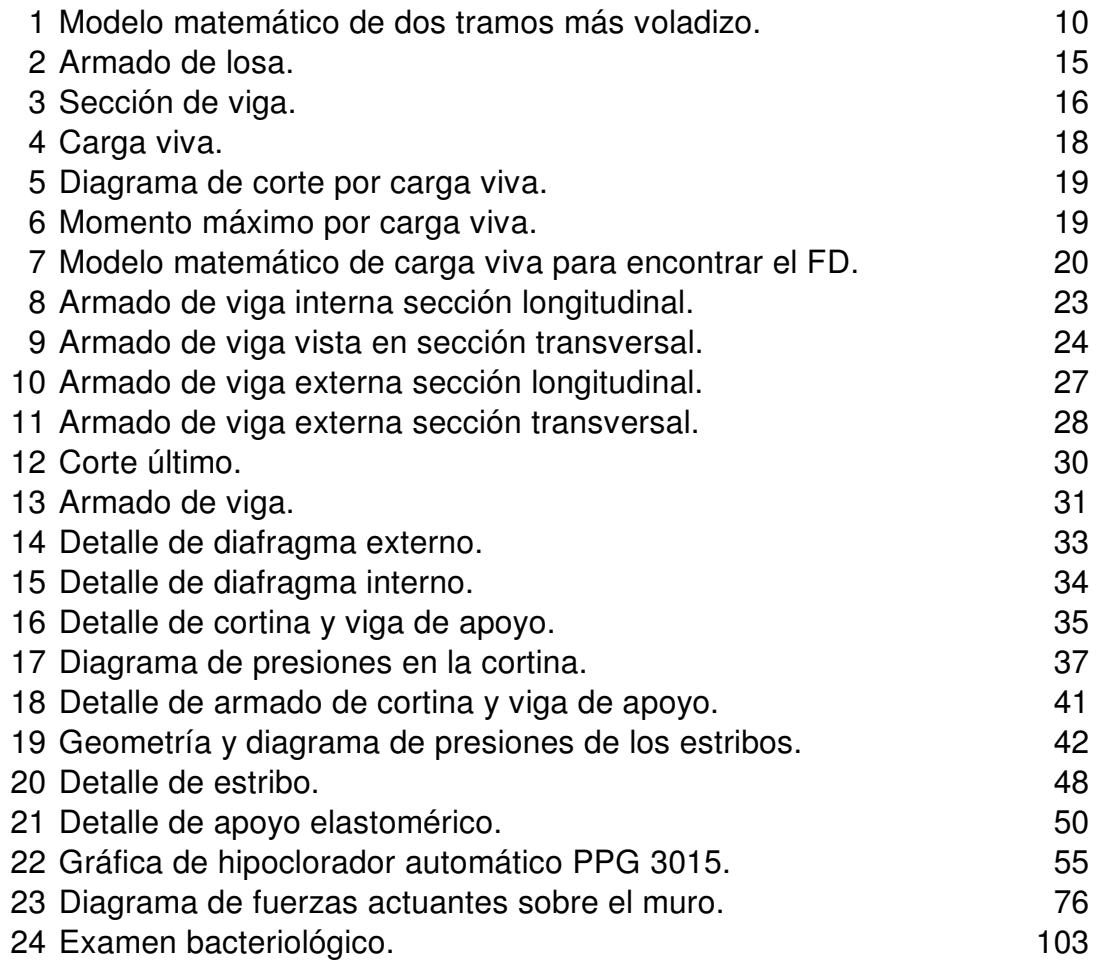

## **TABLAS**

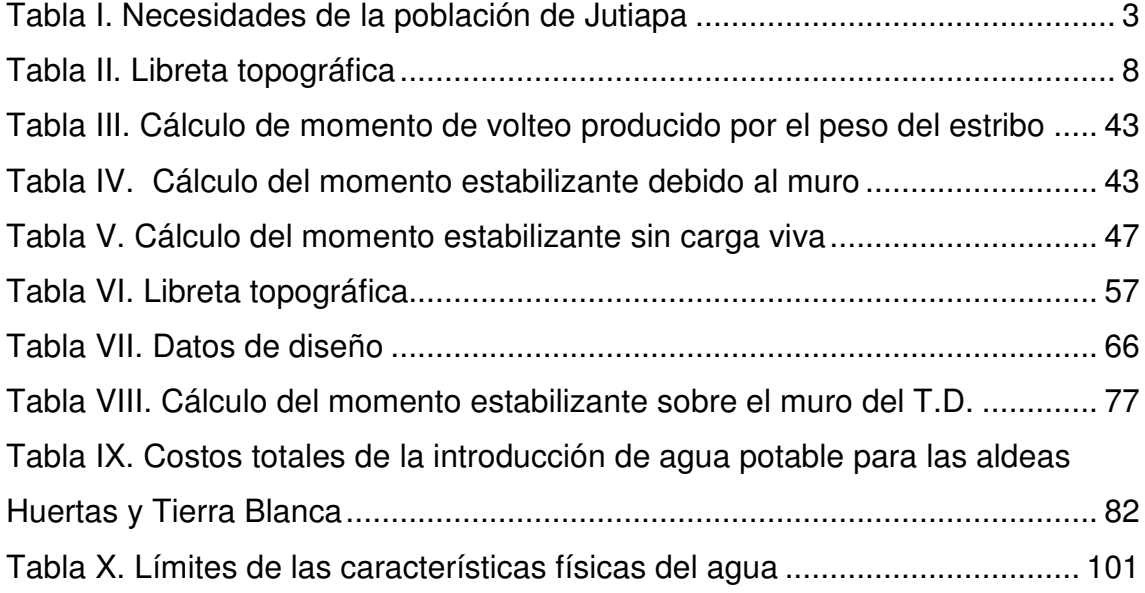

# **LISTA DE SÍMBOLOS**

- K´ Valores para pérdida de carga, según el diámetro.
- M Metros.
- PSI Libras por pulgada cuadrada.
- P.U Precio unitario.
- P.V.C. Cloruro de polivinilio.
	- Q Caudal.
		- r Tasa de incremento.
	- K Kilómetros.
	- m/s Metros sobre segundo.
	- L/S Litros sobre segundo.
	- H.G Hierro galvanizado.
		- E Estación.
		- U Unidad.
- m.c.a. Metros columna de agua.
	- CT Costo total.
- Coguanor Comité guatemalteco de normas.
	- Lb Libra.
	- F.G. Factor de gasto.
		- " Pulgadas.

# **GLOSARIO**

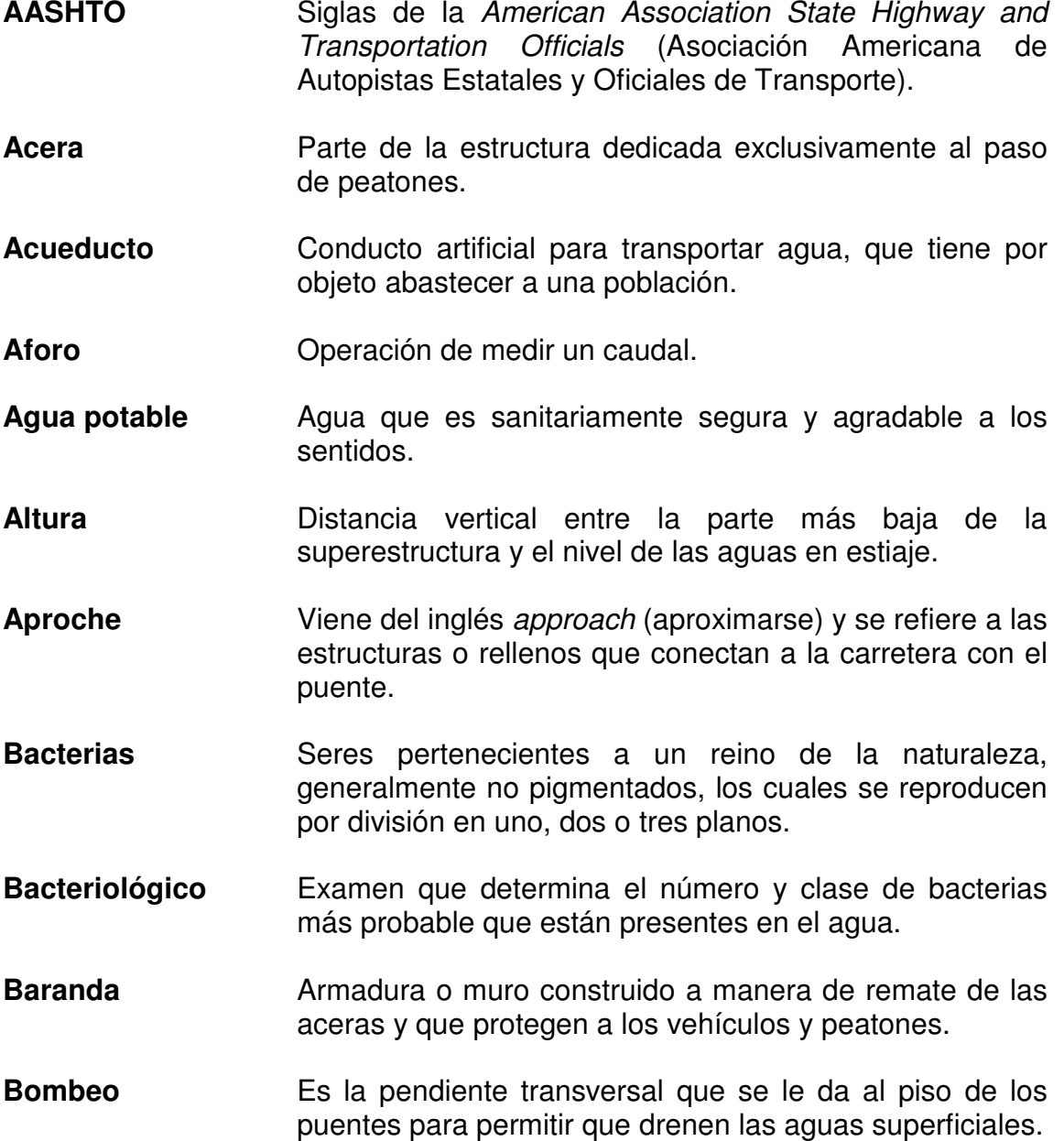

- **Cota de terreno** Altura de un punto del terreno, referido a un nivel determinado.
- **Diafragma** También llamada viga transversal, está colocada perpendicularmente a la línea central del puente. Se apoya en las vigas principales. Cuando están en los extremos de un puente, se les llama vigas extremas.
- **Domiciliar** Sistema de abastecimiento de agua en el cual cada vivienda cuenta con su respectivo vástago para su propio abastecimiento.
- **Estiaje** Término hidrológico que se refiere al río cuando éste se encuentra en su nivel mínimo.
- **Estribo** Cada una de las estructuras extremas que sirve de apoyo a la superestructura.
- **Físico-químico** Análisis que determina el color, olor, turbiedad, temperatura, sabor, dureza y parámetros químicos del agua.
- **In situ C**objeto o cosa que se encuentra en determinada región.
- **Junta de expansión** Dispositivo que permite pequeños movimientos a la superestructura ocasionados por cambios de temperatura o el paso de vehículos- sin que se dañe la estructura.
- **Losa de acceso** Losa de entrada y salida de un puente.
- **Losa superior** Losa de concreto armado que siendo parte de la estructura, cierra la caja y soporta el relleno.
- **Luz** Distancia horizontal interna entre dos estribos, entre estribo y pila o entre dos pilas.
- **Microbiológico** Relativo a la microbiología; ciencia que estudia los microbios.
- **Patógeno** Que contamina y genera enfermedades.
- **Pérdida de carga** Pérdida de presión en la tubería.
- **Pila o pilastra** Estructura intermedia que sirve de apoyo a la superestructura.
- **Piso** Tablero o losa del puente que soporta directamente el tráfico de vehículos o peatones. Cuando es de madera se le llama "tablero" y cuando es de concreto, "losa".
- **Polución** Contaminación en el medio.
- **Presión** Fuerza ejercida sobre una superficie.
- **Puente** Estructura mayor de metros construidos para salvar depresiones del terreno.
- **Subestructura** Parte inferior del puente, formada por las cimentaciones, estribos, pilas y aletones.
- **Superestructura** Parte superior del puente, formada por las vigas, losa, diafragmas, torres, cables y pasamanos.
- **Viga principal** Cada una de las vigas de soporte de la estructura colocada paralelamente a la línea central del puente.
- **Zapata** Base del estribo o la pila, diseñada y construida para recibir y distribuir el peso y la carta al suelo.

## **RESUMEN**

El presente proyecto se denominó con el nombre de "PUENTE VEHICULAR PARA LA ALDEAL EL COYOL E INTRODUCCIÓN DE AGUA POTABLE PARA LAS ALDEAS DE HUERTAS Y TIERRA BLANCA", basándose en la priorización de necesidades descrita ampliamente en el inciso 1.2. El puente vehicular para la aldea el Coyol se diseñó con las siguientes características: fundido en su lugar, con una longitud de 25 metros, de una sola vía y una capacidad de carga HS-15. Por lo tanto, esta estructura solventa el problema de aldea el Coyol y de sus poblaciones vecinas. La cantidad de beneficiarios directos es de 400 personas. También se debe mencionar que para las aldea Huertas y Tierra Blanca se elaboró el diseño del proyecto introducción de agua potable, el cual consta de un sistema por gravedad y un tanque de distribución, obras de arte y tubería de P.V.C. de distintas presiones. Considerando que dicho proyecto beneficiaría a la población facilitando el acceso del vital líquido de una manera cómoda y saludable.

## **OBJETIVOS**

## **Objetivo General**

1. Diseñar el sistema de agua potable de las aldeas Huertas y Tierra Blanca y el puente para la aldea el Coyol

### **Objetivos Específicos**

- 1. Desarrollar una investigación monográfica del lugar y un diagnóstico sobre necesidades y servicios básicos e infraestructura de ambos caseríos.
- 2. Contribuir con las comunidades afectadas por estos problemas, brindándoles soluciones favorables a problemas reales, y a la vez proyectar los servicios de investigación y apoyo de la Universidad de san Carlos de Guatemala y la Facultad de Ingeniería por medio del Ejercicio Profesional Supervisado (E.P.S.).

### **INTRODUCCIÓN**

En el área rural de nuestro país actualmente se viven situaciones de extrema pobreza y nos podemos dar cuenta realmente, observando la manera en que se vive en estos lugares. Las comunidades no cuentan con una infraestructura de comunicación y salud adecuada, que tenga cobertura de los servicios básicos tales como; sistemas de agua potable, energía eléctrica, puestos de salud o asistencia social, adecuados sistemas de alcantarillado y muchos servicios más. Estas carencias influyen directamente en el atraso económico y social de los habitantes.

La mayoría de estas comunidades se encuentran en el completo abandono, ya que no se cuenta con el apoyo por parte del gobierno para cubrir la necesidades básicas que afectan a la población. En el caso de las aldeas El Coyol, Huertas y Tierra Blanca del departamento de Jutiapa, la municipalidad actualmente se encuentra en busca de financiamiento para llevar a cabo en estas comunidades un eficiente sistema de agua potable y la construcción de un puente, ya que estos dos proyectos constituyen la mayor prioridad de la municipalidad para el presente año.

Muchas instituciones se encuentran interesadas en brindar apoyo necesario a estas comunidades, pero es necesario contar con los estudios y diseños básicos de distintos proyectos; es por ello que la Universidad de San Carlos de Guatemala y la Facultad de Ingeniería por medio del Ejercicio Profesional Supervisado (E.P.S.), está contribuyendo con estas comunidades, brindándoles el apoyo técnico necesario en cuanto a estudio y diseño de proyectos de infraestructura, para que luego ellos puedan seleccionar de la manera más adecuada el financiamiento necesario para la realización de los mismos.

XII

## **CAPÍTULO 1 INVESTIGACIÓN.**

## **1.1 MONOGRAFÍA DE LA ALDEA EL COYOL, JUTIAPA.**

#### **1.1.1 Localización y ubicación.**

El departamento de Jutiapa se encuentra a 117 kilómetros al Nor – Oriente respecto de la ciudad capital y en lo que a coordenadas geográficas se refiere se encuentra: Latitud: 14°17'49'', Longitud: 89°53'41'', y a una altitud de 906 MSNM.

La Aldea el Coyol se encuentra a 15 kilómetros al Nor – Oeste del departamento de Jutiapa.

## **1.1.2 Límites y colindancias.**

La Aldea Huertas colinda al oeste con Potrero Grande al sur El Chiltepe, al norte sestiadero y Provincias y al este Encino Gacho.

#### **1.1.3 Vías de acceso.**

La principal vía de acceso con el municipio de Jutiapa es pavimento flexible, se encuentra sobre el kilómetro 117 CA-1 carretera interamericana. También existe otra vía de acceso la cual se encuentra en el kilómetro 114 de la carretera interamericana, el tipo de carretera que existe para la aldea el Coyol es balasto.

## **1.1.4 Clima.**

El clima se clasifica como templado, ya que esta es una zona que aún se encuentra cubierta de árboles. Se puede decir que en época de invierno es de clima frío y los MSNM son 500 y 999.

#### **1.1.5 Población e idioma.**

Según datos del censo del 2,002, el Instituto Nacional de Estadística informa que la población es de Aproximadamente 500 habitantes, y el **100 %** de la población habla español.

#### **1.1.6 Tipo de vivienda.**

Existen 3 tipos de viviendas, de las cuales el 80 % son casas de adobe con techo de teja de barro, 15 % vive en casas de ladrillo con techo de teja de barro y el otro 5 % viven en casas de bajareque. Este último tipo de vivienda consiste en el levantado de muros de una aleación de arcilla con varas de bambú, las cuales está amarradas con unas pitas derivadas de la misma vara de bambú, el techo es de paja, hojas de plátano y de palmeras. También es importante mencionar que este tipo de vivienda fue en esta región el primer tipo de casa que se construyó.

#### **1.1.7 Actividades económicas.**

Existen tres fuentes de ingresos, entre las cuales se definen las siguientes: 1) La principal el café, el cual es considerado uno de los mejores por su clima. 2) La siembra de frijol, maíz y maicillo, los cuales son granos básicos para el mercado y su autoconsumo. 3) También se dedican al comercio de madera ya que esta región contiene alta riqueza de la misma.

#### **1.1.8 Servicios públicos.**

Cuentan con servicio de energía eléctrica, estufas mejoradas ahorradoras de leña y escuela pre – primaria y primaria.

#### **1.1.9 Suelo y topografía.**

Se caracteriza por ser una zona montañosa, por lo que la topografía del terreno es un tanto irregular. En lo que a clasificación de suelos se refiere se clasifica como una zona rocosa.

## **1.2 Investigación diagnostica sobre necesidades de servicios básicos e infraestructura.**

La municipalidad de Jutiapa, efectuó por medio de la Unidad Técnica Municipal un estudio sobre las primordiales necesidades en departamento de Jutiapa por lo cual se recaudo la siguiente información:

| <b>NÚMERO</b> | <b>TIPO DE</b><br><b>PROYECTO</b> | <b>UBICACIÓN</b>                                | <b>CLASIFICACIÓN</b> |
|---------------|-----------------------------------|-------------------------------------------------|----------------------|
| 01            | Introducción Agua<br>Potable      | Las aldeas<br>Huertas y<br><b>Tierra Blanca</b> | Salud                |
| 02            | Ampliación de<br>camino.          | Tacheca                                         | Comunicaciones.      |
| 03            | Apertura de<br>Carretera          | San Antonio,<br>Jutiapa                         | Comunicaciones       |
| 04            | Introducción de<br>alcantarillado | canoas                                          | Salud                |
| 05            | <b>PUENTE</b>                     | La Aldea el<br>Coyol.                           | Comunicaciones       |

**Cuadro 1. NECESIDADES DE LA POBLACIÓN DE JUTIAPA.**

De acuerdo a la evaluación de lo anterior las necesidades primordiales son: Introducción Agua Potable en la aldea Huertas y Tierra Blanca y el Puente La Aldea el Coyol.

## **CAPITULO No. 2 SERVICIO TÉCNICO PROFESIONAL.**

## **2.1 DISEÑO DE PUENTE VEHICULAR PARA LA ALDEA EL COYOL.**

#### **2.1.1 Descripción del Proyecto.**

El proyecto consiste en la construcción de un puente de 25 m de longitud con un ancho de 3.80 m, una losa con espesor de 0.20 m, tres vigas con una sección de 0.60 x 1.60 m, y con cuatro diafragmas de los cuales dos son externos y dos internos con secciones de 0.30 m x 0.60 m y 0.30 m x 1.20 m respectivamente. Dichos elementos estructurales apoyados sobre estribos de concreto ciclópeo. Se diseñara para soportar una carga viva HS-15.

#### **2.1.2 Datos para diseño.**

Como su nombre lo dice son los parámetros con los que se cuentan para el diseño de un proyecto, por lo tanto a continuación se describen dichos parámetros para el diseño del proyecto: Puente Vehicular para la aldea el coyol del Departamento de Jutiapa.

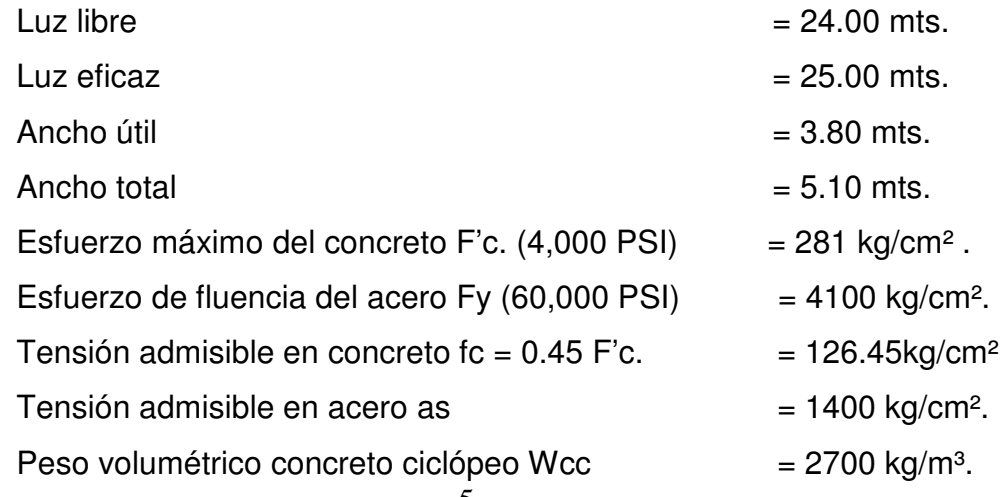

5

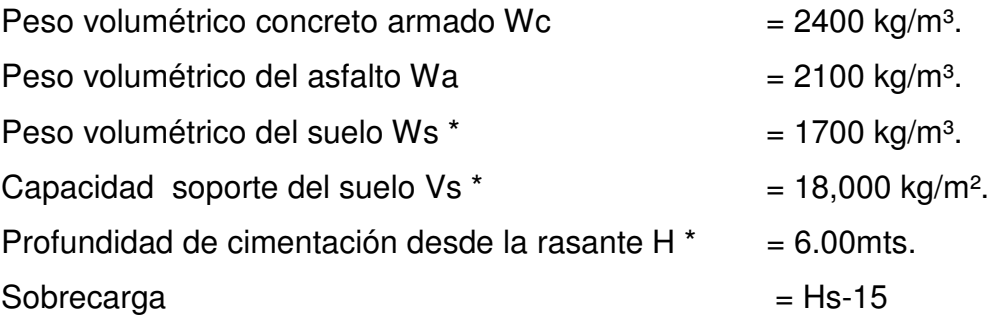

#### **2.1.3 Cálculo de caudales máximos.**

#### **2.1.3.1 Método Sección pendiente.**

Se describe como un método empírico pero muy eficaz, ya que este se utiliza únicamente con datos adquiridos en el campo, y es aplicable cuando se carece de información hidrológica. Como anteriormente se describe es necesario tener conocimiento de los siguientes datos los cuales son la crecida máxima que ha alcanzado el río durante los últimos 30 años, la altimetriá y planimetría de 100 mts aguas arriba y aguas abajo como también la sección transversal del río.

Como primer paso, de los cálculos topográficos e históricos se calcula el área de la sección transversal del río y luego se calcula el valor de la velocidad de la corriente, aplicando la fórmula de Manning la cual se describe a continuación:

> $V = 1/n * R^{2/3} * S^{1/2}$ donde  $V =$  Velocidad en  $(m/\text{seq})$ . R = Radio Hidráulico S = Pendiente.

N= Coeficiente de Rugosidad.

Como anteriormente se mencionó es necesario conocer la altimetriá del terreno la cual se obtuvo por medio de los cálculos topográficos.

La pendiente del terreno es de 2.5 %. Luego se calcula el área de la sección transversal de la corriente tomando en cuenta la crecida máxima por datos históricos. Por lo tanto el área de la sección transversal utilizando la crecida máxima es de 113.06 m<sup>2</sup> y el perímetro mojado es de 33.22 m. En el cálculo de caudales máximos se hace uso del coeficiente de escorrentía de 0.08, ya que este se toma con base a la vegetación del terreno.

*perimetro mojado*  $R = \frac{Area}{1}$ 

 $R = 113.06$  m<sup>2</sup> / 33.22 m

 $R = 3.40$  m

Luego se calcula la velocidad por medio de la fórmula de Manning de la siguiente forma:

$$
V = 1/0.08 * 3.40^{2/3} * 0.025^{1/2}
$$

 $V = 4.46$  m / seg

 $Q = 4.46 \times 113.06$ .

 $\mathsf{Q}\text{= 505.00 m}^3\text{/seg}$ 

De lo anterior se concluye que la altura de la crecida máxima es de 5 m por lo tanto la altura mínima del puente debe estar a 6 metros sobre el lecho del río.

#### **2.1.4 Levantamiento topográfico.**

El levantamiento topográfico se hizo de primer orden, ya que es de vital importancia obtener datos con la mayor precisión posible. El equipo que se

utilizó para este levantamiento fue: un teodolito marca WILD T-1, una estadia, una cinta metrica de 25 m de longitud, una plomada, estacas de madera, pintura roja, un martillo y un nivel de mano. El método utilizado fue conservación del azimut, a continuación se describe el cálculo topográfico.

#### **Tabla 1 Libreta topografica**

**COMUNIDAD:** El coyol **LEVANTO:** Rafael. **MUNICIPIO: Jutiapa. CALCULO:** Rafael. **DEPARTAMENTO:** Jutiapa **SUPERVISO** Ing. Arrivillaga

PROYECTO: Puente el coyol **FECHA.** 12 noviembre 2004.

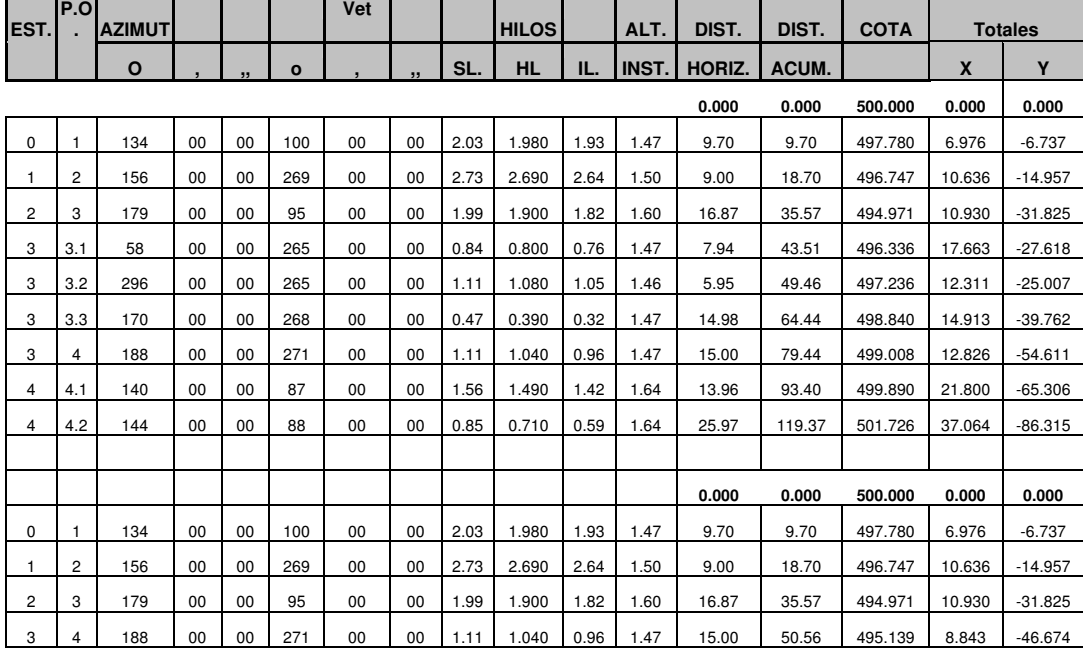

## **2.1.5 Evaluación de la calidad del suelo.**

Este es un dato muy importante y sirve para determinar la carga que soporta el suelo. Por falta de recursos no se hizo un estudio de suelos, no obstante se realizó una inspección ocular pudiendo constatar que se tienen 4 capas en una profundidad de 5 m, donde la primera es una capa vegetal de 15

cm, la siguiente es una capa de barro o arcilla de aproximadamente 1.5 m. luego una capa de un material arenoso mezclado con arcilla denominada como talpetate y por último una capa de talpetate con roca. Tomando las características del suelo que anteriormente se mencionó se tiene que el valor de soporte asumido es de 20,000.00 kg/cm<sup>2</sup>, por lo tanto por cuestiones de criterio de diseño se determinó una cota de cimentación de 2.5m

## **2.1.6 DISEÑO DE SUPERESTRUCTURA.**

#### **2.1.6.1 Diseño de Losa.**

Según recomendación de AASHTO las losas de puentes no deben ser menores de 6 pulgadas de espesor, por lo tanto por razones de criterio se adopta un espesor de 20 cm.

#### **2.1.7.2 MOMENTO POR CARGA MUERTA**

Modelo matemático de dos tramos + dos voladizos.

La integración de la carga W se describe de la siguiente manera: 480 kg/m pertenecen al peso propio de la losa, 105 kg/m pertenecen a peso del asfalto, este en especial es un detalle que no se debe olvidar, porque aún en el momento en que se diseña el puente, no se cuente con carretera de pavimento rígido o flexible, es importante tomar este factor para el futuro; y el de 17.78 kg/m se debe al peso de los barandales.

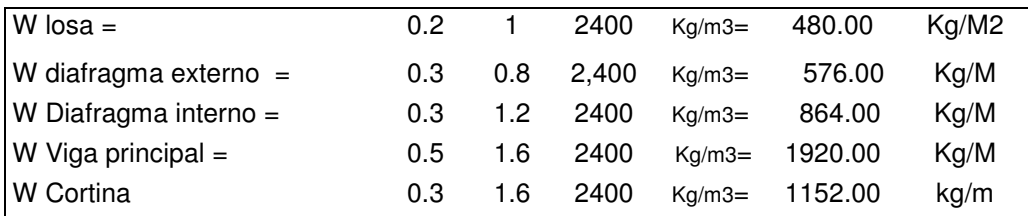

## **2.1.6.3 CARGAS MUERTAS**

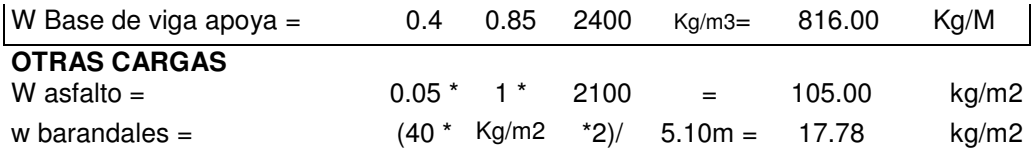

## **FIGURA 1 Modelo matemático de dos tramos más voladizo.**

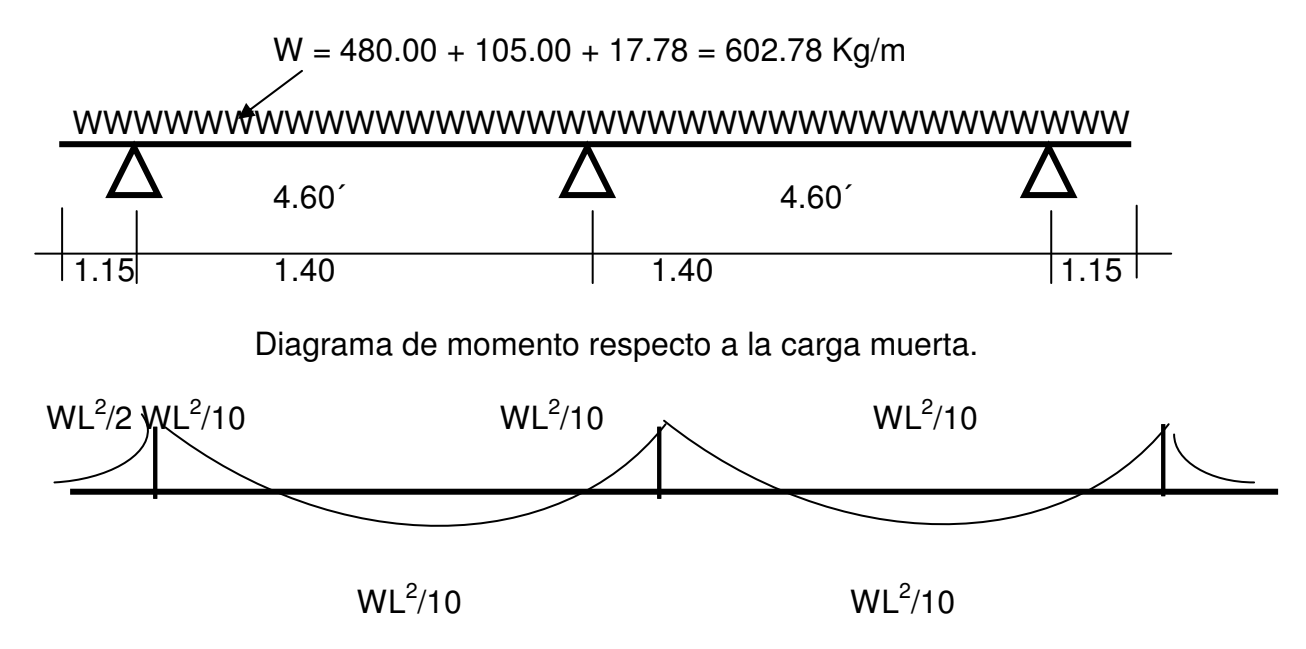

A continuación se procede con la integración de los momentos.

$$
Mcm = \frac{WL^2}{10} = 602.78 \times 0.90^2 / 10 = 118.15 \text{ kg} - \text{m}
$$

**2.1.6.3.1 Momento por carga viva.**

**HS 15 = 24.5 T.**

Fórmula  $3:24:3:1$  AASHTO P llanta =  $5.45$  T.

Le carga de  $P = 5.45$  T se dedujo que la carga HS-15 da como resultado una carga total de 24.5 T y una descarga máxima por eje de 10.9 T, por lo tanto dividiendo en dos la carga por eje da como resultado 5.45 T que es la carga por llanta.

$$
Mcm = (0.80 * (S + 2)/32) * P)
$$
  
Mem = (0.80 (S + 2)/32) x P  
Mem = (0.80 (4.60' + 2)/32] x 12,000 lb.]/3.28 \* 2.205  
Mem = 205.31 Kg – m.

## **2.1.6.3.2 Momentos por carga última.**

Formula 3:23:1 AASHTO

$$
Mu = 1.3 * (Mcm + 5/3 * (Mcv * I))
$$

Como se carece del factor de impacto, se procede a calcularlo, tomando en cuenta que éste no debe ser mayor que 0.30.

$$
I = \frac{50}{S + 125}
$$
  

$$
I = \frac{50}{4.60 + 125} = 0.38 > 0.30 \Rightarrow \text{Tamar I} = 0.30
$$

$$
Mu = 1.3 * (48.38 + 5/3 * (205.31 * 1.30)
$$
  
\nMu = 641.75 Kg – m  
\n0  
\nB = 100 cm.  
\nD = 20 - 5 - 0.5 = 14.5 cm.  
\nF'c = 281 Kg/cm<sup>2</sup> = 4,000 PSI  
\nFy = 4,200 Kg/cm<sup>2</sup> = 60,000 PSI

A continuación se realiza el cálculo del refuerzo.

a. Refuerzo transversal cama inferior o refuerzo principal, se calcula de la siguiente forma:

$$
As = \frac{Mu * d}{\phi * Fy * (d - \frac{a}{2})}
$$
  
\n
$$
A = As \ x \text{ Fey } / \beta 1 \ x \text{ Fact } x \text{ b}
$$
  
\n
$$
Mu = 1,887.30 \text{ Kg} - m
$$
  
\n
$$
\emptyset = 0.90
$$
  
\n
$$
B = 100 \text{ cm}.
$$
  
\n
$$
D = 20 - 5 - 0.5 = 14.5 \text{ cm}.
$$
  
\n
$$
F'c = 281 \text{ Kg/cm}^2 = 4,000 \text{ PSI}
$$
  
\n
$$
Fy = 60,000 \text{ psi} = 4,200 \text{ kg/cm}
$$
  
\n
$$
Es = 2.1E6 \text{ Kg } / \text{ cm}^2.
$$
  
\n
$$
B1 = 0.85 \text{ Si } F'c \text{ es menor o igual a 4000 psi}
$$
  
\n
$$
As = (641.750.00 \text{ Ka-cm}) = 52.45
$$

$$
4s = \frac{(641,750.60 \text{ kg-ciii})}{0.90 \times 4200 \times (20-a/2)1} = \frac{32.43}{4.5-a/2}
$$

$$
a = \frac{As * 4200}{0.85 * 281 * 100} = 0.17 * As
$$

Con estas dos expresiones se plantea una ecuación de segundo grado, dando como resultado un área de acero de:

As =  $1.18$  cm<sup>2</sup>.

Cálculo área de acero mínimo.

 $A$ *s* min =  $\rho$  min<sup>\*</sup> $b$ <sup>\*</sup> $d$ </sup> Fy = 4200 psi  $b = 100$  $d = 14.5$ Asmin =  $4.87$  cm<sup>2</sup>

Cálculo de área de acero máximo.

 $A$ *s* max =  $\rho$ *bal*  $\ast$ *b*  $\ast$ *d* Donde Pbal =  $β1<sup>2</sup> x [0.003 (Fy / Es) + F[c / Fy)]$  $B = 100$  $D = 14.5$ Fact =  $281$  kg/ cm<sup>2</sup>  $B1 = 0.85$  si F'c < o igual a 4,000 psi  $Es = 2.1E6$ 

Asmax =  $0.5 \times 0.85^2 \times (0.003 / ((4200 / 2.1E6) + 0.003)) \times (281 / 4200)$  $\text{Asmax} = 20.30 \text{ cm}^2$ Como As < Asmin entonces tomar Asmin

Distribución de varillas.

S = espaciamiento máximo entre varillas  $S = 3t$  $S = 3 \times 20$  $S = 60$  cm

Por criterio de diseño se utilizaran varillas No 5 (1.99 cm<sup>2</sup>)

4.87 cm 2 -------- 1 m 1.99 cm<sup>2</sup> --------- X  $X = 0.35$  Mt

De lo anterior se concluye que en la cama inferior transversal se coloca As requerido o mayor o igual al As min. Ver figura 2.

b) Refuerzo transversal en cama superior Se coloca el área de acero por temperatura Astemp=0.002\*bxt, Astemp =  $0.002 \times 100 \times 20$ . Astemp =  $4 \text{cm}^2$ . 4cm 2 ------------ 1m 1.27cm<sup>2</sup>---------X  $X = 0.30$ m.

Es decir un equivalente a distribuir Varillas No 4 a 0.30m en ambos sentidos.

C) Refuerzo longitudinal.

Se coloca mediante la siguiente fórmula: Asl=Fl\*Asreq

$$
Fl = \frac{2.20}{\sqrt{S}}
$$
 donde Fl < 0.67 y S = espaciamiento de vigas en pies (2.95)  
Fl = 2.20 /  $\sqrt{2.95}$  = 1.28 > 0.67 por lo tanto se toma Fl = 0.67  
AsI = 0.67 x 4.87 = 3.26cm<sup>2</sup>.

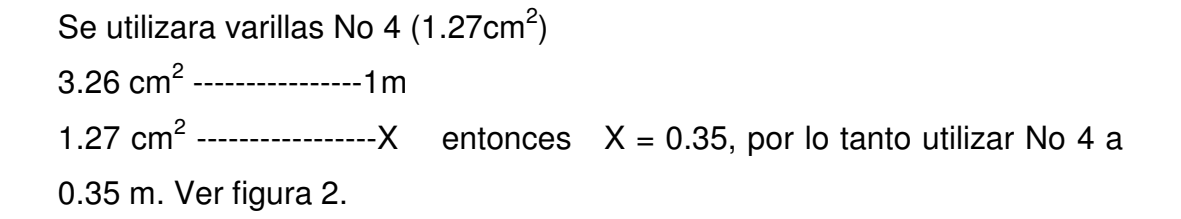

Como AsTemp< como Asl. Colocar As Temp. En las dos camas ver figura 2 **FIGURA 2. Armado de losa.**

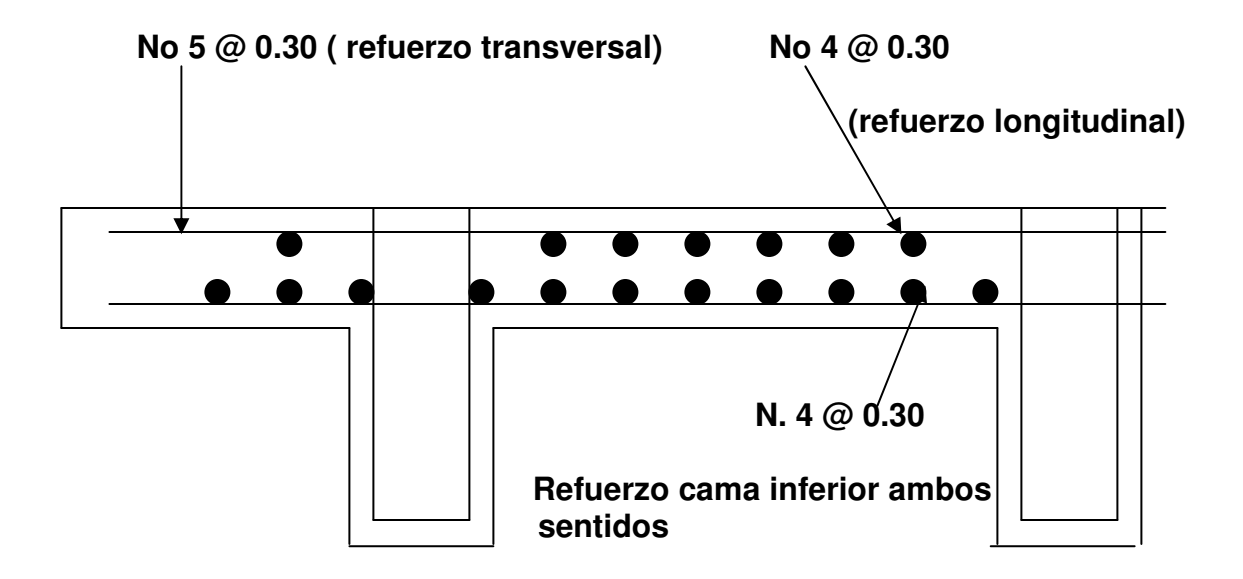

#### **2.1.6.4 Diseño de vigas.**

El espaciamiento entre las vigas queda a criterio del diseñador, pero se recomienda utilizar un espaciamiento entre 10 y 12 pies.

Para el cálculo de la sección de vigas principales se debe basar en la luz de las mismas. Se recomienda utilizar un peralte no menor de L/16, para no tener que calcular deflexiones al momento de armar la formaleta; y la base de la viga, no tendrá que ser menor que el peralte sobre 3.5 para no comprobar alabeo, además se debe tomar en cuenta que para calcular el armado Se

integra el momento con las cargas siguientes: por carga muerta, carga viva e impacto.

Aplicando lo anteriormente descrito se tiene que:

H = L/16 Para no comprobar deflexiones H = 24.00/16 = 1.50 m Se tomó por criterio de diseño 1.60m Para estar por encima del mínimo

$$
B = \frac{H}{3.5}
$$
 para no tener que comprobar alabeo o pandeo lateral.  

$$
B = \frac{1.60}{3.5} = 0.46
$$
 m.

Tomar  $B = 0.50$  m.

## **FIGURA 3. Sección de viga.**

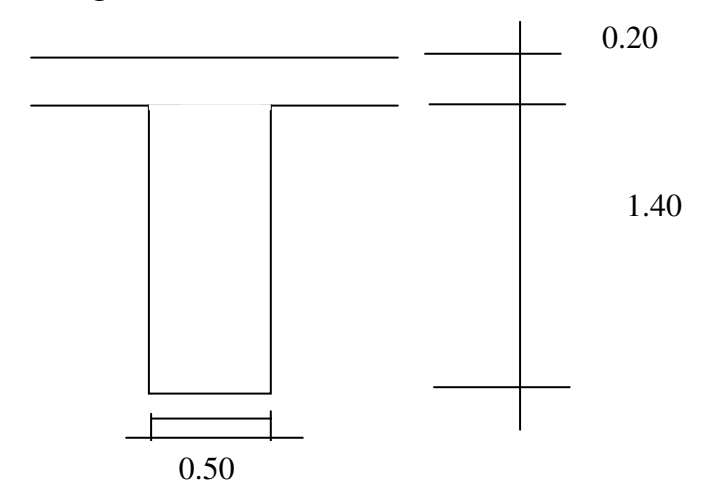

## **2.1.6.4.1 DISEÑO DE VIGAS PRINCIPALES**

Para poder realizar el diseño del armado de las vigas principales es necesario conocer las distintas cargas que estas soportaran, por lo tanto a continuación se describe el proceso para realizar el diseño de las vigas principales:

## **2.1.6.4.2 MOMENTO POR CARGA MUERTA.**

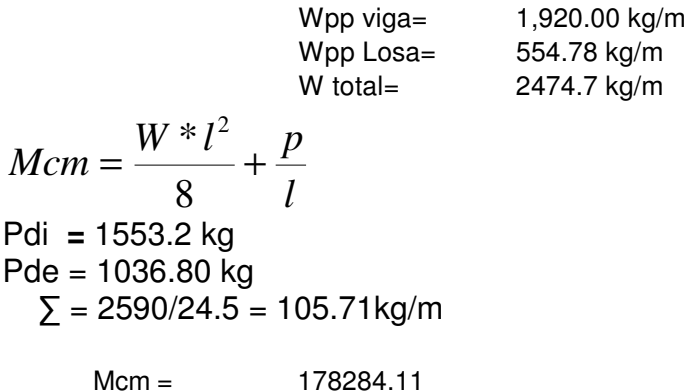

A continuación se realizara él calculo de los momentos actuantes en las vigas principales:

## **2.1.6.4.3 Momento por carga viva.**

Por ser un puente de 24.00 m de luz, la probabilidad de 2 camiones sucesivos cargando el puente no existe.

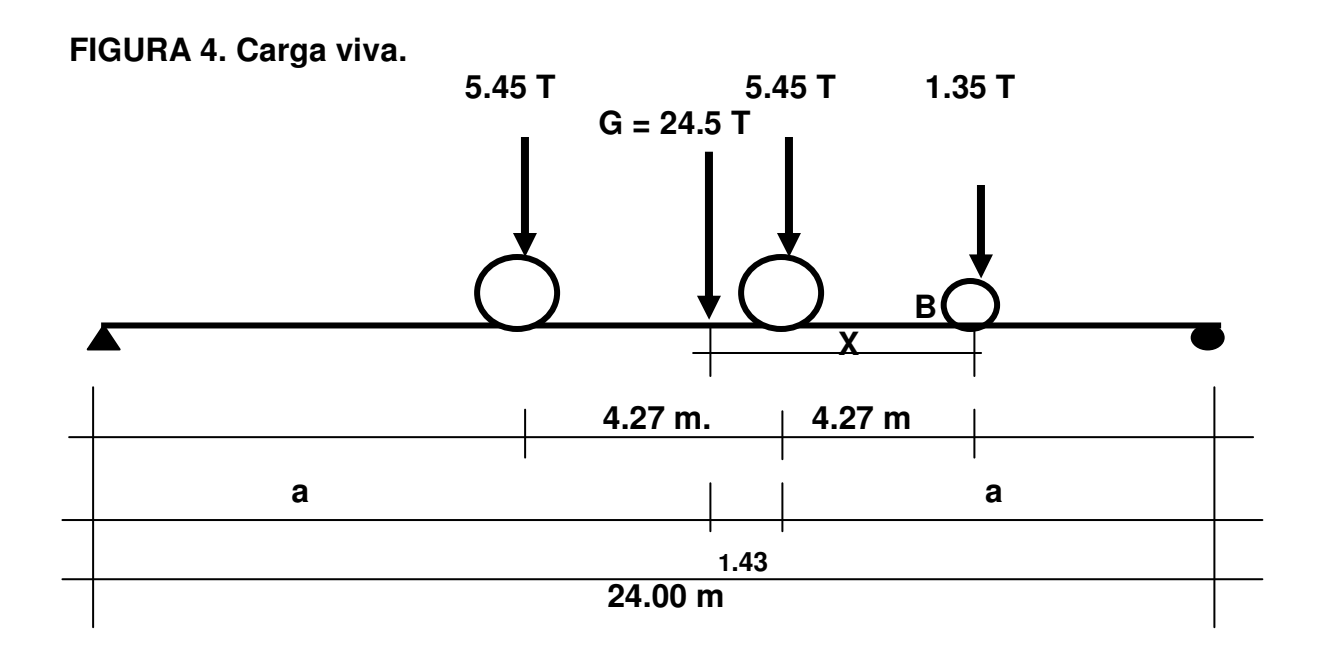

## **2.1.6.4.4 Cálculo del centro de gravedad.**

 $\Sigma$  M b = 0  $5.45 (8.54) + 5.45 (4.27) + 1.35 (0) - 12.25 (x) = 0$  $x = 5.70$  m.  $5.70 - 4.27 = 1.43$  m

Calculo de a.

$$
2(a) + 1.43 = 24.00 \text{ m.}
$$
  
A = 11.285 mts.

El momento máximo por una sucesión de cargas vivas móviles ocurre en la carga más cercana al centro de gravedad, cuando esta se encuentra tan lejos del soporte de entrada (a), como su centro de gravedad tan lejos del soporte de salida (a.

**FIGURA 5. Carga viva.**

**Diagrama de corte.**

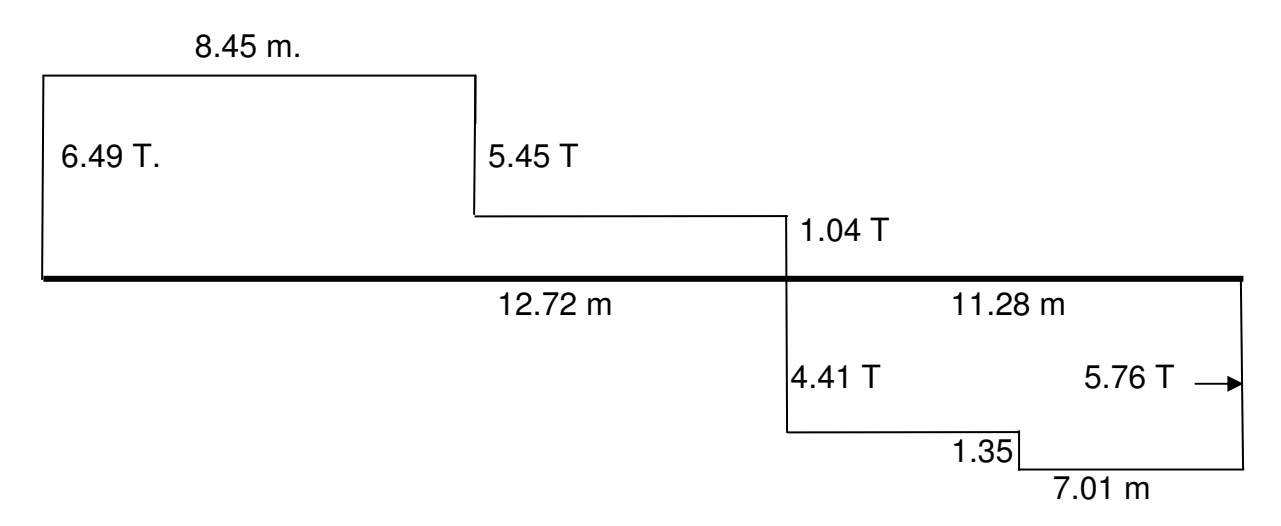

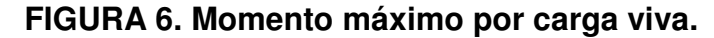

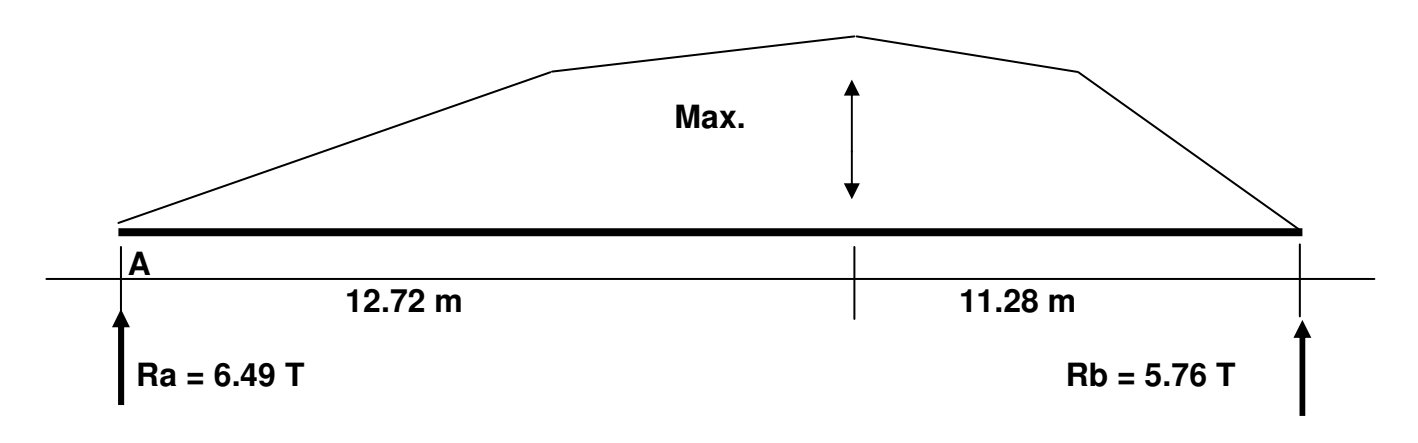

 $Max = 1.04 \times 12.72 + 5.48 \times 8.45 = 59.54$  T – m Mcv =  $59.54$  T – m  $Mcv = 54,013.78$  kg - m

## **2.1.6.4.5 Cálculo del factor de distribución (FD)**

Este es un factor muy importante, ya que es el que indica el porcentaje de la carga P que se transmite tanto a las vigas exteriores como a las vigas interiores. Para determinar el porcentaje de carga que se distribuye en las vigas exteriores es necesario conocer la reacción de la carga P. Para las vigas interiores se realiza algo similar para el único carril, para este caso el factor de distribución siempre va a ser uno porque nunca las llantas van a estar en medio de dos vigas por la separación que hay entre vigas y la separación que existe entre llantas que es de 6 pies a continuación se describe el cálculo para encontrar el factor de distribución FD.

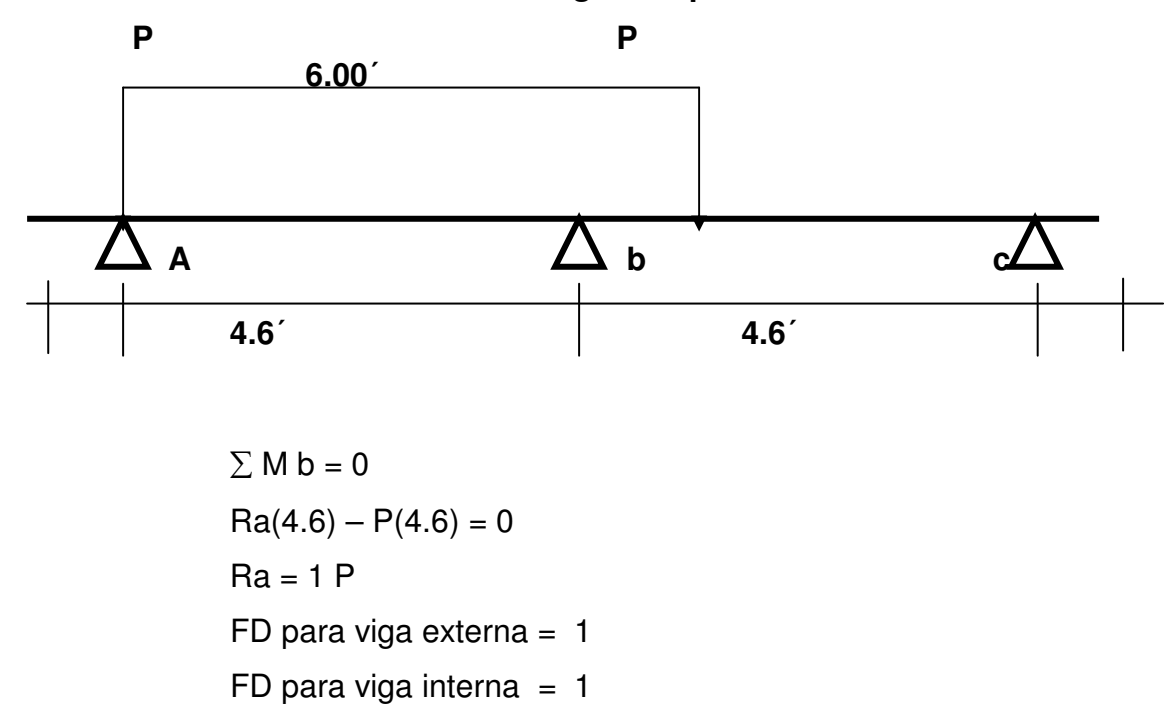

**FIGURA 7. Modelo matemático de carga viva para encontrar el FD.**

**2.1.6.5 CALCULO DEL FACTOR DE IMPACTO.**

Este tipo de cargas producen de una forma brusca o instantánea, en el momento en que el tránsito tiene contacto con la estructura. Por lo tanto se toma como una fracción de la carga viva. Según AASHTO y se calcula de la siguiente forma:
$$
I = \frac{15}{l + 38}
$$
  

$$
I = \frac{15}{24 + 38}
$$
  
I = 0.24  
Tamar I = 0.24

Se debe considerar también que AASHTO recomienda una carga de impacto no mayor a 0.30.

## **2.1.6.6 MOMENTO ULTIMO**

Este momento se calcula con la integración de las cargas vivas muertas y de impacto. Luego se procede con el cálculo del acero.

♦ Se deben conocer los siguientes datos

Mu = momento último en kg-m

- $B =$  base de la viga en cm
- D = Peralte de la viga en cm
- $F$ 'c = resistencia del concreto en kg/cm<sup>2</sup>
- Fy = resistencia del acero en  $|b/p|^2$ .

$$
Mu = 1.3 * (Mcm + (5/3(Mcv * I * FD))
$$

## **A ) Momento último viga interna.**

$$
Mu = 1.3 * (Mcm + (5/3(Mcv * I * FD))
$$

Mu = 376,886.31 Kg – m b = 50 cm d = 160 – 9 = 151 cm F'c = 281 Kg/cm 2 = 4,000 PSI Fy = 4,200 Kg/cm 2 = 60,000 PSI

a) Cálculo de área de acero.

$$
As = \left[ (b * d) - \sqrt{(b * d)^2 - \frac{Mu * b}{0.003825 * f'c}} \right] * \frac{0.85 f'c}{fy}
$$

$$
As = \left[ (50 * 151) - \sqrt{(50 * 151)^2 - \frac{376,886.31 * 50}{0.003825 * 281}} \right] * \frac{0.85 * 281}{4200}
$$

$$
As = 72.10 \text{ cm}^2
$$

## **b) Cálculo de área de acero mínimo.**

 $A$ *s* min =  $\rho$  min\* $b * d$ Asmin =  $14.1$ /Fy x b x d Asmin = ( 14.1/4200 ) x 50 x 151 Asmin = 25.34 cm

# **C) Cálculo área de acero máximo.**

$$
As \max = \rho \max^* b * d
$$
  
\n
$$
\rho bal = \beta 1^2 \times (Fc/Fy) \times (6090/fy + 6090)
$$
  
\n
$$
\rho bal = 0.85^2 \times (281/4200) \times (6090 / 4200 + 6090)
$$

$$
\rho bal = 0.029
$$
\n
$$
\rho Max = 0.5 \times \text{Pbal}
$$
\n
$$
\rho Max = 0.014
$$
\n
$$
As max = \rho max* b* d
$$
\nAs max = 0.014 × 50 × 151\nAs max = 105.7 cm<sup>2</sup>\n\nComo As *Asmax* entonces tomar As el 33% por sismo en la cama superior.\nAs cama superior.\nAs = As \* 0.33\nAs = 72.10 \* 0.33\nAs = 23.80 cm<sup>2</sup> < Asmin

Tomar Asmin

Se proponen varillas No 9= 6.45cm<sup>2</sup>

No de varillas = 25.34 cm<sup>2</sup> / 6.45 = 4 varillas No 9

# **FIGURA 8. Armado de viga interna sección longitudinal.**

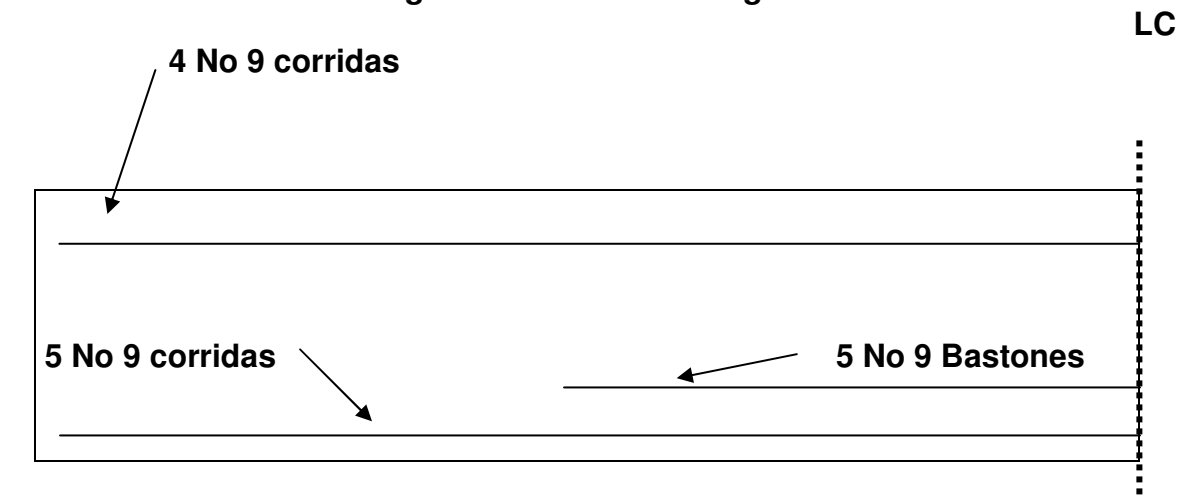

As cama inferior =  $50\%$  As a tensión As cama inferior =0.50 x 72.10 =36.05  $\textsf{cm}^2$ Se propone varilla No. 10 = 7.92  $\textsf{cm}^2$ No varillas =  $36.05 / 7.92 = 5$  varillas

Por recomendaciones de AASHTO, no se deben dejar espacios mayores a 40 centímetros entre las varillas de acero por lo que debe agregarse un refuerzo adicional en la zona intermedia de la viga y se calcula de la siguiente manera: As adicional = 5.29 x h, donde 5.29 es un factor de seguridad y h es la altura de la viga.

De lo anterior se tiene que:

As adicional 5.29 x 1.60 = 8.46 cm<sup>2</sup>, por criterio de diseño se colocaron 6 varillas No 5.

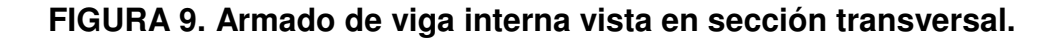

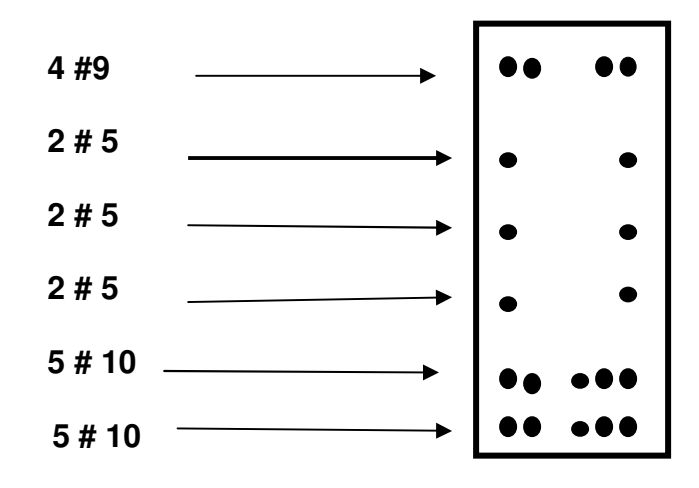

## **B) Momento último viga externa.**

$$
Mu = 1.3 * (178,284.11 + (5/3(54013.78 * 1.24 * 1))
$$
  
\n
$$
Mu = 376,886.31 \text{ kg} \cdot \text{m}
$$
  
\nb = 50 cm  
\nd = 160 - 9 = 151 cm  
\nF'c = 281 \text{ Kg/cm}^2 = 4,000 \text{ PSI}  
\nFy = 4,200 \text{ Kg/cm}^2 = 60,000 \text{ PSI}

**a) Cálculo de área de acero.**

$$
As = \left[ (b * d) - (\sqrt{(b * d)^2 - \frac{Mu * b}{0.003825 * f'c}}) \right] * \frac{0.85 f' c}{f y}
$$
  
As = 
$$
\left[ (50 * 151) - (\sqrt{(50 * 151)^2 - \frac{376,886.31 * 50}{0.003825 * 281}}) \right] * \frac{0.85 * 281}{4200}
$$

$$
As = 67.96 \text{ cm}^2
$$

# **b) Cálculo de área de acero mínimo.**

 $A$ *s* min =  $\rho$  min\* $b * d$ 

Asmin =  $14.1/Fy \times b \times d$ Asmin = ( 14.1/4200) x 50 x 151 Asmin = 25.34 cm

**C) Cálculo área de acero máximo.**

 $A$ *s* max =  $\rho$  max<sup>\*</sup>*b*<sup>\*</sup>*d*  $\rho bal = \beta 1^2$  x (F`c/Fy ) x (6090/fy+6090) ρ*bal* = 0.85 2 x (281/4200) x (6090 / 4200+6090)  $$  $\rho Max =$  0.5 x Pbal  $\rho$ *Max* = 0.014  $A$ *s* max =  $\rho$  max<sup>\*</sup>*b*<sup>\*</sup>*d* As max =  $0.014 \times 50 \times 151$ 

 $\text{Asmax} = 105.7 \text{cm}^2$ 

As max  $>$  as.

Refuerzo en la cama superior = 0.33 x 72.10= 23.80 cm<sup>2</sup>

Se propone varilla No 9 = 6.45 cm<sup>2</sup>.

No varillas = 25.34/6.45 = 4 varillas No 9

**FIGURA 10. Armado de viga externa sección longitudinal.**

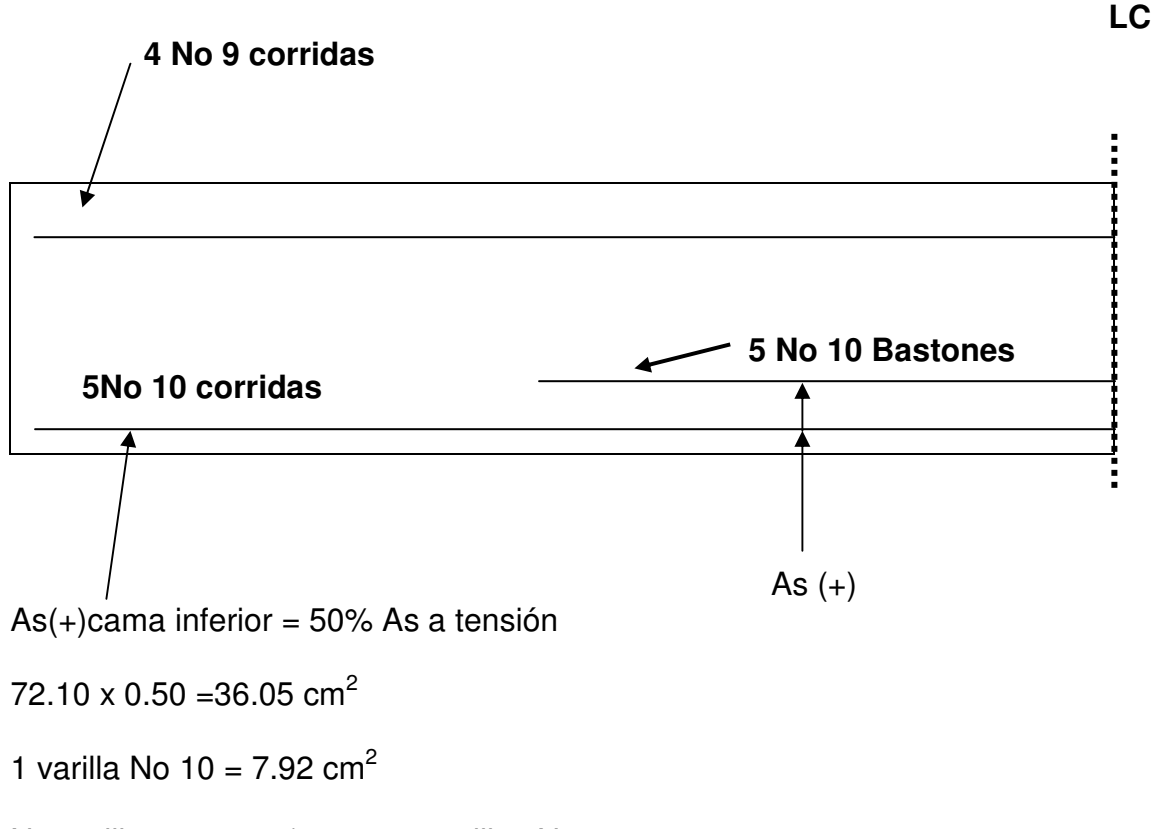

No varillas = 36.10 / 7.92 = 5 varillas No 10.

Por recomendaciones de AASHTO, no se deben dejar espacios mayores a 40 centímetros entre las varillas de acero por lo que debe agregarse un refuerzo adicional en la zona intermedia de la viga y se calcula de la siguiente manera: As adicional = 5.29 x h, donde 5.29 es un factor de seguridad y h es la altura de la viga.

De lo anterior se tiene que:

As adicional 5.29 x 1.60 = 8.46 cm<sup>2</sup>, por criterio de diseño se colocaron 6 varillas No 5.

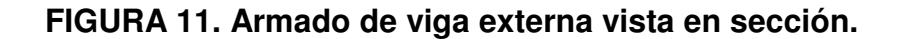

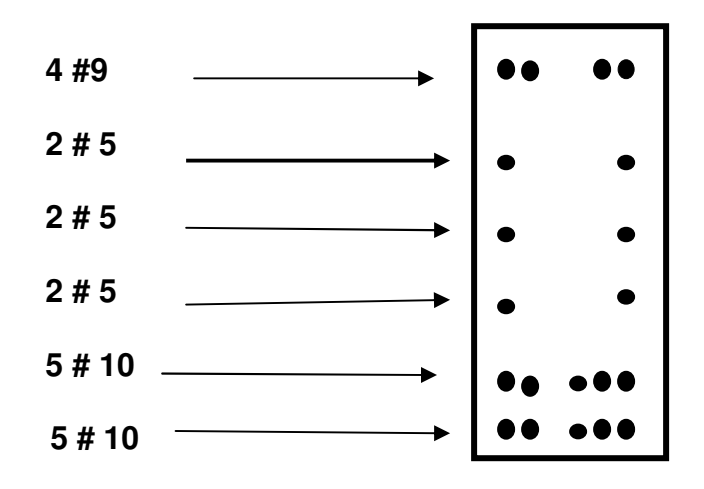

**2.1.6.6.1 Momento a 3m del apoyo.**

Mu 3m = 77,953.05 + 17,662.89+ 4,239.09

MU 3m =  $99,855.03$  kg – m

$$
As = \left[ (b * d) - \sqrt{(b * d)^2 - \frac{Mu * b}{0.003825 * f'c}} \right] * \frac{0.85 f' c}{f y}
$$
  
As = 
$$
\left[ (50 * 151) - \sqrt{(50 * 151)^2 - \frac{99,8550.03 * 50}{0.003825 * 281}} \right] * \frac{0.85 * 281}{4200}
$$

 $As = 17.87 \text{ cm}^2$ As min = 25.35  $\textsf{cm}^2$ As max =  $108$  cm<sup>2</sup> Como As min. > as entonces se utiliza el área de acero mínimo.

De lo anterior se dice que el área de acero que tiene tanto la viga interna como la viga externa en L/4 es mayor que el área de acero a 3m del apoyo, por lo que se concluye que el refuerzo es suficiente.

## **2.1.6.7 Corte último.**

Este se calcula para determinar el refuerzo transversal de la viga. para realizar el cálculo de refuerzo por corte, es necesario calcular el esfuerzo cortante total actuante en la viga, compuesto de un esfuerzo cortante debido a peso muerto, carga viva e impacto, a continuación se describe el cálculo del corte último:

#### **a) Esfuerzos cortantes debido a carga muerta.**

 $Wl^2$  $Vucm = \frac{W}{2}$  y si hubiesen cargas concentradas agregar  $\Sigma$ p/2 2 Para este caso se utilizó la fórmula de Vcm = WL/2 +  $\Sigma$ P/2 W = 2522. Kg/m P1 P2 P1 P2 <u>TETTETETETETETET VEITEITETET</u> R1  $P1 = (0.30 \times 0.80 \times 2400 \times 0.90)^*$ 2  $P1 = (0.30 \times 1.20 \times 2,400 \times 0.90)^*2$  $P1 = 1553.20$  kg P 2= 1036.8 kg

Vucm =  $2474.70 \times 24.00/2 + (2590)/2$  $V$ ucm = 31559.00 Kg

## **b) Esfuerzos cortantes debido a carga viva.**

Se debe tomar en cuenta que sucede cuando la carga P máxima del camión está en dirección con el eje neutro de la base de la cortina de la viga de apoyo del puente, a continuación se describe este proceso gráficamente:

 $10.9$  T = carga por eje del camión

10.9/2= 5.45 T (carga por llanta)

2.7T= Carga de la parte delantera del camión por eje.

 $2.7$  T/2 = carga por llanta.

### **FIGURA 12. Corte ultimo.**

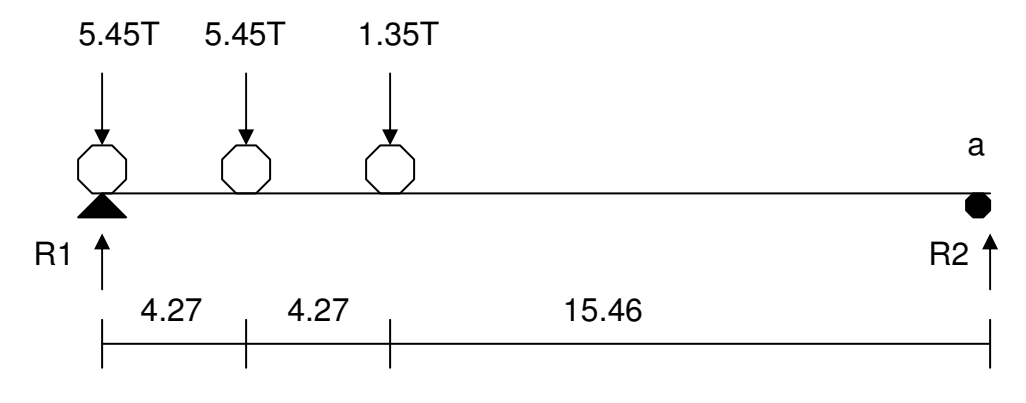

 $\Sigma$ Ma. = 0  $5.45$  (  $24.00$ ) +  $5.45$  (  $19.73$ ) +  $1.35$  (  $15.46$ ) =  $24$  (R1) Vcv Max =  $R1 = 10.80$  T = 10,800 kg

$$
VMaxdise\tilde{n}o = 1.3 * (Vcm + \frac{5}{3}(Vcv * I)
$$
  

$$
VMaxdise\tilde{n}o = 1.3 * (31,559.00 + \frac{5}{3}(10,800.00 * 1.24)
$$

# **CÁLCULO DE REFUERZO.**

*Vrc* = 
$$
0.85 * 0.53 * \sqrt{f'c} * b * d
$$
  
\n*Vrc* =  $0.85 * 0.53 * \sqrt{281} * 50 * 151$   
\n*Vrc* = 57,015.75 Kg.

## **Corte actuante**

$$
\lambda u = \frac{Va}{b * d} = 70042.70 \text{ kg/m}^2 / 50 * 151 = 9.28
$$

$$
S = \frac{2 * Av * Fy}{\lambda u * b} = 2 * 0.71 * 2810 / 9.28 * 50 = 8 \text{cms}
$$

Espaciamiento 8 Estribos No. 3 @ 0.08m 20 Estribos No. 3 @ 0.09m El resto se pondrá No. 3 @ 0.30m

De lo anterior se concluye que Vrc > Vmax diseño, por lo tanto por norma AASHTO utilizar refuerzo mínimo. Colocar estribo No3 @ 0.40m.

# **FIGURA 13. Armado de viga.**

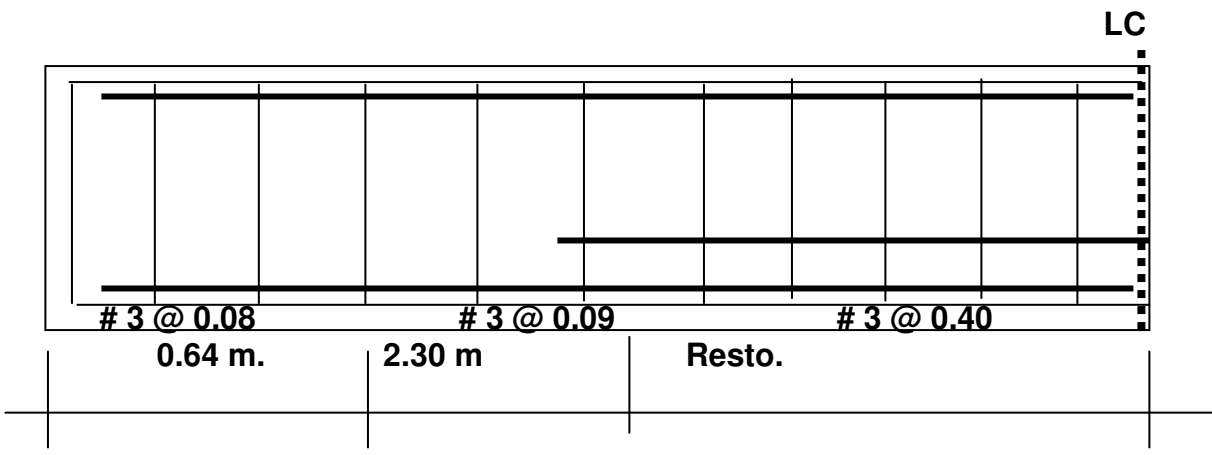

#### **2.1.6.8 Diafragmas.**

Son elementos estructurales (vigas) de concreto armado se colocan en sentido perpendicular al tránsito. Además se debe considerar que se colocan en los tercios de luz diafragmas externos, y al centro diafragmas internos.

Cuando se tiene una luz no mayor de 25 mts. El ancho normal es de 30 cm, con recubrimiento mínimo de 2". El alto de los diafragmas interiores es de ¾ de la altura de las vigas principales, y no menor que 50 CMS si se colocan diafragmas en los extremos, éstos serán de ½ de la altura de las vigas. Los diafragmas exteriores transmiten su peso a los apoyos interiores de las vigas como cargas puntuales P.

#### **2.1.6.8.1 Diafragmas externos.**

De acuerdo a lo escrito anteriormente se tiene lo siguiente:

 $B = 0.30$  Mts

 $H = \frac{1}{2}$  del peralte de las vigas.

 $B = 30$  cm.

 $H = \frac{1}{2}$  de H Viga. = 0.80 m

Según especificación AASHTO, Para determinar el refuerzo en la cama superior en inferior se utiliza la fórmula siguiente: *As*min = ρ min\**b* \* *d*

 $As \, \text{min} = \rho \, \text{min*} \, b \, {^*d}\, \,$  = 8.06 cm $^2$  en cada cama. (2 # 8)

Cuando los espacios de concreto armado son mayores a 40cm se recomienda utilizar un refuerzo adicional de acero. Este se calcula de la siguiente manera Refuerzo adicional 5.29 x h.

Refuerzo adicional intermedia = 5.29 x 0.80 = 4.23 cm<sup>2</sup> (2 # 6)

No colocarlo mas de 40 cm de separación

Refuerzo transversal se coloca el mínimo # 3@ 0.30 m

**FIGURA 14. Detalle de diafragma externo.**

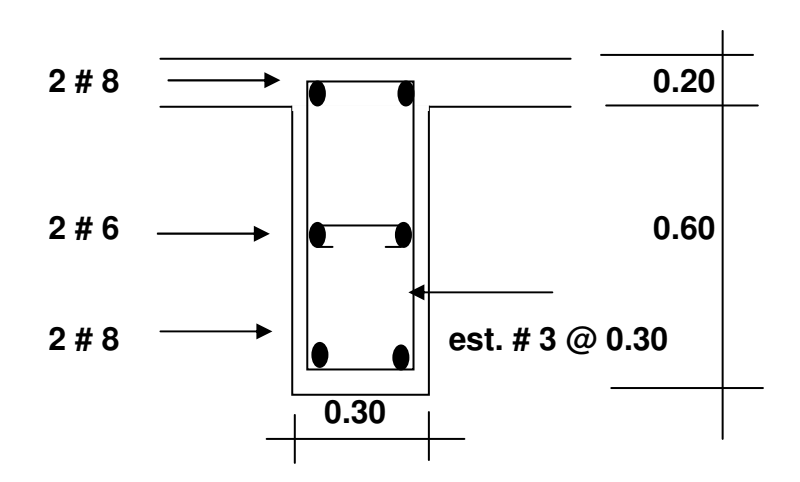

## **2.1.6.8.2 Diafragma Interno**

De acuerdo a lo anteriormente explicado se tiene lo siguiente:  $B = 0.30$  Mts.

 $H = 3/4$  del peralte de vigas

 $H = 1.20$  Mts.

Ref. = 14.1/4200 x 30 x 120 = 12.08 cm<sup>2</sup> en cada cama (3 # 8)

Refuerzo adicional intermedio =  $5.29 \times 1.20 = 6.35 \text{ cm}^2 (4 \text{ # } 5)$ 

No colocarlo a mas de 40 cm. de separación

Refuerzo transversal se coloca el mínimo # 3 @ 0.30m.

**FIGURA 15. Detalle de diafragma interno.**

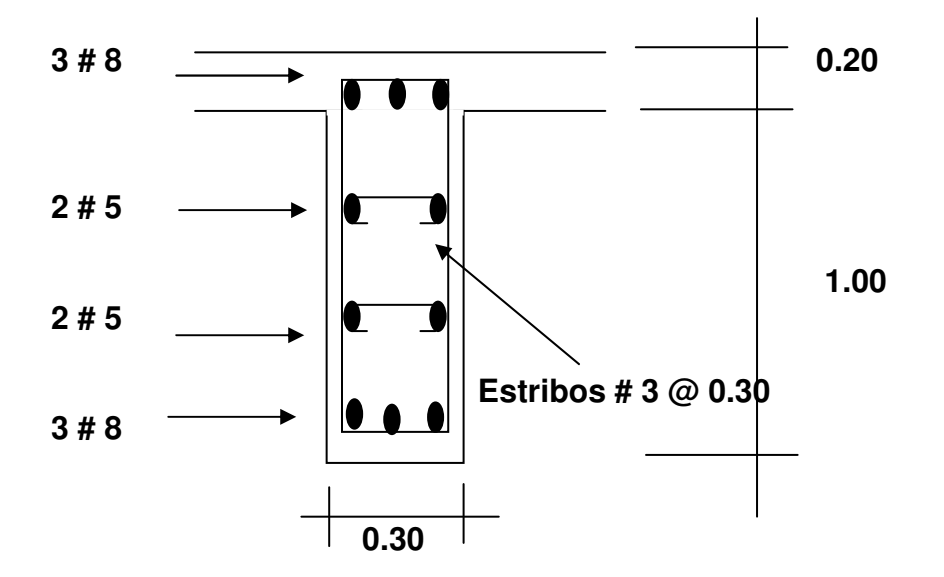

### **2.1.7 Diseño de la subestructura.**

## **2.1.7.1 Viga de apoyo.**

Como su nombre lo indica, es en la que van apoyadas las vigas principales, está compuesta por dos partes, cortina y base (ver figura 14)

La cortina no deberá ser menor de 0.30 m de espesor se diseña a flexión y corte, de acuerdo a las fórmulas de los grupos III y VII, tomando la mayor de las dos. La base no podrá ser menor de 0.40 m y se chequea por aplastamiento, debe colocarse acero longitudinal por temperatura.

Aplicando lo anterior se tiene lo siguiente:

## **2.1.7.2 Cortina**

Espesor  $t = 0.30$ 

Alto = H de viga de apoyo. =  $1.60 \text{ m}$ 

## **2.1.7.3 Viga de Apoyo**

B = 0.40 Mínimo o 2 cm Por metro de luz del puente

 $B = 0.55$  m.

Por lo tanto la base de la viga de apoyo será de 0.55 m

La altura de la viga de apoyo debe ser como mínimo de 0.40

m por norma AASHTO

 $H = 0.40$  Min.

# **FIGURA 16. Detalle de cortina y viga de apoyo.**

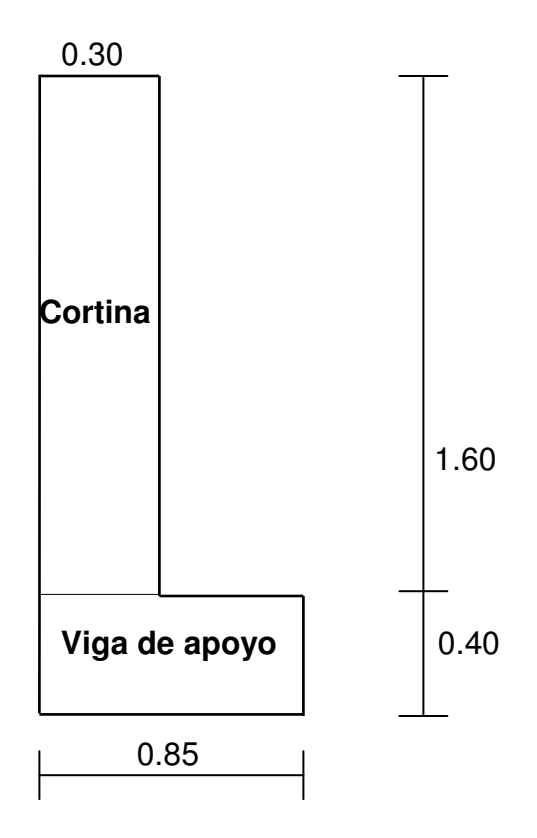

## **2.1.7.4 Diseño de cortina.**

La cortina se refuerza contra momento de volteo debido a: Sismo, fuerza longitudinal y presión del suelo. La base será reforzada únicamente contra aplastamiento.

 $S =$  sismo, es aplicada al centro de la cortina, y se calcula por la norma AASHTO de la siguiente manera.

S = 0.12W se aplica al centro de la cortina, es necesario considerar que cuando existe esta fuerza se deben aplicar las fórmulas del grupo VII y las del grupo III y aplicar la mas crítica

#### **Para Momento:**

Grupo III =  $1.3$  (Eso + Es + FL) Grupo VII =  $1.3$  (Eso + Es +S) Donde:

## **Para Corte:**

Grupo III =  $1.3$  (F + LF)

Group VIII =  $1.3$  (F  $+$  S).

En donde  $F =$  empuje

FL = Fuerzo longitudinal

 $S =$ Sismo.

Eso = sobrecarga de 2' de suelo aplicada al centro de la cortina

 $Es = \text{carga}$  del suelo aplicada a un tercio de la cortina.

Lf = fuerza longitudinal, esta es transmitida por las llantas del camión en el instante en que tenga contacto con el terraplén o aproche, sé aplicada a toda la cortina.

 $FL = 0.05 \times P$  / 2H, en donde P = pesa del camión, actúa a 6 pies sobre el piso y H es la altura de la cortina. Es importante mencionar que AASHTO 3.20 recomienda que se deberá considerar una sobrecarga del suelo del equivalente liquido de 2 pies de alto, con una presión de 480 Kg / m<sup>3</sup>.

EA Presión del suelo.

FL Empuje de la cortina, se calcula como el empuje de la sobre carga a todo lo largo de todo el alto de la misma, mas el empuje de la sobrecarga en la base de la cortina aplicado al centro de la misma. Por lo tanto se tiene que:

 $F =$ Sob x H + Sob H/2.

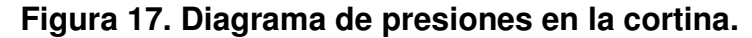

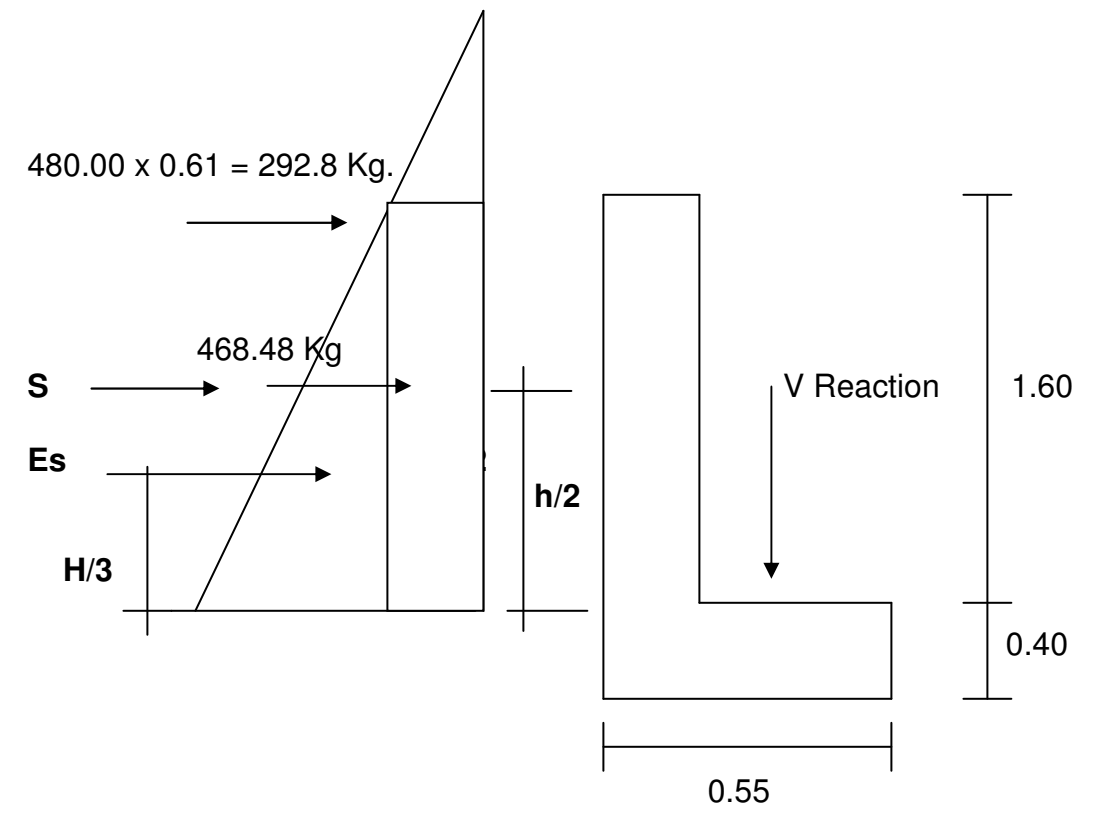

 $LF = 0.05 \times P/2H$  $E = Eso + Es$  $S = 0.12 W$ 

#### **2.1.7.5 Cálculo de S**.

Tomando en cuenta que W es el peso de la viga de apoyo en Kg / m.  $W = 0.85 \times 0.40 + 0.30 \times 1.60$ W = 816 Kg/M + 1152 Kg/M = 1968 Kg/M  $S = 0.12W = 0.12 * 1968 = 236.16$  Kg/M

## **2.1.7.6 Cálculo de LF.**

$$
Lf = 0.05 * \frac{P}{2h}
$$
 P camión = 24.5 Ton

- E sob = Área del rectángulo
- $LF = 0.05 * 11.25/2 * 1.60$   $E$  sob = 292.8  $*1.6$
- $LF = 0.176$  Ton = 176 Kg. E sob = 468.48 Kg

## **2.1.7.7 Cálculo de Es.**

Es = <u>480 \* (1.60+0.61)</u> = 530.4 Kg., 2

## **2.1.7.8 Cálculo de momentos.**

 $E$ so = 468.5 $*$ 0.80 = 374.78 Kg – M

$$
Es = 530.4^*0.53 = 281.11 \text{ Kg} - \text{M}
$$

$$
LF = 176*0.80 = 140.8
$$
  $Kg - M$ 

 $S = 236.16* 0.80 = 188.93$  Kg – M

## **CÁLCULO POR FLEXION**

Grupo lll = 1.3(Esob+Es+LF)=1.3(374.78+281.11+140.8)=1035.70

Grupo VII =  $1.3$ (Esob+Es+S) =  $1.3$ (374.78+281.11+188.93)=1098.27Kg-M

Gobierna grupo VII

PARA CORTE: F=Esob+Es=468.48+530.4=998.88Kg. Grupo III = 1.3( F+LF)=1.3(998.88+176)=1527.34Kg Grupo VII= 1.3(F+S)=1.3(998.88+236.16)=1605.55Kg. Gobierna grupo VII

## **2.1.8 Diseño de la cortina de flexión.**

M=1098.27Kg-M B=100 cm

D=24.5 cm

F'c=281Kg/cm²

Fy=4200

 $A$ *s* min =  $\rho$  min<sup>\*</sup>*b*<sup>\*</sup>*d* 

As min= 14.1 /4200 x 100 x 24.5

As min =  $8.22$  Cm<sup>2</sup>

Colar # 4 @ 0.15 m

## **CORTE:**

Vu=1605.55 Kg.

D=24.5 cm

F'c=281 Kg/cm²

Fy=4200

B=100 cm

$$
\Phi = 0.85
$$
  
\n
$$
Ve = 0.53 * \sqrt{F'c}
$$
  
\n
$$
Ve = 0.53 * \sqrt{281} = 8.88Kg/cm^{2}
$$
  
\n
$$
Vrc = \phi * b * d * Ve
$$
  
\n
$$
Vrc = 0.85 * 100 * 24.5 * 8.88
$$

 $Vrc = 11,500.68$  Kg.

Vrc > Vu Resiste el concreto a corte

## **2.1.8.1 Diseño de la base.**

Como va colocada a lo largo de todo el estribo no hay flexión sólo se comprueba por aplastamiento y se coloca As min. con S < 0.40

$$
As \min = \rho \min^* b^* d
$$

$$
As \min = \frac{14.1}{4200} * 85 * 40
$$

Colocar 6 # 6 corridas y estribo # 3 @ 0.30.m el estribo se coloca solo por seguridad y está calculado con acero mínimo.

A continuación se ilustra gráficamente la sección de la cortina y viga de apoyo.

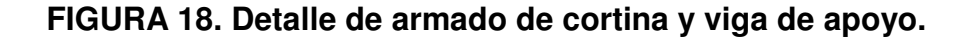

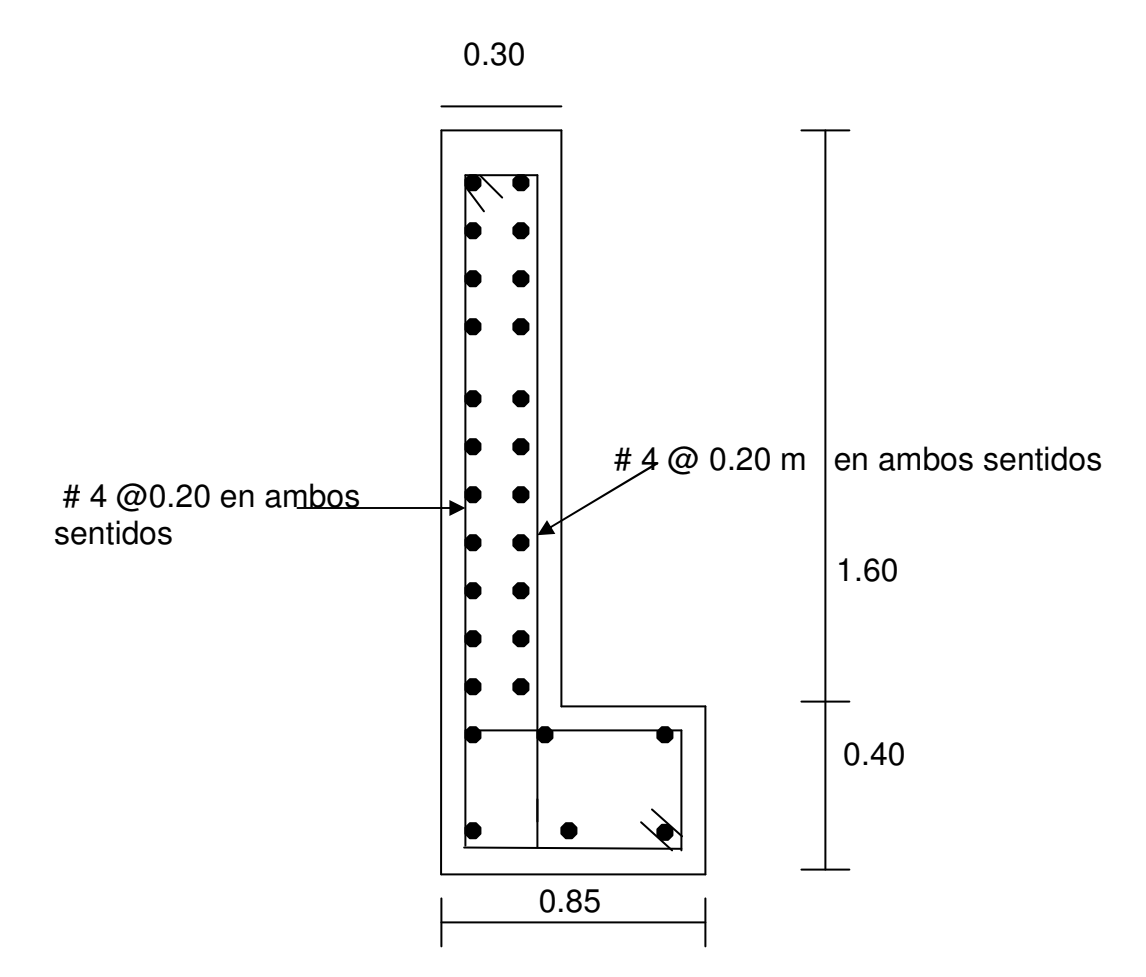

#### **2.1.9 Diseño del estribo de cimentación.**

Como primer paso se determina la geometría del estribo, luego se procede a calcular el momento de volteo que produce el empuje de la tierra sobre el estribo, el momento estabilizante que produce el peso de la estructura y el peso que otros elementos puedan producirle.

 $Volteo = ME/MV > 1.5$ Deslizamiento =  $0.5$  (W/E) >  $1.5$ Presiones (P) = W/A (1± ( 6 x e / b) < 20 ton / m<sup>2</sup> En donde:  $e =$  excentricidad =  $b/2 -a$ Siendo:  $a = (ME - MW) / W$ 

Datos para el cálculo de momentos y esfuerzos:

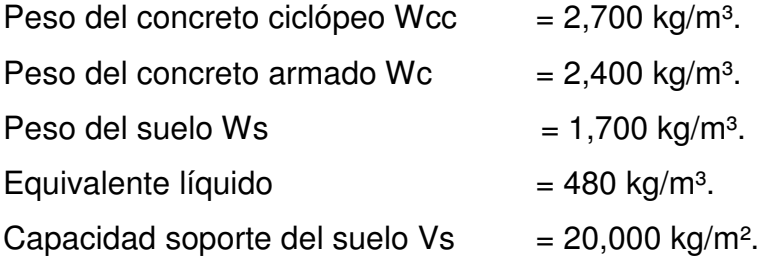

# **FIGURA 19. Geometría y diagrama de presiones de los estribos**

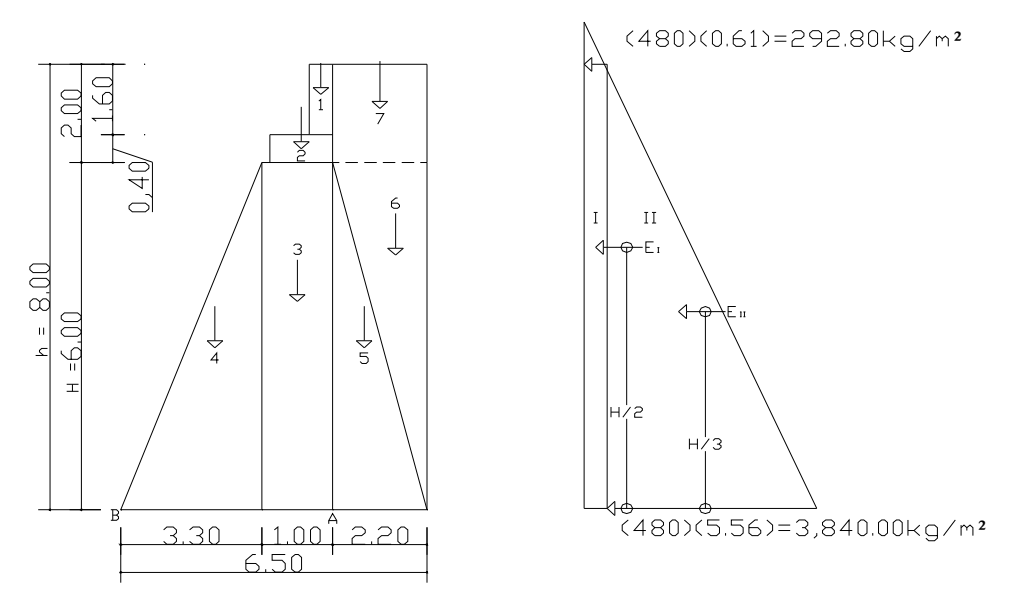

## **2.1.9.1 Momento de volteo (MV)**

**Tabla II. Cálculo de momento de volteo producido por el peso del estribo**

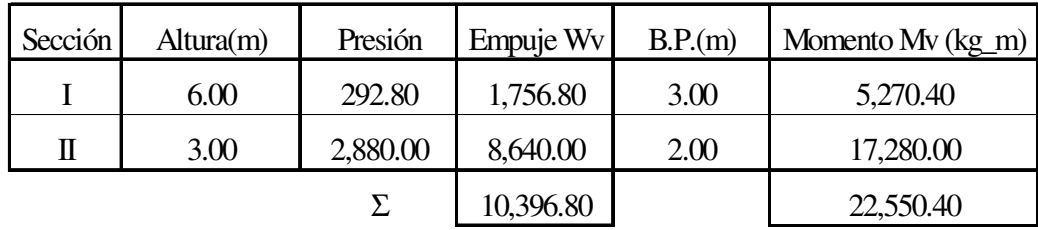

# **2.1.9.2 Momento estabilizante (ME)**

La tabla II muestra integración de cargas que producen momento respecto del punto "B" en la figura 17.

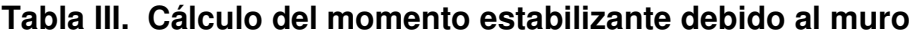

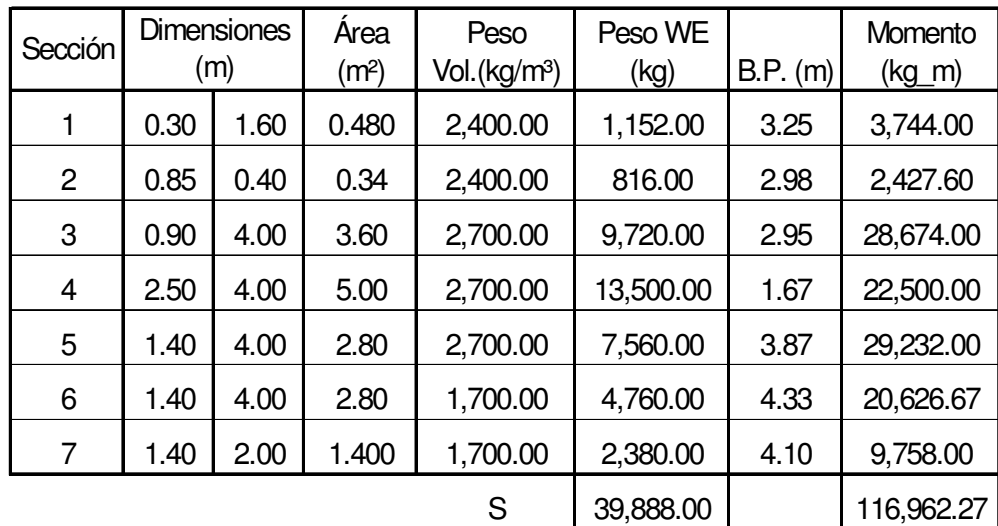

#### **2.1.9.2.1 Comprobación solo del muro, sin considerar la sobrecarga.**

I. Volteo = ME/Mv = 116,962.27/39,830.40 = 2.94 > 1.5 OK

II. Deslizamiento = 0.5(WE/Wv) = 0.5 (39,888.00 /10,396.80 ) = 1.92 > 1.5 OK

III. Presiones

a = (ME-Mv)/WE = ( 116,962.27 - 39,830.40 )/ 39,888.00 = 1.93 mts  $3a = 3$  \*  $1.93 = 5.80$  > 4.80 mts

Excentricidad: 
$$
e = b/2-a = 4.80 / 2 - 2.37 = 0.03
$$

\n $P = WE/A[1 \pm (6^*e/b)] = \frac{39,888.00}{4.80 \times 1} [1 \pm \frac{6 \times 0.03}{4.80}]$ 

\n $Pmax = 8,652.27 \quad kg/m^2 < 20,000 \, kg/m^2$  OK

\n $Pmin = 7,967.73 \quad kg/m^2 > 0.00 \, kg/m^2$  OK

de lo anterior se concluye que la presión máxima y mínima no excede de el valor soporte del suelo, por lo tanto estas dimensiones son aptas para su construcción.

# **2.1.9.2.2 Comprobación del muro con superestructura y carga viva**

La comprobación del muro con superestructura consiste en sumar el peso propio dela estructura y la carga viva.

La siguiente verificación que se hará al estribo es sumarle su propio peso, el peso propio de la superestructura y la carga viva. La carga viva es la reacción que resulta cuando el eje trasero de la sobrecarga está en el apoyo R1= 21,649.75 kg, (ver cálculo en el inciso 2.13.2). El punto de aplicación (brazo) será el punto medio de la base 2.125 m. El peso de la superestructura se calcula de la siguiente forma:

## **Carga muerta:**

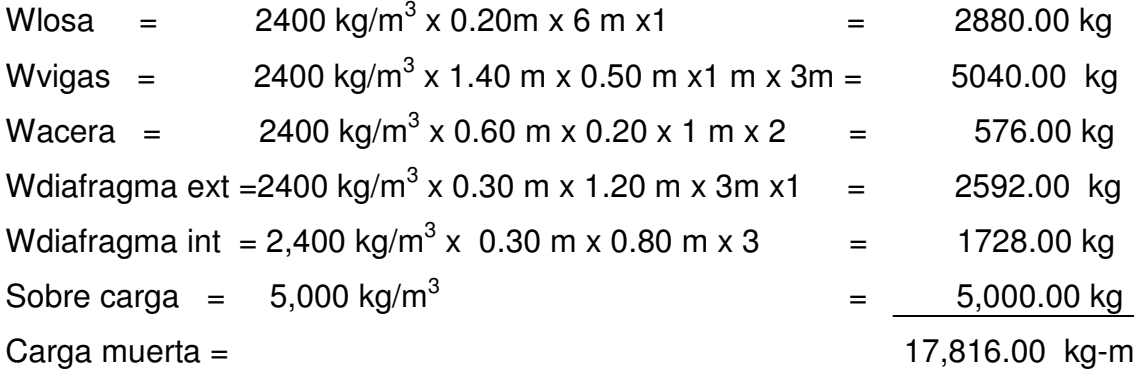

De la integración de cargas que anteriormente se describieron se obtiene el momento estabilizante (ME2). Luego la integración del nuevo momento estabilizante (ME2) y el peso propio del estribo (ME), dan como resultado el momento estabilizante total. Este procedimiento será el mismo para calcular los valores de a y e como lo indica el inciso 2.10.2.

 $ME2 = (CV + CM)$  x brazo  $ME2 = (9823.13 kg + 17816kg) \times 2.125 m$  = 58733.15 kg-m  $MET = ME2 + ME = 58733.15kg-m +116,962.27 kg-m = 175695.42 kg-m$  $WE = (W + CV + CM) = (39,888.00 \text{ kg} + 9823.13 \text{ kg} + 17816 \text{ kg}) = 67527.13$ kg

#### **Verificación de presiones:**

 $((CM + CV) + W)$ (  $CM + CV$   $+W$  $a = \frac{(MET - MV)}{((CM + CV) +}$  $=$   $(MET$ a =  $(175695.42 \text{ kg}\cdot\text{m} - 22550.40) / ((17816 \text{kg} + 9823.13 \text{ kg}) + 39888.00) =$ 2.26 OK  $e = (b/2) - a = (4.80/2) - 2.26 = 0.13$  m

 $P1 = (WE/A)x(1 + (6x e)/b) = (67527.13 kg / 4.8 m x 1 m) x (1 + (6 x 0.13)/4.80)$  $P1 = 16354.22$  kg/m<sup>2</sup> OK

 $P2 = (WE/A)x(1 - (6x e)/b) = (67527.13 kg / 4.8 m x 1 m) x (1 - (6 x 0.13)/4.8)$  $P2 = 12239.29$  kg/m<sup>2</sup> OK

La tercera verificación se hará por sismo, para esta prueba no se considerará la carga viva, se sumará el peso del muro (W) y la carga muerta (CM), para obtener una carga total (W2), así mismo se sumará el momento estabilizante (ME) y el generado por la carga muerta (CM x brazo), para obtener el momento estabilizante (ME3), también se calcula la fuerza horizontal (FH) que se produce, aplicándoles el factor por sismo del 8% .

Con los datos obtenidos se realiza el procedimiento de verificar nuevamente el estribo por volteo, deslizamiento y presiones, considerando los mismos parámetros que para la verificación de muro solo.

 $W2 = W + CM = 39888.00 + 17816$  kg = 52,704.00 kg  $ME3 = ME + (CM \times brazo) = 116,967.27 kg-m + (17,816 kg \times 2.12 m)$ ME3 = 154736.92 kg-m FH =  $1.08 \times E + 0.08 \times W2 = 1.08 \times 10396.80 + 0.08 \times 52$ , 704 = 15444.86 kg

| Sección        | <b>Dimensiones</b><br>(m) |      | Area (m <sup>2</sup> ) | Peso<br>Vol.(kg/m <sup>3</sup> ) | Peso WE<br>(kg) | B.P. (m)        | Momento Mv3<br>$(kg_m)$ |
|----------------|---------------------------|------|------------------------|----------------------------------|-----------------|-----------------|-------------------------|
| 1              | 0.30                      | 1.60 | 0.480                  | 2,400.00                         | 1,152.00        | 5.20            | 5,990.40                |
| $\overline{2}$ | 0.85                      | 0.40 | 0.34                   | 2,400.00                         | 816.00          | 4.20            | 3,427.20                |
| 3              | 0.90                      | 4.00 | 3.60                   | 2,700.00                         | 9,720.00        | 2.00            | 19,440.00               |
| 4              | 2.50                      | 4.00 | 5.00                   | 2,700.00                         | 13,500.00       | 11/3            | 18,000.00               |
| 5              | 1.40                      | 4.00 | 2.80                   | 2,700.00                         | 7,560.00        | 11/3            | 10,080.00               |
| 6              | 1.40                      | 4.00 | 2.80                   | 1,700.00                         | 4,760.00        | 22/3            | 12,693.33               |
| 7              | 1.40                      | 2.00 | 2.800                  | 1,700.00                         | 4,760.00        | 5.00            | 23,800.00               |
|                |                           |      |                        | S                                | 42,268.00       | MV <sub>2</sub> | 93,430.93               |

**Tabla IV. Cálculo del momento estabilizante sin carga viva**

MEQ = 0.08 x MV2 = 0.08 x 93430.93 kg-m = 7474.47 kg-m

 $MV3 = (1.08 \times MV) + (CM \times 0.08 \times h') + MEQ$ 

 $MV3 = (1.08 \times 22550.40) + (17816.00 \times 0.08 \times 4) + 7474.47 = 37530.00$ . kg-m. Verificaciones:

volteo = ME2 / MV3 = 58733.15kg-m /  $(37530.00 \text{ kg-m}) = 1.56 \text{ OK}$ 

Deslizamiento =  $0.50 \times W2$ /FH =  $0.50 \times 52704.00$ /15444.86 = 1.71 OK Presiones:

 $a = (ME3 - MV3)/ W2 = (154736.92 - 37530.00) / (52704.00) = 2.22$  $e = (b/2) - a = 4.80/2 - 2.22 = 0.17$  m.

 $P1 = (W2/A)x(1 + (6x e)/b) = (52704.00 kg / 4.80 m x 1 m) x (1 + (6 x .13)/4.80)$  $P1 = 12764.25$  kg/m<sup>2</sup> OK  $P2 = (W2/A)x(1 - (6x e)/b) = (52704.00 kg / 4.80 m x 1 m) x (1 - (6 x 0.13)/4.80)$  $P2 = 9195.75$  kg/m<sup>2</sup> OK

Con los resultados obtenidos, se concluye que los valores de las fuerzas no exceden el valor soporte del suelo.

**FIGURA 19. DETALLE DE ESTRIBO.**

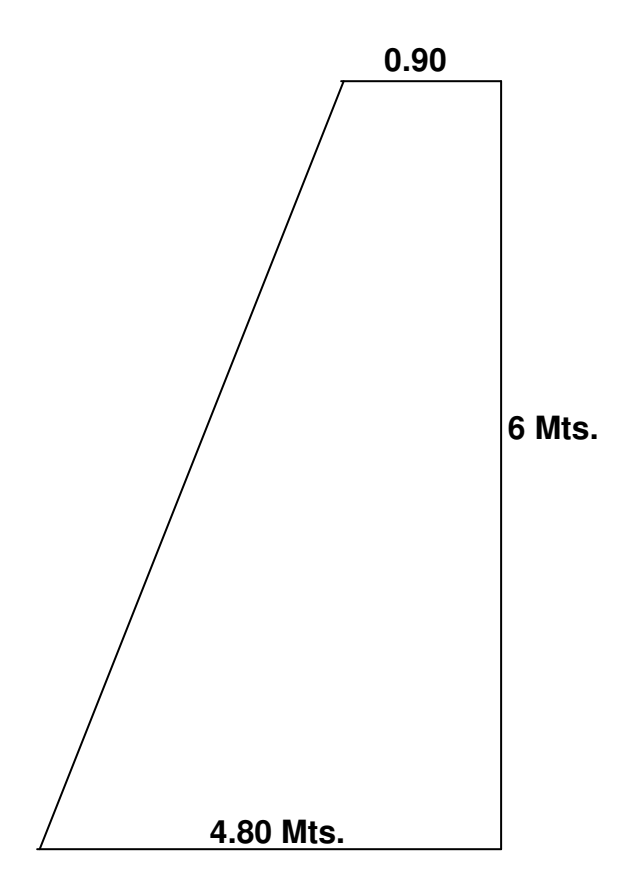

### **2.1.9.3 APOYO ELASTOMÉRICO.**

Este se utiliza para proteger a la viga de la fricción y a amortiguar el efecto de la superestructura sobre la viga. Por lo tanto a continuación se describe el procedimiento para realizar el cálculo del apoyo elastomérico:

En el inciso 2.8 se calculó que Vu = 83,079.44kg. es necesario conocer el área aproximada en donde se colocará esta protección por lo tanto se tiene que:

 $A = 85$  cm  $x$  50 cm  $A = 4250$  cm<sup>2</sup>.

A continuación se calcula la relación del corte último y el área en donde se colocará el neopreno, tomando en cuenta que esta sea menor que 281 kg/cm<sup>2</sup>, ya que el neopreno es un producto muy oneroso por ende es necesario calcular la cantidad optima que se utilizará.

Relación = 83,079 kg / 4250 cm<sup>2</sup> Relación = 19.54 kg / cm<sup>2</sup>. < 281 kg / cm<sup>2</sup>.

Área de neopreno = Vu /281 Área de neopreno = 83,079.44 kg / 281 kg / cm $^{\mathsf{2}}$ Área de neopreno = 295.65; aproximadamente 296 cm<sup>2</sup>.

De lo anterior se concluye que se el área de neopreno es de 296 cm<sup>2</sup>, por criterio, se utilizará una sección de 20 cm x 20 m, la cual es mucho mayor que el área requerida. Vale la pena mencionar que el neopreno se compra por volumen.

**FIGURA 19. Detalle de apoyo elastomérico.**

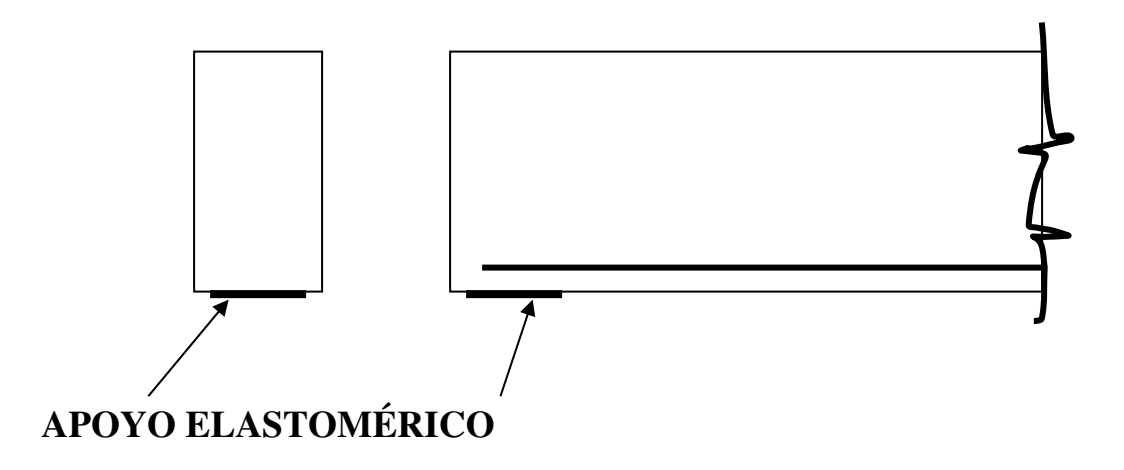

## **2.1.10 Presupuesto.**

Para efectuar dicho cálculo se realizó la cuantificación y cotización de materiales según planos. La mano de obra se calculó según precios o salarios del área o región de trabajo. A continuación se muestra la integración de costos totales del proyecto puente vehicular El Coyol. Es necesario mencionar que el presupuesto se integró de esta manera ya que el proyecto se ejecutara en base a una cotización elaborada por la Municipalidad.

## **PRESUPUESTO PUENTE El COYOL, JUTIAPA**.

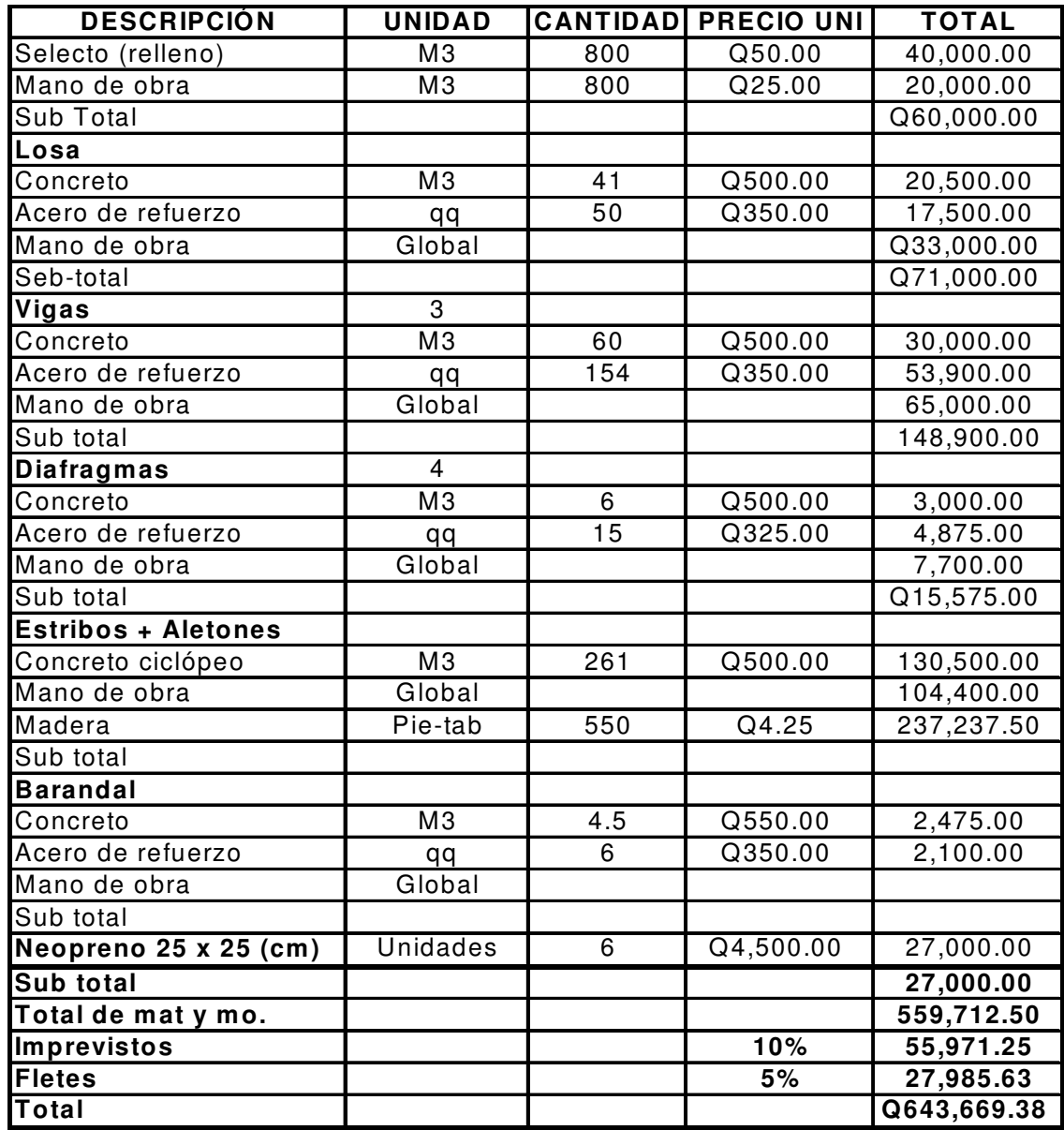

El precio del proyecto es de Seiscientos cuarenta y tres mil seiscientos sesenta y nueve quetzales con treinta y ocho centavos.

# **2.2 Diseño de sistema de abastecimiento de agua potable para las aldeas Huertas y Tierra Blanca.**

El proyecto consistirá en el diseño de un sistema de abastecimiento de agua potable, el cual estará compuesto por un sistema en lo que a la forma de hacer llegar el agua del nacimiento hacia cada una de las casas se refiere, gravedad. Los componentes del proyecto son: caja unificadora de caudales, línea de conducción, tanque de distribución, red de distribución y obras hidráulicas.

#### **2.2.1 Fuentes de abastecimiento de agua.**

La fuente de abastecimiento de agua potable es de brote definido en ladera y se encuentra a 1.5 kilómetros de la comunidad

#### **2.2.2 Aforo de abastecimiento de agua.**

El método que se utilizó fue el volumétrico. Se determinó que la fuente produce 1.99 lts / seg, este dato se obtuvo el 20 de abril de 2,004.

#### **2.2.3 Calidad de agua.**

Para determinar la calidad sanitaria del agua es necesario efectuar un análisis Físico- Químico, sanitario y bacteriológico, los cuales serán descritos a continuación. Este tipo de exámenes deben de acatar las normas COGUANOR NGO 29001.

#### **2.2.3.1 Examen bacteriológico.**

Es necesario recalcar que en nuestro país la principal causa de enfermedades es de origen entérico, tales como virales, bacterianas y parasitósicas son decir que son organismos microbiológicos. El objetivo primordial del examen bacteriológico es la detección de la polución fecal, ya que ésta es la que representa el mayor peligro para la humanidad. En nuestro caso por medio del área de salud publica se obtuvieron los siguientes resultados.

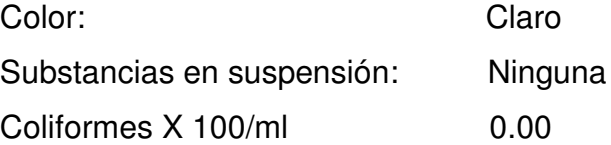

Por lo tanto con base a los datos anteriores se puede asegurar que el agua es apta para el consumo humano, sin embargo es necesario mantener un margen de seguridad por lo que se recomienda incorporar un sistema de desinfección basándose en cloro. El cual se presenta en el inciso **2.2.3.4.1**, también ver apéndices hojas No 82, 83.

## **2.2.3.2 Examen físico**

Los resultados obtenidos del análisis físico del agua son (ver apéndices hoja 85):

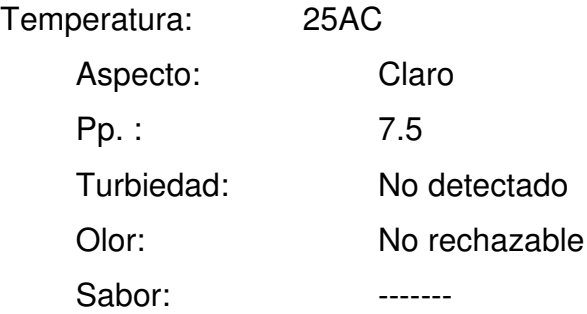

## **2.2.3.3 Examen químico.**

Los resultados de este análisis son:

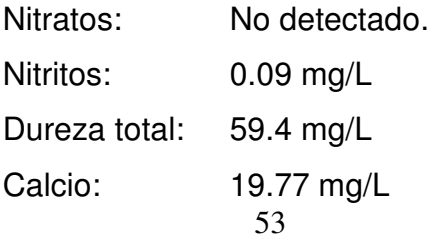

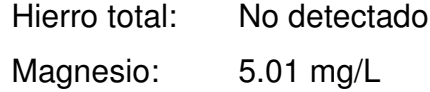

Los resultados de este análisis se encuentran en un rango aceptable. Ver apéndices hoja No. 86

#### **2.2.3.4 Desinfección del agua.**

#### **2.2.3.4.1 Sistema de desinfección.**

En todo sistema de abastecimiento de agua potable se necesita un sistema de desinfección con el propósito de proveer agua libre de bacterias, virus y amebas que puedan afectar la salud de las personas. Para este caso se usará un hipoclorador PPG 3015, que dosifique una solución de hipoclorito de calcio al 65%, diluido en pequeñas dosis. A continuación se describe el proceso de la dosificación del hipoclorito de calcio.

## **2.2.3.4.2 Dosificación de tricloro**

Según la norma coguanor 29001, como tratamiento preventivo contra las bacterias y virus, la cantidad mínima de cloro que se le debe aplicar al vital liquido es de 2 p.p.m (partes por millón), es decir 2 gramos por metro cúbico de agua. Para calcular el flujo de cloro (FC) en gramos / hora se utiliza la siguiente fórmula:

$$
FC = Q \times DC \times 0.06 \quad (1)
$$

Donde:

$$
Q
$$
 = caudal de agua conducida, (2.02 L/s) = 121.20 Lamín

 $DC = Demanda de cloro, 0.2 mg/L$ 

Por lo tanto sustituyendo estos datos en la fórmula de FC se tiene lo siguiente:  $FC = 121.20$ L/min. x 2 PPM x 0.06 = 14.544 gr/hr

En la figura 2 sé plotea FC, determinándose así el flujo de solución de cloro (SC) en L/s.

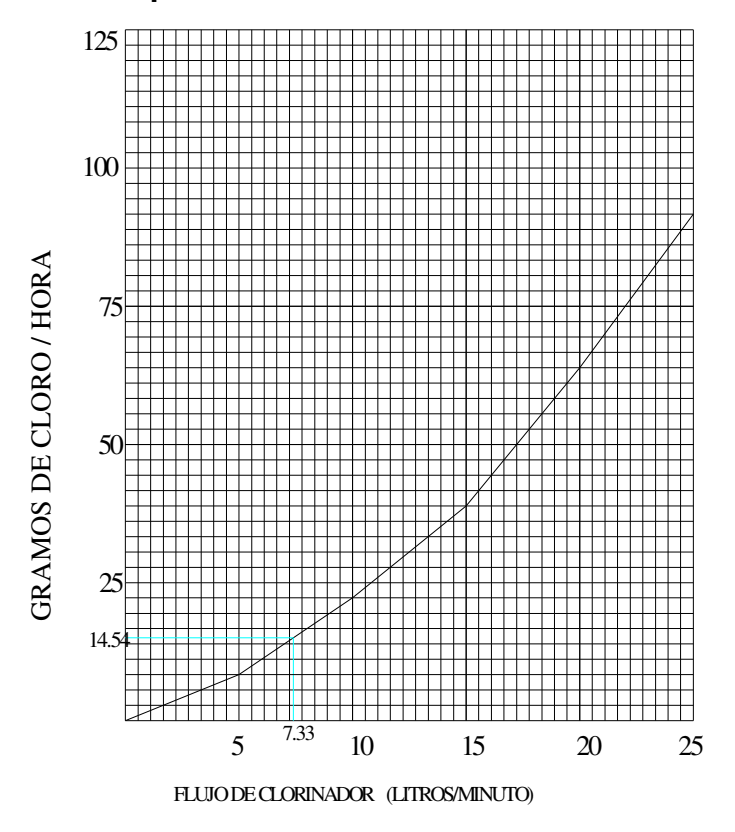

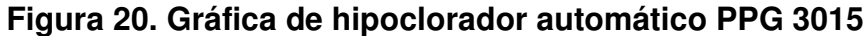

De la interpolación que se realizó en la gráfica anterior se puede observar que FC = 7.33 litros /min., luego se procede a calcular el tiempo que se necesita para llenar un recipiente de un litro utilizando la siguiente fórmula:

### $t = 60/SC$

Donde: t = tiempo de llenado de un recipiente de un litro en segundos. SC = flujo de solución de cloro (7.33 Lt/min).

 $T = 60/7.33 = 8.19$  seg, que es el tiempo en que un recipiente de un litro debe de llenarse completamente.

EL flujo de cloro del hipoclorador es de 14.54 gr/hr, entonces la cantidad de tabletas que consumirá en un mes es:

14.54 Gyr x 24hr/1día x 30 días/1 mes = 10468 gr/mes x 1 tableta / 300 gr = 35 **35 tabletas / mes**

## **2.2.4 Levantamiento topográfico.**

Para realizar el levantamiento topográfico se utilizó el equipo siguiente: teodolito marca Hill T-1, estadal, una plomada, estacas, una cinta métrica. El método utilizado fue conservación de azimut. A continuación se presentan los resultados:
# **Tabla IV. Libreta topográfica**

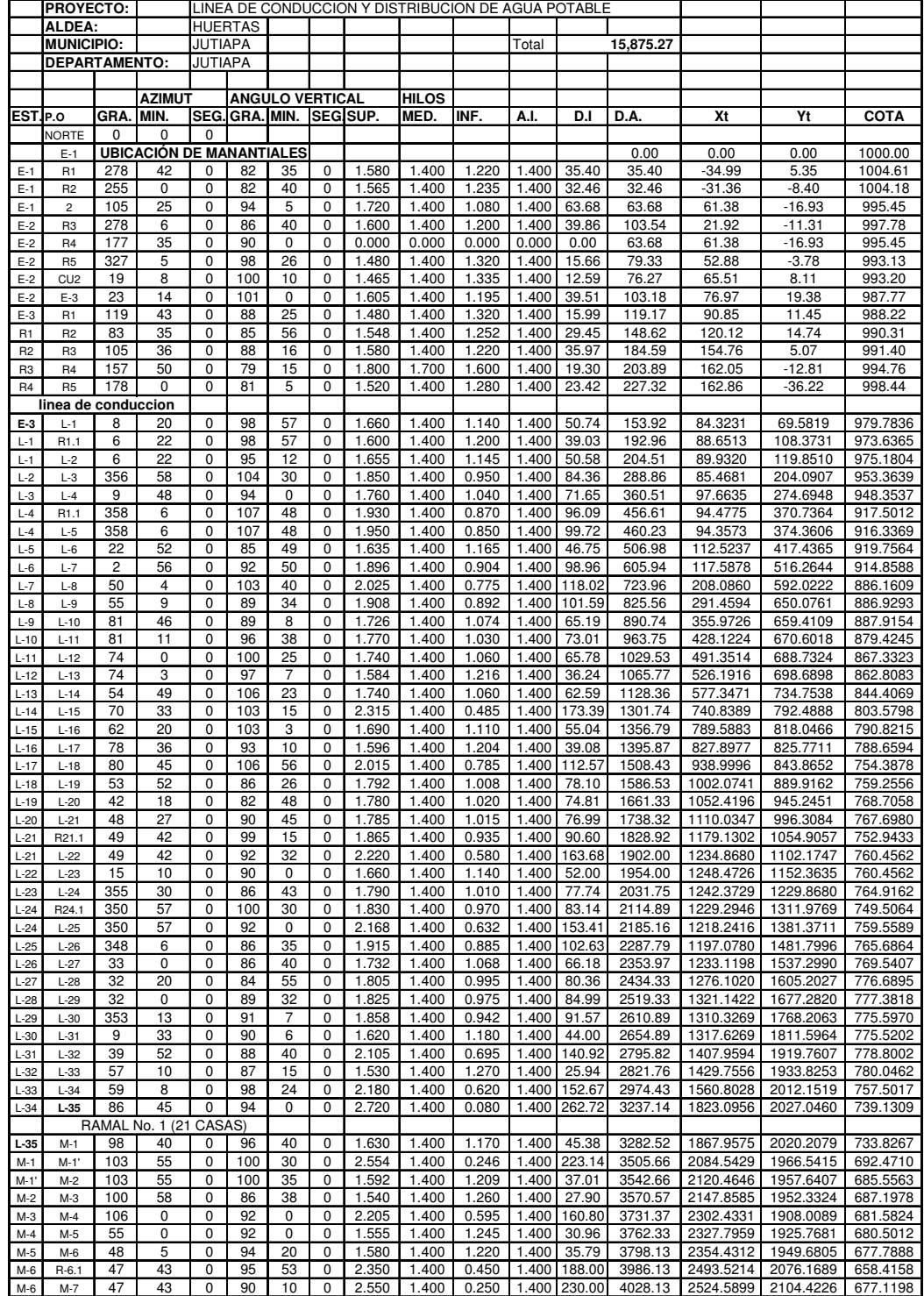

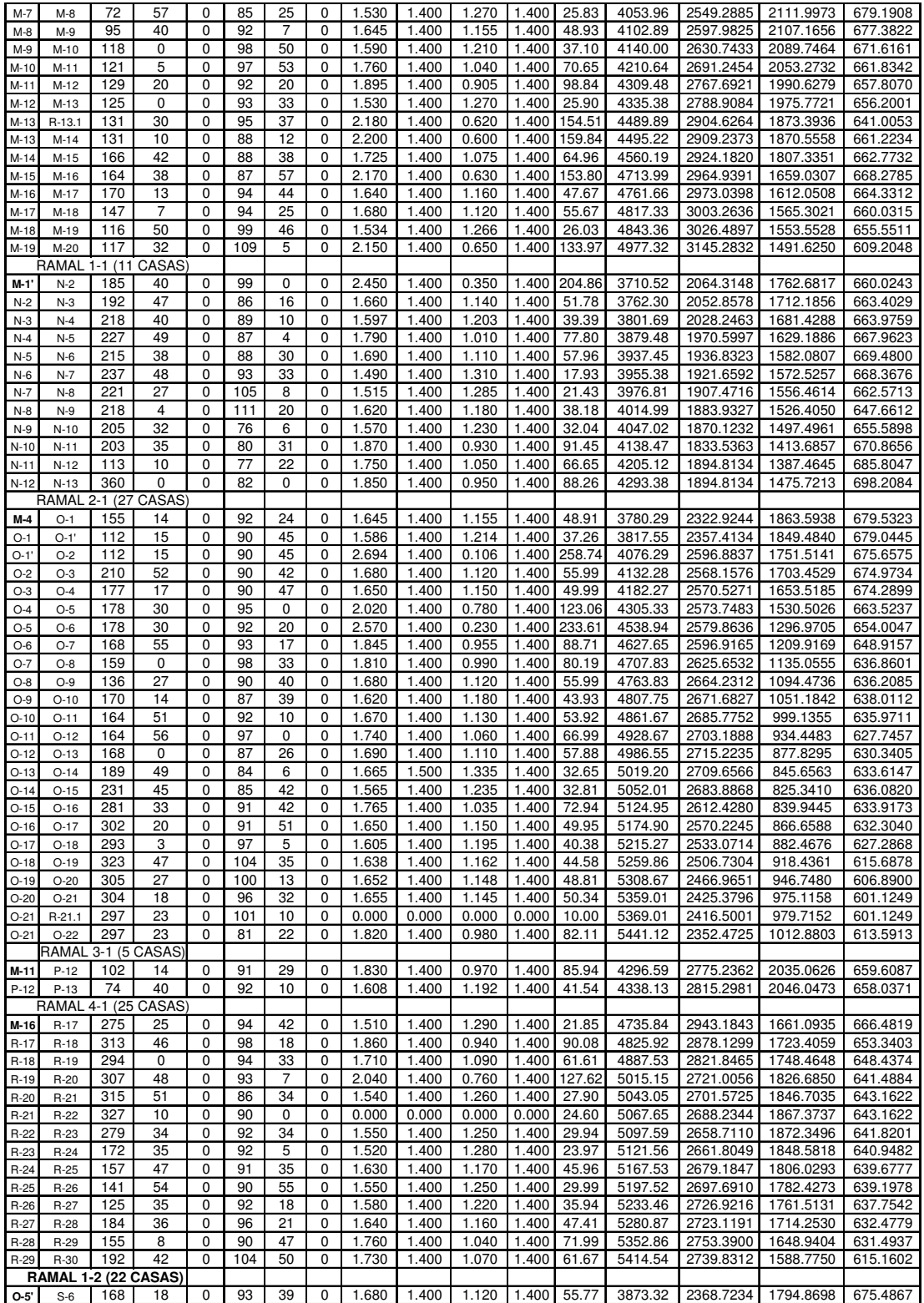

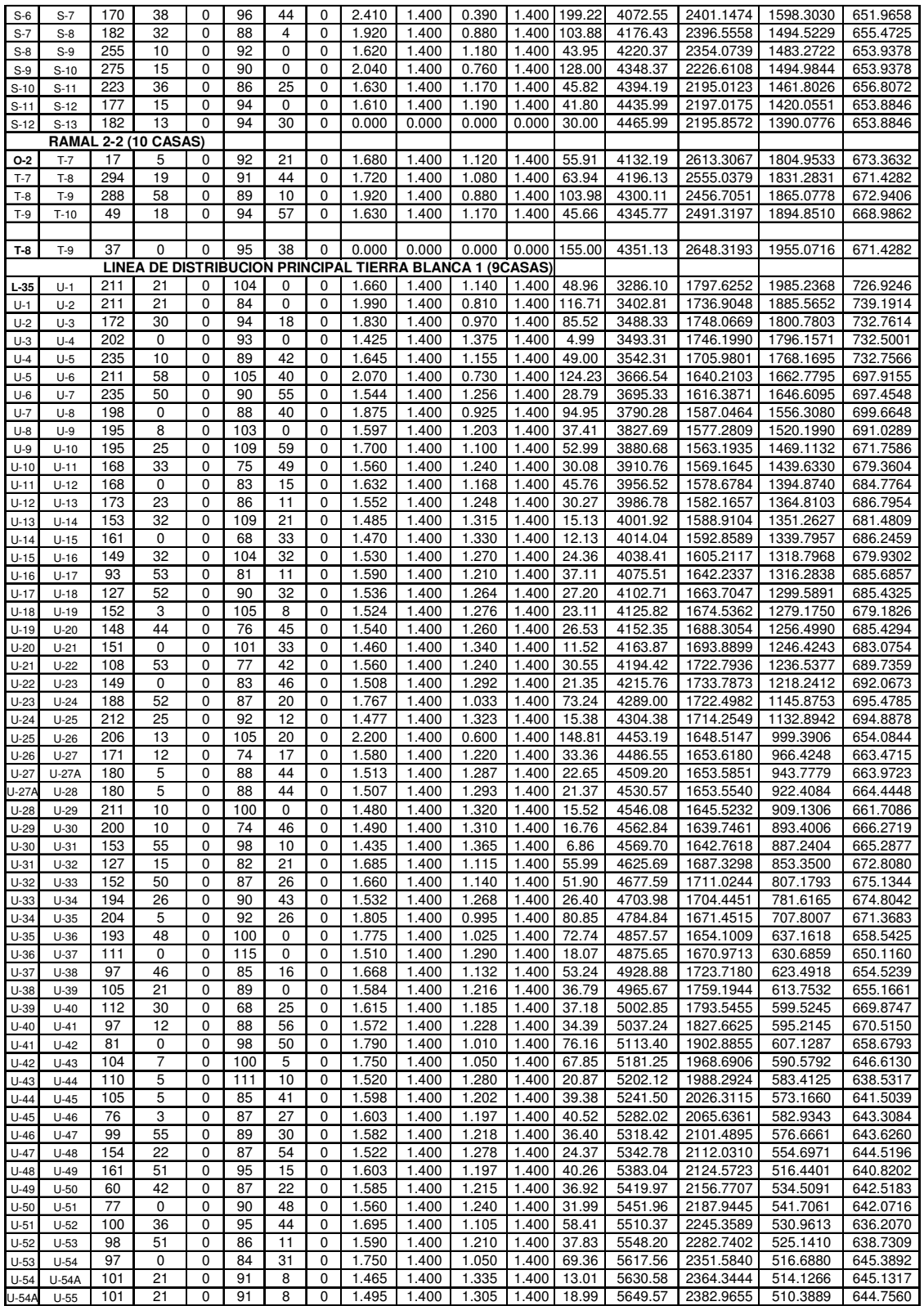

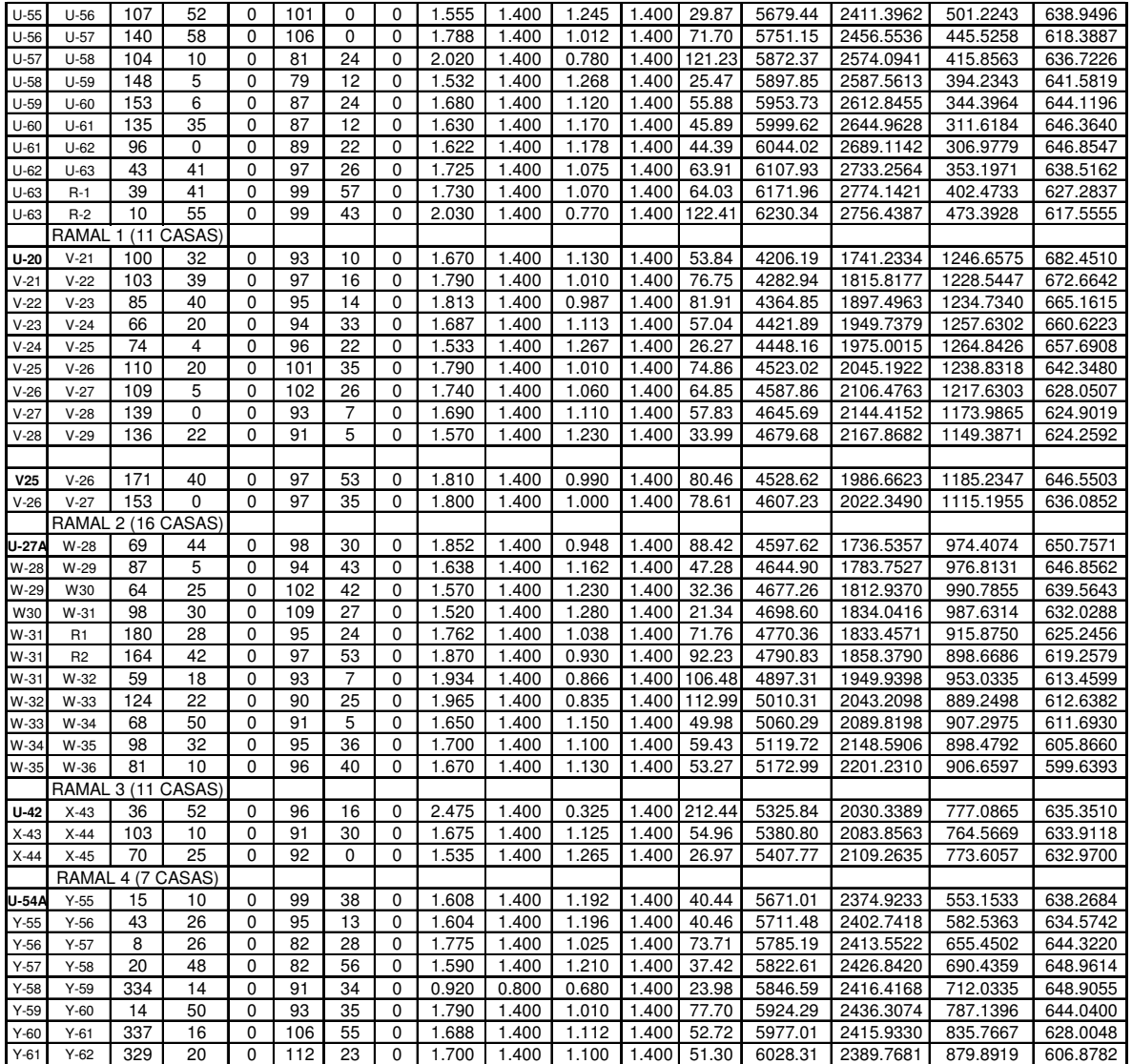

## **2.2.5 Cálculo de la población y periodo de diseño.**

El período de diseño consiste en definir el tiempo de vida útil del proyecto es decir el tiempo en que el proyecto funcionará óptimamente, en este caso el período de diseño es de 21 años. Luego es necesario saber la cantidad de población que se tendrá en el transcurso del periodo de diseño, por lo tanto para obtener este dato existen varios métodos entre los cuales se pueden mencionar los más usuales: método aritmético, geométrico, logarítmico; para este caso se utilizó el método geométrico el cual se describe a continuación:

$$
Pf = Po*(1+i)^{n+1}
$$

 $Pf = Po(1+i)^{n+1}$ PF = población futura. Pon población inicial. HI = tasa de crecimiento. N = periodo de diseño. Ni periodo adicional por planificación y diseño.

1 = tiempo supuesto en el cual se realiza él tramite para ejecutar el proyecto.

Cálculos:  $PF = Po(1+i)$  donde  $I = (P2/P1)$  $Do = 1080$  $HI = 2.7%$ Periodo de diseño N=20 años.  $Pf = 900 (1+2.7/100)^{20+1}$  $Pf = 1575$ . hab

## **2.2.6 Dotación.**

Es la asignación o cantidad de agua que se proporciona a una persona por día en un sistema de abastecimiento de agua. Esta se puede clasificar de la siguiente manera:

60 a 90 litros / habitante / día ( área rural)

90 a 120 litros / habitante / día (área rural clima cálido)

120 a 150 litros / habitante / día (área urbana clima frío en el interior del Paiz) 150 a 200 litros / habitante / día (área urbana clima cálido en el interior del país) 200 a 300 litros / habitante / día (área metropolitana)

De los datos que anteriormente se describieron se utilizó la dotación de 90 litros / habitante / día.

## **2.2.6.1 Factores de consumo.**

Existen rangos para determinar el valor que se le asignará, por lo tanto se tiene que:

## **2.2.6.1.1 Factor de día máximo (FDM)**

Este es el factor que indica en un valor porcentual el promedio del gasto máximo de agua en un período de un año. A continuación se presenta una tabla donde se indica los diferentes valores de dicho factor y la aplicación según sea el caso.

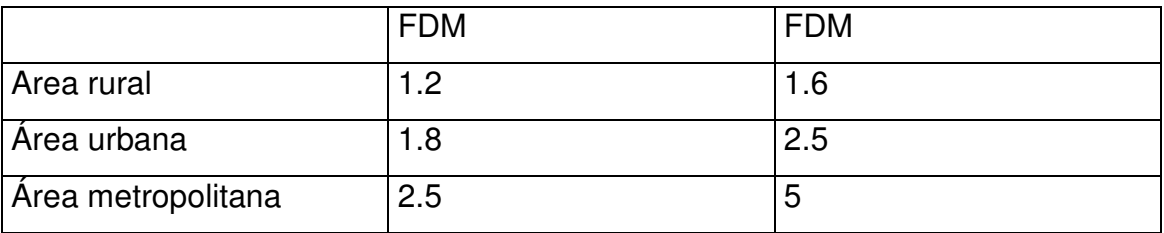

Por lo tanto para en este caso se seleccionó un FDM de 1.3 en función de los parámetros de área rural.

### **2.2.6.1.2 Factor de hora máximo (FHM)**

Este factor es un valor porcentual que indica el promedio de consumo máximo de agua en el período de un día. A continuación se presenta una tabla donde se indica los diferentes valores de dicho factor y la aplicación según sea el caso.

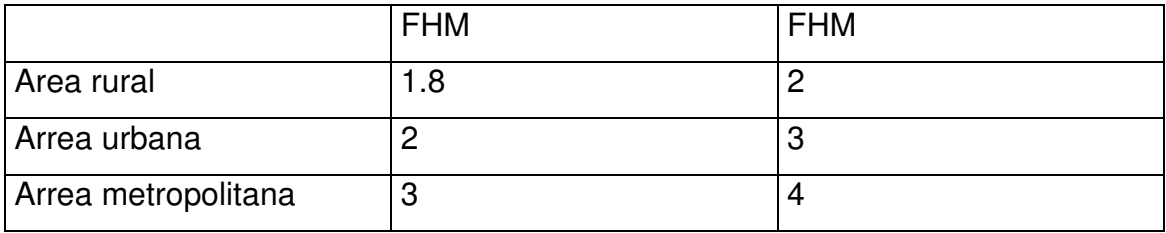

Por lo tanto para este caso se seleccionó un FHM de 2 en función de los parámetros de área rural.

#### **2.2.6.1.3 Consumo medio diario (Qm)**

Es el promedio de los consumos medios diarios registrados durante el período de un año. Este dato se puede obtener mediante un registro estadístico, de no ser así entonces es necesario implementar la siguiente fórmula.

*seg dia Poblacion futura dotacion Qm* 86400 \* = Qm = 1575\*90 lts / hab /dia 86,400 seg / dia  $Qm = 1.64$  lts / seg / dia.

#### **2.2.6.1.4 Consumo máximo diario (Qc)**

Este es un dato que puede ser proporcionado por la entidad municipal pero en este caso carecían del mismo, por lo que se utilizó la siguiente fórmula.

# $Qc = Qm * FDM$

donde Qc= caudal de conducción (lts / seg) Qm= Consumo medio diario. FDM = factor de día máximo (1.2, aplicando los conceptos anteriores) Qc= 1.64 lts/seg x 1.2  $Qc= 1.98$  lts / seg.

## **2.2.6.1.5 Consumo máximo horario o caudal de distribución.**

Este es el consumo máximo instantáneo esperado en una o varias horas. Para la determinación de este valor se utilizó la siguiente fórmula. Qd= consumo máximo horario o caudal de distribución (lts / seg)

$$
Qd = Qc * FHM
$$

 $Qd = Qc \times FHM$ Qd= 1.64\*2.00 Qd= 3.28 lts /seg.

#### **2.2.6.2 Factor de gasto.**

Es el consumo de gasto por cada vivienda, y se calcula de la siguiente manera:

$$
Fg = \frac{Qd \, \text{lts/seg}}{No \, \text{viviendas}}
$$

 $Fg = 3.28$ 180 Fg =  $0.018$  lts / seg / casa.

## **2.2.6.3 Caudal de vivienda.**

Como su nombre lo indica este es el caudal que se le repartirá a cada vivienda:

 $Qv =$  caudal de vivienda  $Qv = Qdist / #$  viviendas  $Qv = 3.14/180$  $Qv = 0.018$  lts / seg.

#### **2.2.6.4 Caudal instantáneo.**

Este es el caudal que en determinado momento el usuario hace uso del servicio en forma simultanea.

 $K=0.15 < 55$  viviendas.  $K = 0.20 > 55$  viviendas siendo n = No de viviendas: Qi = caudal instantáneo  $Qi = K (n-1)^{1/2}$ Qi =0.20 $(1)^{1/2}$  $Qi = 0.20$ 

**Tabla V. Datos de diseño.**

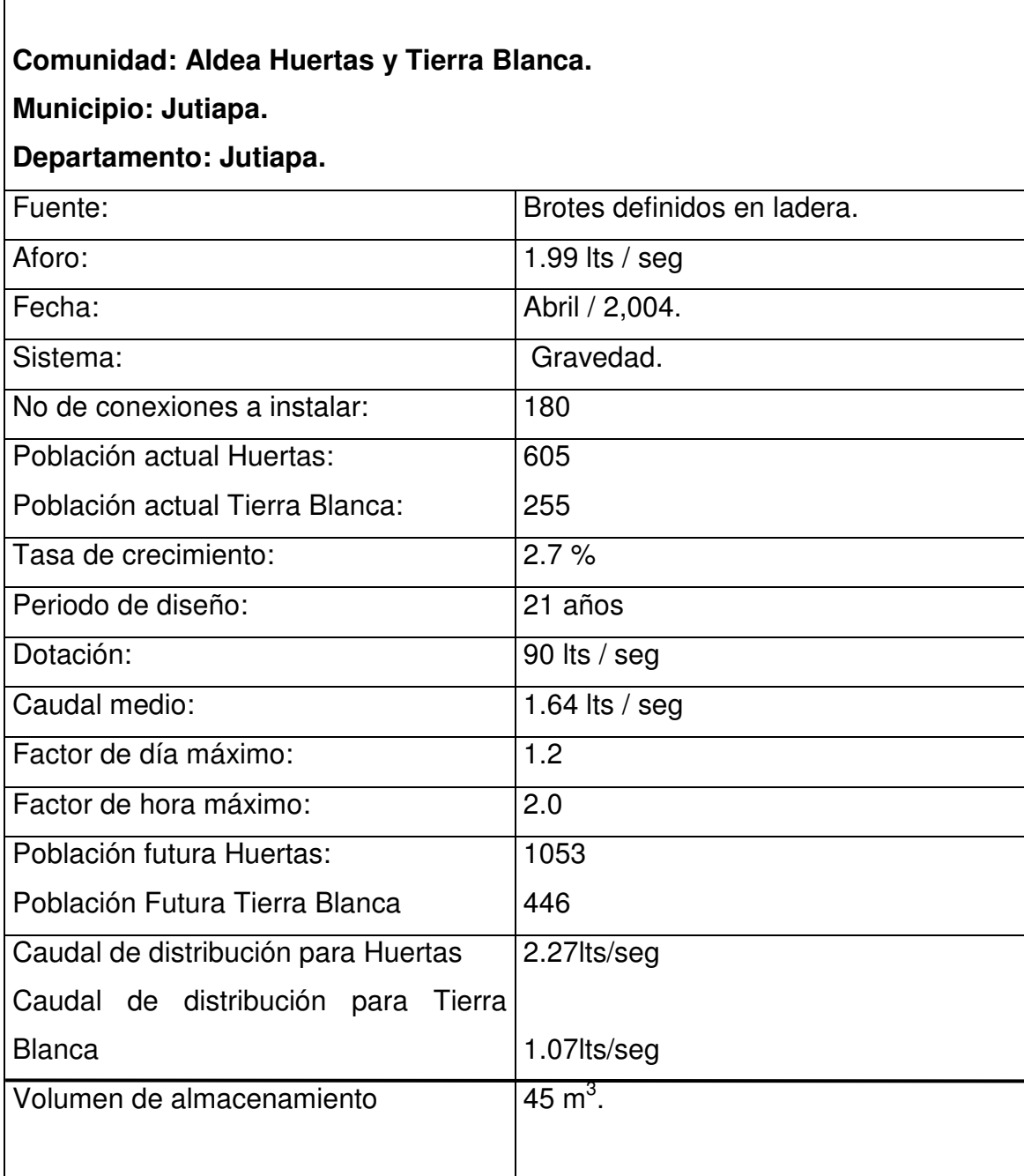

#### **2.2.7 Diseño hidráulico.**

El diseño hidráulico se divide en dos partes fundamentales las cuales son: línea de conducción y red de distribución, también se debe tomar en cuenta que para diseñar se debe conocer la resistencia de la tubería.

Para poder realizar dicho trabajo fue necesaria la aplicación de la fórmula de Hazen – Williams, la cual se describe a continuación:

$$
Hf = \frac{1743.811 \times L \times Q^{1.85}}{D^{4.87} \times C^{1.85}}
$$

#### **2.2.7.1 Línea de conducción.**

Es el tramo de tubería diseñada para conducir el caudal de día máximo, desde la caja de captación hasta el tanque de distribución, también se debe mencionar que la presión hidrostática para la línea de conducción se recomienda mantenerla como un máximo de 90 m.c.a. La presión hidrodinámica en la línea no debe ser mayor de 60 m.c.a, La velocidad en la línea de conducción se debe mantener entre 0.4 y 5 mas, en un sistema por gravedad y entre 0.55 y 2.40 mas, en un sistema por bombeo.

#### **2.2.7.2 Red de distribución.**

Son las líneas y ramales ubicados desde el tanque de distribución hasta las conexiones domiciliares.

#### **2.2.8 Captación**

La captación que se construirá de los nacimientos de huertas será de tipo drenaje francés, ya que este se encuentra en laderas y pretende aprovechar toda el agua que brota de los mismos, y luego transportarla a una tubería de 2 pulgadas a una caja reuinidora de caudales. Ver detalle en anexo. Se debe construir siguiendo los siguientes lineamientos:

- 1) Se usa piedra y concreto para no alterar la calidad del agua.
- 2) Se colocaran capas de arena y piedrin que sirvan como filtros para evitar que se capten mucha materia orgánica e inorgánica en los nacimientos.
- 3) Se colocara, debajo de estas capas, tubería perforada de PVC de 2" que transportara el agua hacia otra tubería sin perforar y de esta hacia una caja reunidora de caudales
- 4) Proteger esta captación con un cerco perimetral de alambre espigado.
- 5) Los muros de piedra en las laderas deberán impermeabilizarse en sus caras exteriores, con una mezcla de cemento y arena, en proporción 1:2.
- 6) La proporción de la mezcla de concreto en la caja reunidora de caudales y en las demás obras de arte debe ser en proporción 1:2:3.
- 7) La mampostería de piedra deberá hacerse de la siguiente manera: Piedra en un 67%.

Mortero en un 33%.

8) Se deberá tratar de mantener las condiciones naturales del lugar de captación y mantener esta área limpia de malezas, desechos y deberá tenerse cuidado en no deforestar dicha área.

#### **2.2.9 Diseño de línea de conducción.**

La línea de conducción parte de la caja reunidora de caudales cada en la estación 0 (E-0) cota =987.77, hacia el tanque de distribución ubicado en la estación 35 (E-35) cota = 739.10, la distancia de la estación 0 a la estación 35 es de 3,133.96 metros.

Para el diseño correspondiente se tomaron las bases siguientes:

- a) abastecimiento por medio de gravedad
- b) beneficiarios 180 viviendas
- c) población actual 900 habitantes
- d) población futura 1575 habitantes
- e) Qdmax 1.97

Para la determinación de las perdidas de carga en las tuberías se utilizan la fórmula de Hazen Williams, la cual viene dada por:

$$
Hf = \frac{1743.811 \times L \times Q^{1.85}}{D^{4.87} \times C^{1.85}}
$$

Donde:

- Hf = pérdida de carga en metros
- C = coeficiente de fricción interna que depende Hg. del material de la tubería Para PVC C = 150 Para Hg.  $C = 100$
- $D =$  longitud del tramo
- $Q =$  caudal en litros por segundo

en cada tramo se ajustara la perdida de carga a la altura disponible proporcionado por la topografía.

Tramo 1: De la captación hasta la estación E-5 hay 357.05 metros de longitud Se tiene una presión de 40.97 metros.

Hf  $_{\text{total}}$  = (987.77 - 916.34) -37.38 = 34.05 metros  $Qd = 1.97$  $L = 357.05$  $C = 150$  $Hf = 34.05$ 

De Hazen Williams se despeja el diámetro teórico y se sustituyen valores

$$
D = 1743.811 * 1.58^{1.852} * 357.05
$$
  
= 1.45 = 1.50 pulgadas  
= 150<sup>1.852</sup> \* 1.57

El diámetro interno será de 1.50", con esto se encuentra el valor real de la perdida en este tramo.

$$
Hf = \frac{1743.811 \times 357.05 \times 1.97^{1.852}}{150^{1.852} \times 1.532^{4.87}} = 34.05
$$
 metres

El resumen hidráulico se presenta en el anexo

## **2.2.10 Diseño de la red de distribución.**

Son las líneas y ramales que principian desde el tanque de distribución hasta los usuarios. Para el proyecto en estudio se adoptó el tipo de red por ramales abiertos, utilizando para su cálculo la fórmula de Hazen & Williams. Para el diseño de la línea de distribución se debe tener en cuenta que la presión mínima es de 10 m.c.a y la presión máxima es de 60 m.c.a. Vale la pena mencionar que la presión máxima de 60 m.c.a generalmente sólo aplica para países latinoamericanos, por que los accesorios para instalaciones hidráulicas domiciliares generalmente son diseñados para esta presión, dejando claro que existen accesorios que superan los 110 m.c.a. con la diferencia que son utilizados principalmente en Europa, Asia y Estados Unidos.

A continuación se realizará el diseño de la red de distribución de la

estación 35 a la estación M20.

Estación 35

Cota = 739.10, caminamiento 3+282.74

Estación M1'.

 $Cota = 692.47$ , caminamiento  $3+501.18$ 

Distancia horizontal: 268.52 mts Pendiente del terreno: 18 % Qd= 2.27 lts /seg. Número de viviendas entre E-M1 y E-M1' =  $1$ 

Para este caso en particular se propuso una pérdida de carga de 3.60 m.c.a, debido a que entre la estación 35 y la estación M1' se encuentra la estación M1 con una cota de 733.80, Por lo tanto la diferencia de cotas entre la estación 35 y la estación M1 es de 5.3 mts. Es necesario mencionar que se considero un margen de seguridad de 1.70 m.c.a entre la estación 35 y la estación M1.

Qd= 2.27 lts /seg.  $L = 268.52$  mts  $C = 150$  $Hf = 3.60$  mts. Procesando los datos se tiene lo siguiente  $\Phi = 2.00"$ Como se puede observar este diámetro es comercial Qd= 2.27 lts /seg.  $L = 268.52$  mts  $C = 150$  $\Phi$ 2" entonces Hf = 3.6 mts.  $\Phi$ 2.5" entonces Hf =4.67 mts.

De lo anterior se puede concluir que el diámetro de 2.50 pulgadas no cumple con la cantidad máxima de m.c.a que se pueden perder en dicho tramo. Por lo tanto el diámetro óptimo es 2.00 pulgadas.

Entonces colocar 62 tubos de 160 psi con un diámetro de 2.00"

#### **2.2.11 Tanque de distribución**

Para todo sistema, incluyendo aquellos con abastecimiento por gravedad, debe diseñarse un tanque de distribución como mínimo, para suplir las demandas máximas horarias esperadas y para mantener una reserva prudencial para casos de interrupción. La capacidad para compensar las fluctuaciones horarias de consumo y reserva por eventualidades, dependen de las condiciones locales y del criterio de quien va a diseñar, usualmente se recomienda que el tanque tenga una capacidad de almacenar de 25% a 30% del volumen diario para un sistema por gravedad y de un 40% a un 67% del volumen diario para un sistema por bombeo, para este caso de adoptó un volumen de 30% debido a que el sistema es mixto. A continuación se describe el proceso de cálculo:

Para calcular el volumen del tanque de distribución se tiene lo siguiente:

> Vol. = 30% \* Qm \* 86400 0 seg. Vol. =  $30\%$  \* 1.64 L/s \* 86,400 seg. Vol. =  $42,508.80$  Lt. =  $45 \text{ m}^3$

#### **a) Diseño de losa:**

Las dimensiones de la losa serán de 5.00 mts \* 5.00 mts., empleándose el método 3 de la *American Concrete Institute (ACI).*

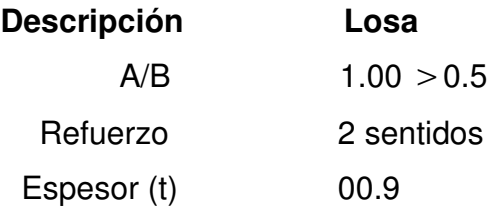

El espesor mínimo recomendado por la ACI es de 9 cms., por lo tanto en este caso se utiliza un espesor de 10 centímetros.

> Carga muerta (CM) W propio de losa = 2,400 Kg/m3 \* 0.1 mts. = 240 Kg/m2 Sobre cargas 90 Kg/m2 total carga muerta 330 Kg/m2

Carga muerta última  $(Cmu) = 1.4 * 330 = 462$  Kgs/Mt<sup>2</sup>

## **Carga viva (CV)**

Son cargas que soportará la losa en ocasiones eventuales, por ser solo de cubierta, se asumirá una carga viva  $(CV) = 80$  kg/m<sup>2</sup>.

Carga viva última = 1.7\*80 = 136 kg/m<sup>2</sup>

Carga última (CU)  $CU = 1.4*(CM) + 1.7*(CV) = 462 + 136 = 598 \text{ kg/m}^2$ .

A continuación se procede a calcular los momentos negativos y positivos:

 $A = 568.8$  kg-m  $B = 113.76$  kg/m  $t = 10$  cm.  $d = t -$  recubrimiento =  $10 - 2.5 = 7.5$  cm. As min. = 0.4  $\star$  14.1/2810  $\star$  100  $\star$  7.5 = 1.51  $\textsf{cm}^2$ Usar 3/8 @ 35 cm. (Ver armado en Apéndices, )

## **b) Diseño de viga de carga Diseño a flexión**

| $F'c = 210 \text{ kg/cm}^2$  | $Cmu = 462 \text{ kg/m}^2$ |
|------------------------------|----------------------------|
| $Fy = 2,810 \text{ kg/cm}^2$ | $Cvu = 136 \text{ kg/m}^2$ |
| $t = 10 \text{cm}$           | $CU = 598 \text{ kg/m}^2$  |

```
δc = 2400 kg/m<sup>3</sup>Rec. = 4 Cm.
d = 16 cm.
WL1 = (598 kg/m<sup>2</sup> * 5.00m) / 5.00 m = 598. kg/m.Wviga = 2400 kg/m<sup>3</sup> * 0.20 *0.30 = 144.00 kg/m
Carga total = 144.00 \text{ kg/m} + 598.00 \text{ kg/m} = 742.00 \text{ kg/m}M = 742.00 kg/m * 5.00^2/8 = 2,318.075 kg-m
As = (bd - ((bd^2) - Mu * b/(0.003825 * F'c) )^{1/2}) * (0.85 * F'c)/(Fy)As = 3.18 cm<sup>2</sup>pb = 0.85 * β * (F'c)/(Fy) * 6090 / (6090 + Fy)ρb = 0.037pmax = 0.5 * pb * (zona sísmica) = 0.5 * 0.037 = 0.018Asmax = \rhomax * b * d = 0.018 * 20 * 30 = 10.80
pmin = 14.1/Fy = 14.1/2810 = 0.005Asmin = \rhomin * b * d
                                   = 3.00 \text{ cm}^210.80 cm<sup>2</sup> \leq 3.00 cm<sup>2</sup> \leq 3.18 cm<sup>2</sup>
 Tomar Asreq = 3.18 \textsf{cm}^2W = 670.00 \text{ kg/m}, V = 742.00 \text{ kg/m} * 5.00 \text{ m} / 2 = 1855.00 \text{ kg}.V = 742.00 \text{ kg/m} *5 m = 3,710.00 kg.
```
Después de haber obtenido la carga distribuida total se calcula el momento positivo y negativo para luego calcular el área de acero de refuerzo.

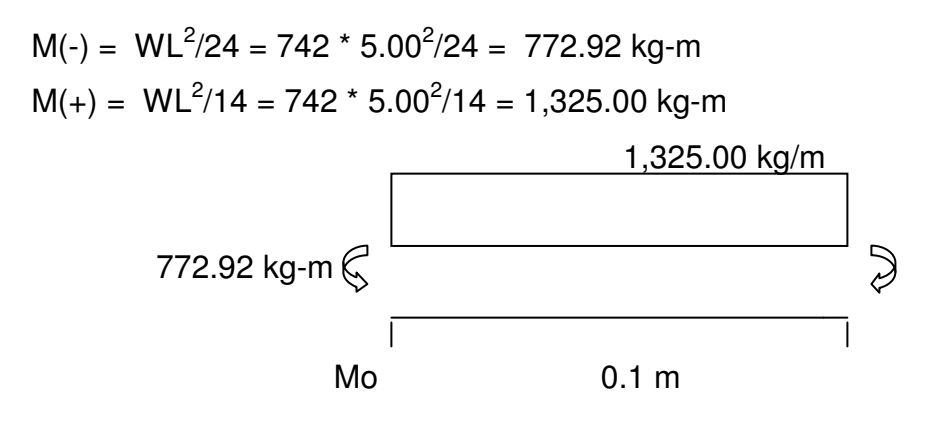

 $\Sigma$ Mo  $\geqslant$  (+  $-MR + (1,325.00 \text{ kg/m} * 0.1^2)/2 + 772.92 \text{ kg-m} - 1,855.00 \text{ kg}(0.1) = 0$  $MR = 594.4$  kg/m.

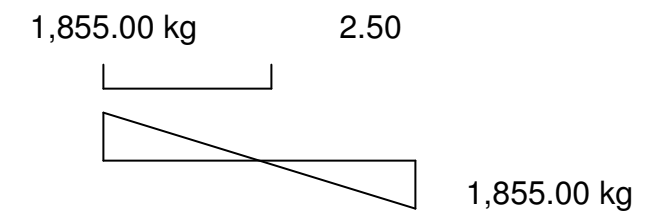

Cálculo de As para cada momento con la fórmula:

Para  $M(+) = 1325.00$  kg-m As =  $1.78$  cm<sup>2</sup> Para  $M(-) = 772.92$  kg-m  $As = 1.03 cm<sup>2</sup>$  $V = 1,675.00 \text{ kg/m}$   $S = 27/2 = 13.5$  $\varnothing = \frac{1}{4}$ " = 0.31 cm<sup>2</sup>  $Vd/2 = \emptyset Vc + \emptyset Vs$ Vu = 0.85  $*(0.53 * (F)c)^{1/2} * b * d) + 0.85 * Fy * d/S$ Vu =  $0.85$  \*  $(0.53$  \*  $(210)^{1/2}$  \* 20 \* 27) +  $0.85$  \* 2810 \* 27/13.5  $Vu = 7585.76$  $Vu > Vt$ 

Utilizar hierro # 2 @ 15 cms.

## **c) Diseño del muro:**

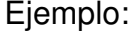

## **Datos**

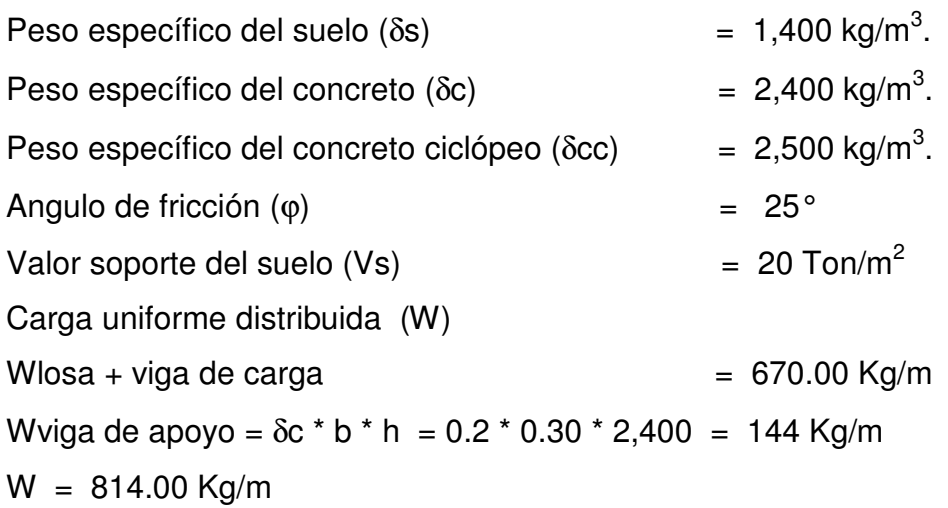

## **Figura 21. Diagrama de fuerzas actuantes sobre el muro**

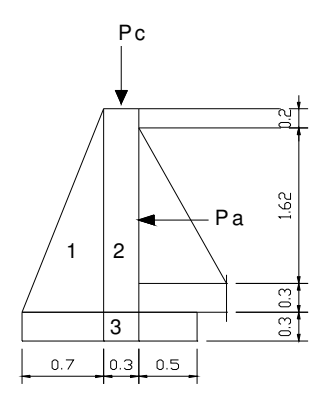

Considerando W como carga puntual (Pc) Pc =  $814.00 \text{ kg/m} \cdot 1 \text{ m} = 814.00 \text{ kg}$ 

El momento que ejerce la carga puntual es:  $\text{Mc} = 814.00 \text{ kg} \cdot (0.7 + (0.3/2)) = 691.90 \text{ kg} \cdot \text{m}$  Fuerza activa Fa

Fa =  $\delta$ agua \* H/2 Fa = 1000 kg/m<sup>3</sup>  $\cdot$  1.8<sup>2</sup>/2 = 1620 kg/m Momento de volteo respecto de 0 Mact = Fa  $*$  H/3 = 1620  $*$  ((1.8/3) + 0.6) = 1,944 kg-m

**Tabla VI. Cálculo del momento estabilizante sobre el muro del T.D.**

|              | Sección $\vert$ $\delta$ cc <sup>*</sup> A = W(kg/m) $\vert$ | Brazo (m) | $MR(Kq-m/m)$        |
|--------------|--------------------------------------------------------------|-----------|---------------------|
|              | $\vert 2,500 \cdot 0.7 = 1,750 \vert 2/3 \cdot 0.7 = 0.47$   |           | 816.66              |
| 2            | $2,500 * 0.69 = 1725   0.7 + (0.3/2) = 0.85$                 |           | 1,466.25            |
| $\mathbf{3}$ | $2,500 * 0.45 = 1125$   1.5/2 = 0.75                         |           | 843.75              |
|              |                                                              |           | $\blacksquare$<br>. |

 $\Sigma = 3,126.66$ 

Carga total  $(WT) = W + WR$ 

 $WT = 814.00 + 4600 = 5,414.00$  kg/m

Verificación de la estabilidad contra el volteo (Fsv) > 1.5

 $Fs = MR + MC = 3,126.66 + 691.90 = 1.93 > 1.5$ Mact 1944

Verificando la estabilidad contra deslizamiento (Fsd) > 1.5

Fd = WT \* Coeficiente de fricción

Fd =  $5342.00$  \* 0.9 Tg (25°) = 2,515.47 kg

$$
Fsd = Fd/Fa = 2,515.47 \text{ kg} / 1620 \text{ kg} = 1.55 > 1.5
$$

Verificación de la presión bajo la base del muro, Pmax < Vs y Pmin > 0 donde la excentricidad (ex) = Base/2 - a

$$
a = \frac{\text{MR} + \text{Me} - \text{Mact}}{\text{WT}}
$$
\n
$$
a = \frac{(3.126.66 + 691.90 + 1944)}{5,342.57} = 0.331
$$
\n
$$
b = 1.5/2 - 0.331 = 0.42 \text{ m}
$$

Módulo de sección (Sx)

\nSx = 
$$
1/6 \cdot \text{Base}^2 \cdot \text{Long} = 1.6 \cdot 1.5^2 \cdot 1 = 0.38 \, \text{m}^3
$$

\nLa presión es:

\nPmax =  $\frac{\text{WT} \pm \text{WT} \cdot \text{ex}}{\text{A}} = \frac{5.342.47 \pm 5.342.47 \cdot 0.42 \cdot \text{Area}}{1.5 \cdot 1} = 0.38 \, \text{Area}$ 

\n
$$
\text{Pmax} = 9,314.27 \, \text{kg/m}^2
$$
\n

\n\n $\text{Pmax} = 9,314.27 \, \text{kg/m}^2 < 15,000 \, \text{kg/m}^2$ \n

\n\n $\text{Pmin} = 2,305.58 \, \text{kg/m}^2 > 0$ \n

#### **2.2.12 Obras de captación**

Las obras de captación sirven para recolectar el agua. La función de estas obras es proteger y asegurar bajo cualquier condición de flujo y durante todo el año, la captación del caudal previsto. Para la captación de agua en este proyecto se propuso una caja para manantial Ver planos, la cual es apta para captar fuentes subterráneas con afloramiento horizontal y vertical, en uno o varios puntos definidos. Con esta obra se protegerá el brote bajo cualquier derrumbe o contaminación del agua. Se compone de un filtro construido con piedra bola; un rebalse que mantendrá la presión atmosférica; un desagüe para limpieza, una pichacha en la salida de la tubería para la conducción; una tapadera con sello sanitario para inspección. La caja será construida de mampostería de piedra.

### **2.2.12.1 Caja reunidora de caudales**

Se construirá una caja reunidora de caudal típica, de 1 metro cúbico de volumen, construida de mampostería de piedra, con acabados internos (repello y cernido), la cual se ubicara en la captación.

#### **2.2.12.2 Caja distribuidora de caudales**

Se construirá una caja distribuidora de caudales, antes del tanque (E-35), para repartir caudal de conducción, esta caja se diseña dé manera que entre el caudal total que se transporta desde la caja reunidora de caudales, ubicada en la captación pasando luego por vertederos rectangulares y de estos a la tubería que conducirá el agua al tanque de distribución, donde el tanque estará divido en dos partes, para no utilizar 2 tanques.

Para él calculo de longitud de cada vertedero se tomo el criterio utilizado en la tesis de la ingeniera magdalena López cordón, la cual describe la siguiente formula:

$$
Q = c * 2/3 * (2 * g)^{2} * b * h^{1.50}
$$

Donde:

 $\mathsf{Q}$  = caudal que pasa a través del vertedero rectangular, en m $^3$ /seg  $C =$  coeficiente de descarga efectivo en vertederos rectangulares (0.64)

B = longitud de cresta del vertedero a diseñar en metros

 $H =$  altura asumida del agua sobre la cresta del vertedero = 0.15 m (se determino luego varias iteraciones)

 $G$  = aceleración de la gravedad, 9.81 mts/seg<sup>2</sup>

Como se necesita la longitud de cresta, se despeja "b" de la formula:

 $\mathsf{B} = (3 \; * \; \mathsf{Q}) \; / \; 0.64 \; * \; 2 \; * \; (2 \; * \; \mathsf{g}) \; ^{1/2} \; * \; \mathsf{h}^{1.5}$ 

Se tiene un caudal total de 3.13 lts/seg y se repartirá a los caseríos, así:  $Q = 2.18$  lts/seg para el caserío huertas,  $Q = 0.95$  lts/seg para el caserío tierra blanca.

b1 = (3 \* 0.00221) / 0.64 \* 2 \* (2 \* 9.81)<sup>1/2</sup> \* 0.015 = 0.78 metros b2 = (3 \* 0.00107) / 0.64 \* 2 \* (2 \* 9.81) $^{1/2}$  \* 0.015 = 0.38 metros

#### **2.2.12.3 Caja rompe presiones**

En cierto puntos es mayor la presión estática que la presión de trabajo de la tubería y es en ellos en donde se debe colocar este tipo de obra. En el diseño se colocaron un total de 2 CRP en conducción y 5 en la red distribución, en todas se debe colocar una válvula de control en la entrada y en la red de distribución se deberán colocar válvulas de flote para evitar el rebalse del agua.

La ubicación de las CRP es la siguiente:

En la conducción

CRP 1 en la cota 879.42 y distancia 860.57

CRP 2 en la cota 788.66 y distancia 1292.69

En distribución de Tierra Blanca

CRP 1 en la cota 672.66 y distancia 4194.42

CRP 2 en la cota 694.82 y distancia 4304.38

CRP 3 en la cota 658.68 y distancia 5113.40

En distribución Para Huertas

CRP 1 en la cota 648.44 y distancia 4887.53

CRP 2 en la cota 655.55 y distancia 4843.36

#### **2.2.12.4 Válvulas de limpieza**

Son aquellas que se usan para extraer los sedimentos que se acumulan en los puntos bajos de las tuberías, se colocan únicamente en la línea de conducción ya que en la distribución los chorros realizaran dicha tarea. Es importante hacer notar que en la red se colocaran en puntos o ramales muertos que quedaran provistos para futuras conexiones, ya que estos el agua permanecerá estancada por largo tiempo.

Estas válvulas están compuestas por una tee a la cual se conecta lateralmente un niple y una válvula de compuerta que se puede abrir, para que por medio del agua se expulsen de la tubería los sólidos depositados.

La ubicación de las válvulas de limpieza es: VIL:18 en la Estacion

#### **2.2.12.5 Válvulas de aire**

Estas válvulas tienen la función de permitir expulsar el aire acumulado en la tubería en los puntos altos de la misma, evitando con ello la formación de burbujas de aire que bloquean el libre paso del agua. Al igual que las válvulas de limpieza estas solo se colocaran en la línea de conducción, donde son necesarias; estas también deben de llevar una caja de mampostería de piedra o de concreto reforzado para evitar el mal uso de las mismas.

#### **2.2.12.6 Válvula de compuerta**

Su función principal es aislar en un determinado momento una sección de la tubería, permitiendo de esta manera verificar la tubería ya sea para un problema o mantenimiento, para esta caso en particular se diseño de mampostería de piedra.

## **2.2.13 Elaboración de presupuesto.**

En este caso se elaboró el presupuesto aplicando el mismo criterio que se implemento en el puente, es decir base y criterio de materiales y mano de obra.

**Tabla VII Costos totales Introducción de agua potable para las aldeas Huertas y tierra Blanca.**

#### **RESUMEN**

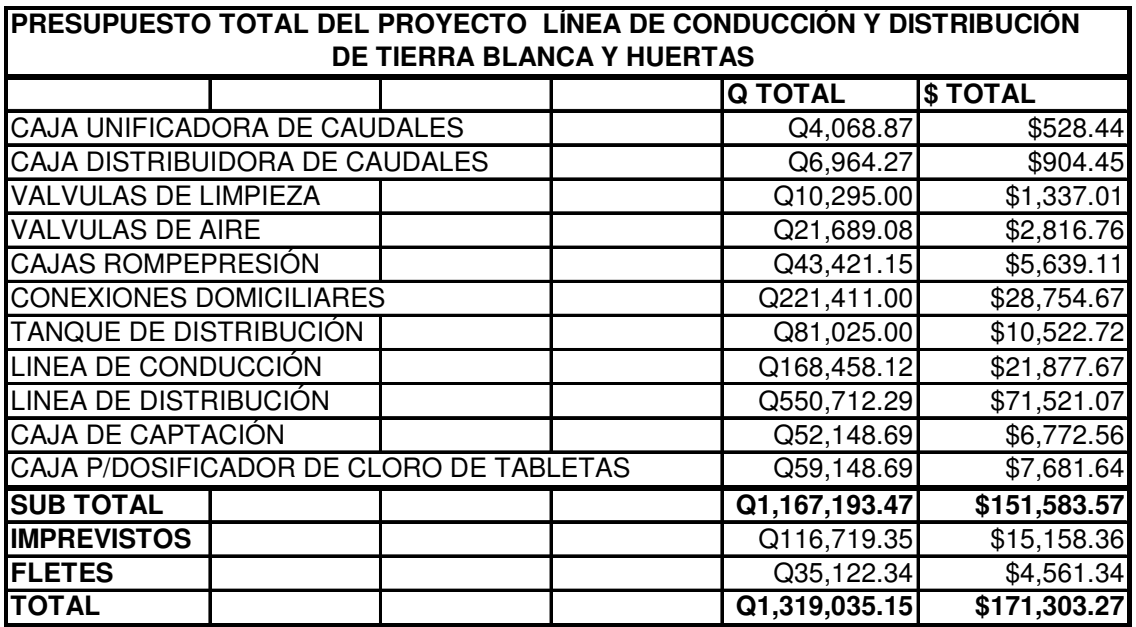

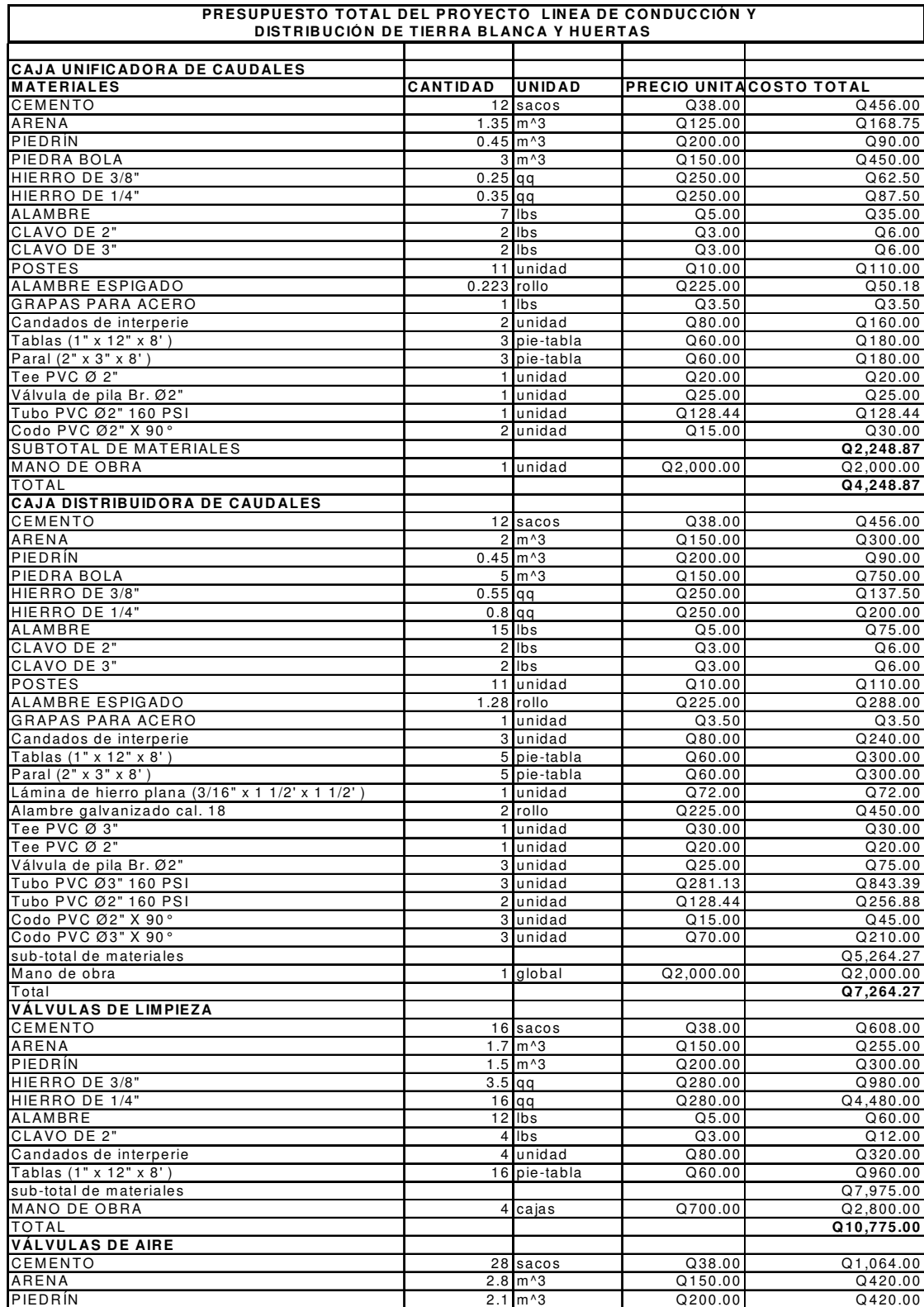

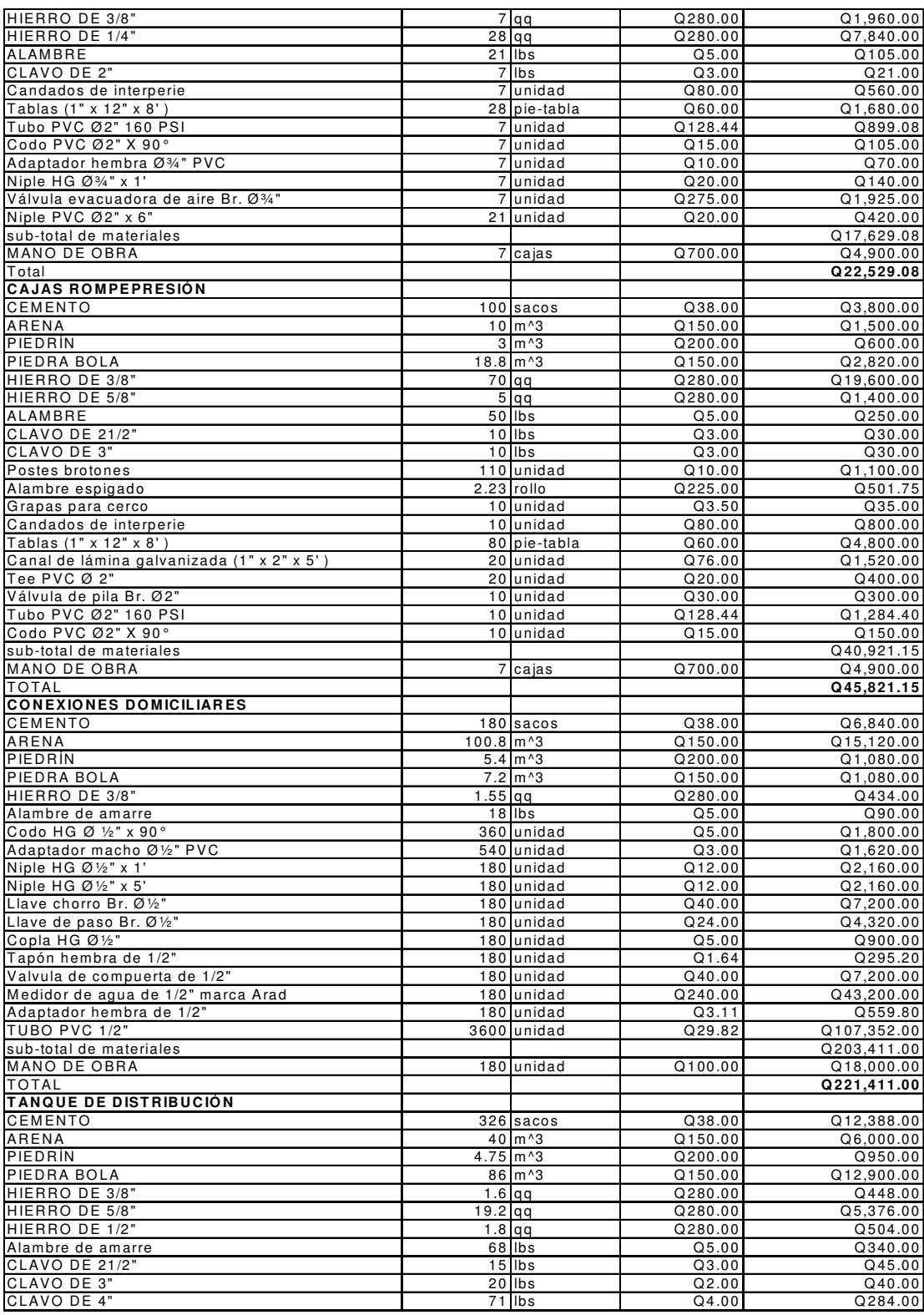

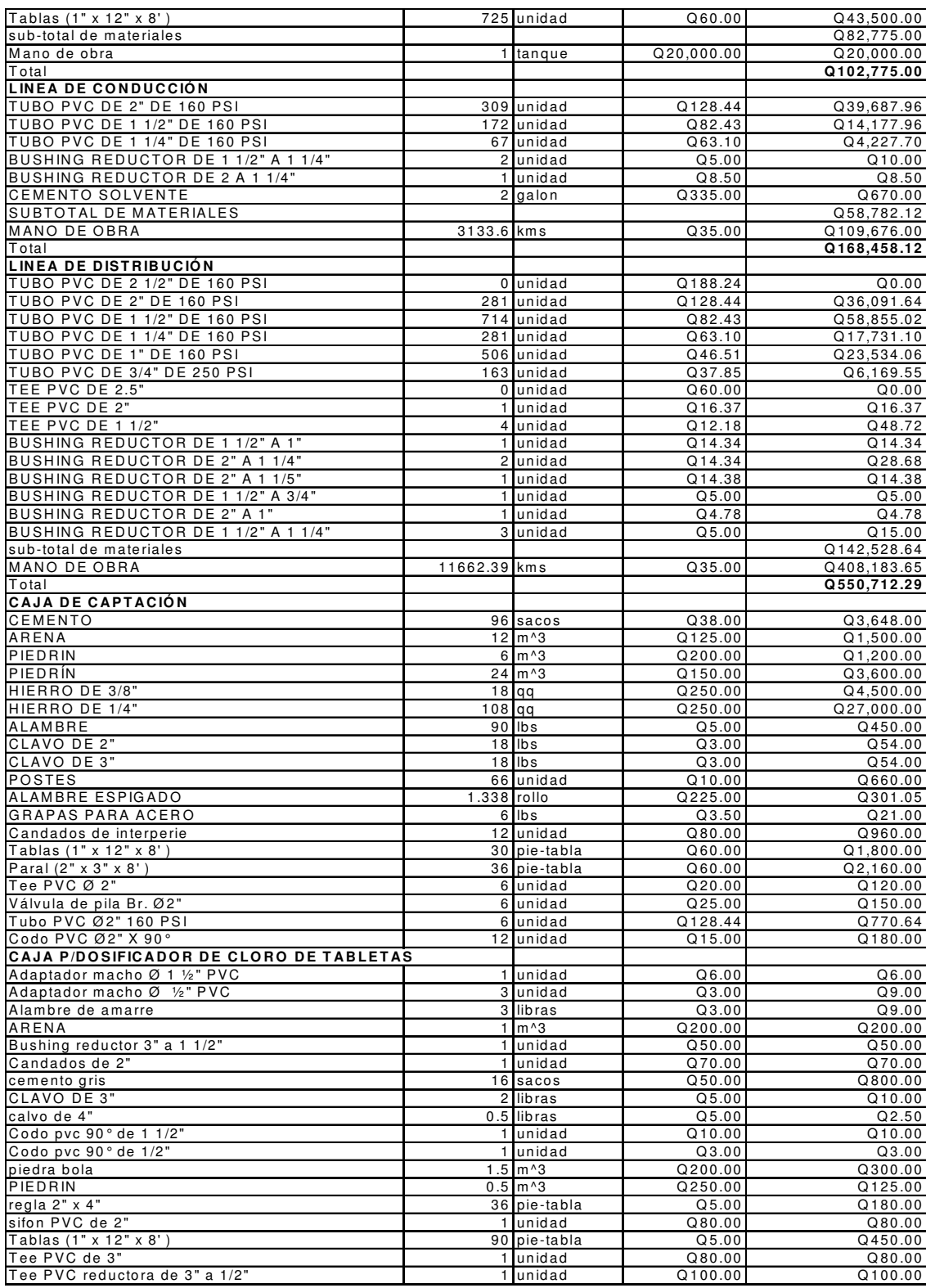

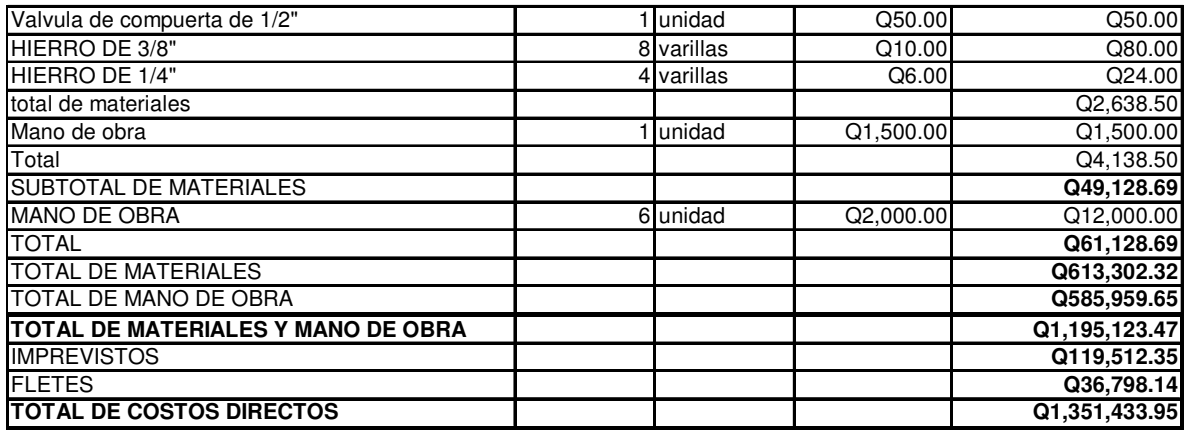

TOTAL EN LETRAS UN MILLÓN TRESCIENTOS DIECINUEVE MIL TRENTA Y CINCO CON QUINCE CENTAVOS

## **2.2.14 EVALUACIÓN DE IMPACTO AMBIENTAL**

## **2.214.1 INFORMACIÓN GENERAL**

La evaluación de impacto ambiental es un proceso de análisis que pronostica los futuros impactos ambientales negativos y positivos de acciones humanas permitiendo seleccionar las alternativas que maximicen los beneficios y minimice los impactos no deseados.

Tiene como propósito fundamental detectar todas las consecuencias significativas, benéficas y adversas de una acción propuesta, para que quienes toman decisiones cuenten con elementos científico-técnicos que les apoyen para determinar la mejor opción.

Como principio se debe estableces un equilibrio entre el desarrollo de la actividad humana y el medio ambiente, sin pretender llegar a ser una figura negativa, ni un freno al desarrollo, sino un instrumento operativo para impedir sobreexplotación del medio natural y un freno al desarrollismo negativo y anárquico.

#### **2.2.14.2 Leyes y requisitos de las evaluaciones de impacto ambiental**

La base legal para la evaluación de impacto ambiental, devienen de la ordenanza contenida en el artículo 8, de la ley de Protección y Mejoramiento del Medio Ambiente Decreto 68-86 (reformado por el decreto del Congreso número 1-93), el que a letra indica:

"Para todo proyecto, obra, industria o cualquier otra actividad que por sus características puede producir deterioro a los recursos naturales renovables o no, al ambiente, o introducir modificaciones nocivas o notorias al paisaje y a los recursos culturales del patrimonio nacional, será necesario previamente a su desarrollo un estudio de evaluación de impacto ambiental, realizado por técnicos en la materia y aprobado por la Comisión Nacional del Medio Ambiente"

Los sistemas y elementos ambientales son resguardados por el Titulo II, Capitulo Único de la Ley de Protección y Mejoramiento del Medio Ambiente, Decreto No. 68-86 en la cual parte de su texto dice:

"La presente ley tiene por objeto velar por el mejoramiento del equilibrio ecológico y la calidad del medio ambiente para mejorar la calidad de vida de los habitantes del país".

El medio ambiente en términos legales esta compuesto por los siguientes sistemas y elementos ambientales, según Titulo III capítulos del I al VI:

- Sistema Atmosférico (aire)
- Sistema hídrico (agua)
- Sistema lítico (roca y minerales)
- Sistema Edáfico (suelos)
- Sistema biótico (animales y plantas)
- Elementos Audio visuales
- Recursos naturales y culturales

## **2.2.14.3 Identificación de los factores que puedan causar impacto al medio ambiente y a que parte esta afectando.**

### **2.2.14.3.1 Análisis de los impactos Ambientales**

#### **Identificación de los Impactos**

Los impactos al ambiente se han identificado basados en la experiencia profesional de quien elabora el estudio. Los impactos potenciales al ambiente que pueden generar las actividades que se llevaran a cabo durante la construcción y el uso de la red de agua potable del Área Rural de la aldea Huertas y Tierra Blanca y el uso del Puente de la aldea El coyol del departamento de Jutiapa son los siguientes:

#### **- Sistema Atmosférico (aire)**

Durante la construcción de la red se realizará el movimiento de tierra estimado en unos 4800 m<sup>3</sup> y el puente serán aproximado 132.60m<sup>2</sup> lo cual ocasionará polvo. Las personas de las viviendas que existen en el lugar y los trabajadores serán los más afectados. Este movimiento de tierras se llevará a cabo durante aproximadamente durante 6 meses. Este impacto negativo será

mitigado regando agua encima de la material, de esta manera no se levantará polvo.

También los trabajadores romperán las calles levantando fracciones de terrecería, esto se mitigará creando barreras alrededor de los trabajadores para que las personas mantengan la distancia y no exista oportunidad de que una de esas fracciones se acerque a alguna persona, en cuanto a los trabajadores se les recomendara usar lentes protectores, mascarillas y guantes. Otro factor que afecta el aire es el uso de camiones para el acarreo de los materiales sobrantes, aunque este factor se puede considerar como mínimo ya que Huertas, Tierra Blanca y El Coyol es un lugar donde existe muy poco tráfico de camiones y buses.

#### **- Sistema Hídrico (agua)**

La calidad del agua de los alrededores de Huertas y Tierra Blanca puede ser afectada por las descargas de aguas residuales provenientes de los servicios que existen en las viviendas, este impacto es mitigado por cunetas que funciona de una manera eficiente y que se desfoga a los ríos o cuencas.

Otra forma de afectar el agua es con respecto a la captación de agua potable en la fuente superficial y los pozos ya que estamos gastando los recursos hídricos, este impacto será mitigado manteniendo la flora del lugar y evitando la tala de árboles de los alrededores, se deberá aprovechar que San Pedro es un lugar con bastantes precipitación pluvial para poder mantener las fuentes.

#### **- Sistema Lítico (roca y minerales)**

En este aspecto se puede decir que es mínimo el impacto ambiental ya que solo se usara piedrin, piedra caliza y arena que serán adquiridos en alguna venta de materiales de construcción.

#### **- Sistema Edáfico (Suelos)**

Los desechos sólidos generados durante la construcción, generalmente desperdicios de materiales de construcción serán recolectados por los habitantes del lugar y llevarla a un sitio autorizado por la Municipalidad de Jutiapa.

#### **- Sistema biótico (animales y plantas)**

En lo que respecta a animales y plantas los impactos que existen son mucho más positivos que negativos ya que con este sistema se están mejorando los sistemas de riego, y facilitando el agua para que beban los animales y que por el puente puedan transportar todo lo necesario para mejor calidad de vida, se esta fomentando mantener e incrementar las áreas donde existe vegetación y árboles.

## **- Elementos Audio visuales**

Durante los trabajos de excavación de zanjas y rompimiento de calles y acarreo de materiales existirá bastante ruido. Estos ruidos se escucharan solo en horas hábiles para que cuando la gente regrese de sus trabajos pueda descansar tranquila. Se tratará de trabajar de la manera más eficiente para

poder terminar estos trabajos en el menor tiempo posible. También se podrá producir molestias por los gritos de los trabajadores y los radios que utilizarán, esto se podrá evitar dando instrucciones para que trabajen de una manera mas silenciosa.

Visualmente se afectará la cabecera durante todos los trabajos que se realicen, pero será de una manera momentánea ya que toda la obra quedará bajo tierra al terminar.

Con respecto a las fuentes de agua existen desde hace algunos años y están ubicadas de una manera que no afecta de una manera drástica el entorno.

#### **-Recursos naturales y culturales**

A los recursos naturales ya se les ha identificado junto con los otros impactos ambientales, como las plantas y los animales, el suelo, etc. y se han dado algunas medidas de mitigación.

Con el aspecto cultural el impacto es altamente positivo ya que Huertas, Tierra Blanca y El Coyol dentro de sus actividades económicas encontramos mucha agricultura y ganado, lo que va a provocar una mejora a los agricultores del lugar.

Cuando se esté construyendo el nuevo sistema existirán algún tipo de problemas mientras se cambia de una conexión a la otra pero se tratará de afectar el menor tiempo posible. Esto se podrá también mitigar haciendo campañas con la municipalidad explicando que el proyecto beneficiara a todas las personas en un grado muy alto en comparación del tiempo que estarán sin agua.

También existen cerca muchos pozos de los cuales se extrae agua para la venta, mientras la las personas no se les ha conectado a la nueva red.

Si se habla de economía el proyecto dará empleo a muchas personas como ayudantes, peones, albañiles si existe mano de obra calificada, a los fontaneros, etc. durante los 8 meses que dure la construcción, también a las ferreterías del lugar y a todas las personas que de alguna manera puedan estar relacionadas con la obra.

#### - **Seguridad e higiene**

Durante la construcción, mantenimiento y operación del sistema de agua y el puente los trabajadores estarán expuestos a sufrir accidentes de trabajo, además de las molestias como el polvo, el ruido, peligro de sufrir algún accidente de transito. Estos impactos se podrán mitigar y prevenir con normas de seguridad e higiene que los trabajadores deberán cumplir.

Se recomienda que los trabajadores utilicen equipo de protección adecuado como guantes, botas, mascarillas, cascos y otros para salvaguardar la salud y la vida, además se contará con un botiquín de primeros auxilios y deberán estar afiliados al Instituto Guatemalteco de Seguridad Social, IGSS. También se darán instrucciones a los trabajadores para que sus necesidades fisiológicas las depositen el lugares indicados.

Se tendrá que estar consciente que el proyecto a realizar es de una necesidad básica y que los impactos ambientales negativos que tenga, son muy
pequeños comparando con todas las ventajas que se obtendrán al contar con un buen servicio de agua potable.

## **Ejecutor de las Medidas de Mitigación**

El constructor será el responsable de ejecutar las medidas de prevención, mitigación y compensación ambiental en el presente informe.

### **CONCLUSIONES.**

- 1. El Puente Vehicular se decidió diseñarlo tradicional de concreto reforzado fundido en su lugar por las siguientes razones: la vía de acceso es de 4m de ancho, el grado de curvatura de algunas curvas es mínimo lo que no permite el paso de vehículos grandas (camión con remolque), el rió se torna bastante caudaloso en época de invierno, con el inconveniente de arrastra rocas y árboles.
- 2. El costo del proyecto, sin incluir los costos indirectos es de Q11319,035.16 equivalente a \$171,303.27, siendo la tasa de cambio a la fecha de Q7.60/\$.
- 3. Los estribos fueron diseñados de muro por gravedad, dado que existe gran cantidad del material, reduciendo el costo de la obra.
- 4. Es indispensable asegurar la calidad del agua. Para este caso se deberá someterse a un tratamiento de desinfección a base de cloro, basándose en el informe del laboratorio.
- 5. No hay tarifa, lo cual fue estipulado por el comité de la aldea.

## **RECOMENDACIONES.**

- 1. Contratar personal calificado para la construcción del puente de la aldea el Coyol, para garantizar la obra.
- 2. Contratar un Ingeniero residente para la supervisión de la construcción del puente y que se aplique las especificaciones técnicas contenidas en los planos a fin de alcanzar el período de diseño estipulado.
- 3. Al puente le deberán dar mantenimiento una vez por año, cortando la maleza, revisar los muros para comprobar que no hay socavaciones, etc.
- 4. Contribuir al mantenimiento y manejo del sistema de agua potable para las aldeas Huertas y Tierra Blanca, así como, no permitir el consumo de agua sin clorar, limpiar le tanque cada seis meses, revisar la tubería, utilizar las válvulas de aire.
- 5. Conservar las fuentes de la aldeas Huertas y Tierra Blanca, dando la protección necesaria contra el ingreso de personas y/o animales, reforestando el área con árboles de hoja perenne y evitando desfogues o construcciones que produzcan aguas negras.

## **BIBLIOGRAFÍA.**

- 1. Manual Análisis y diseño de puentes de concreto reforzado. Ing. Jack Douglas Ibarra S.
- 2. Especificaciones Generales para construcción de carreteras y puentes. mayor 1995.
- 3. Normas AASHTO
- 4. Resistencia de materiales. Roberta W. Fitzegerald. segunda edición.
- 5. ASOCIACIÓN PRO AGUA DEL PUEBLO. Manual de especificaciones para diseños de Acueductos Rurales, Quetzaltenango 1,992.
- 6. Mecánica de los fluidos e hidráulica Serie Mc Gras Hill, 2da edición México 1,992.

**APÉNDICES.** 

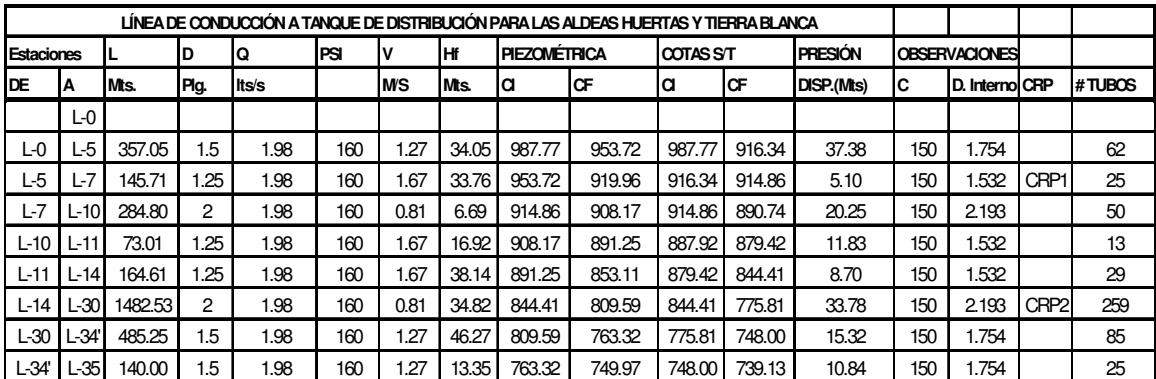

# **TABLA X. CALCULO HIDRÁULICO.**

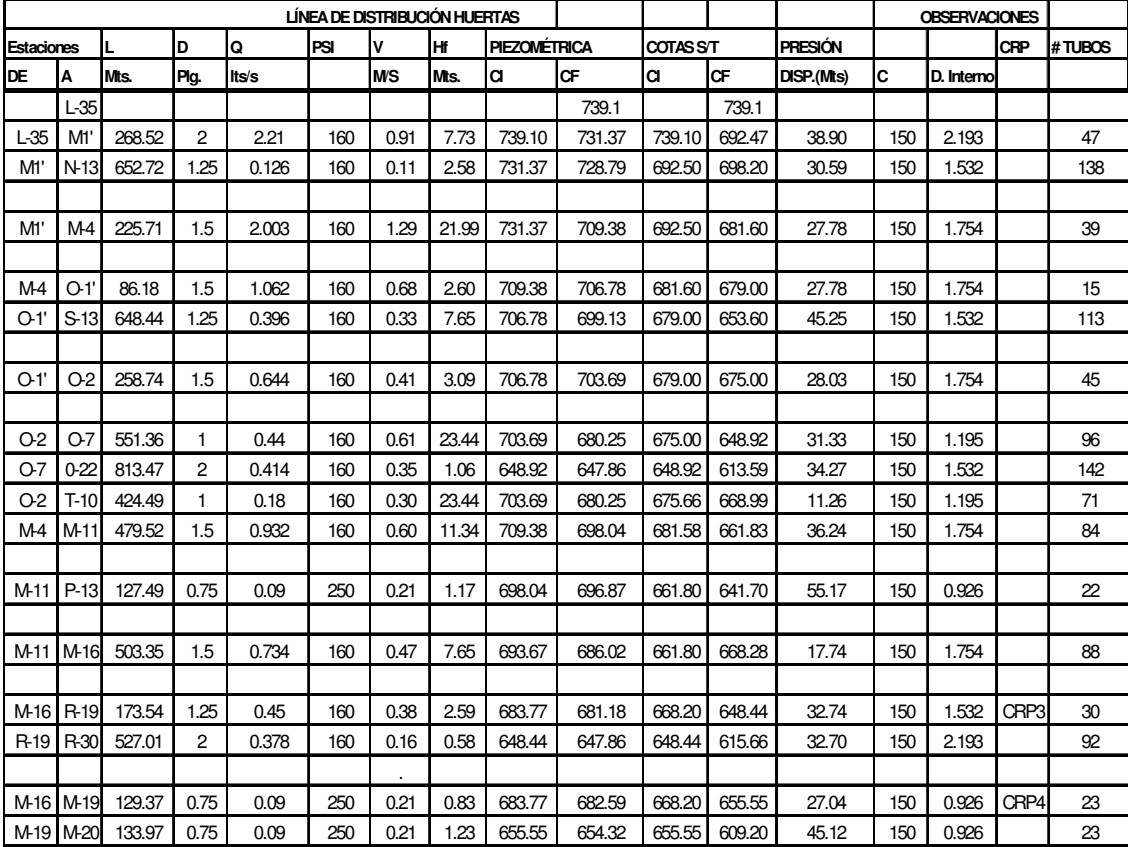

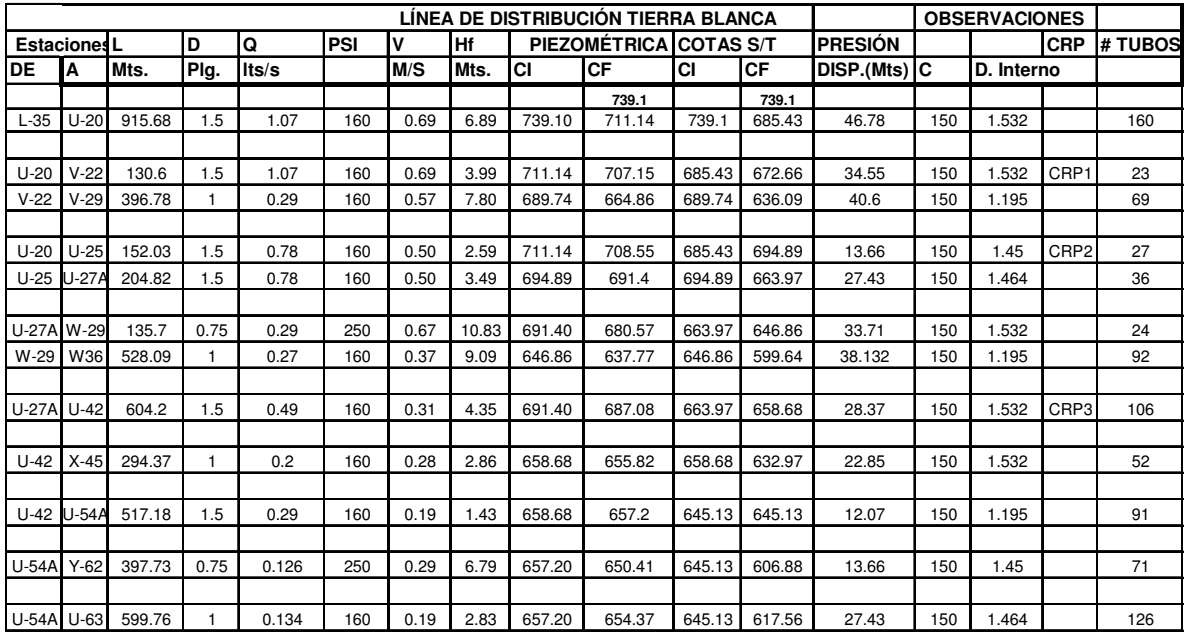

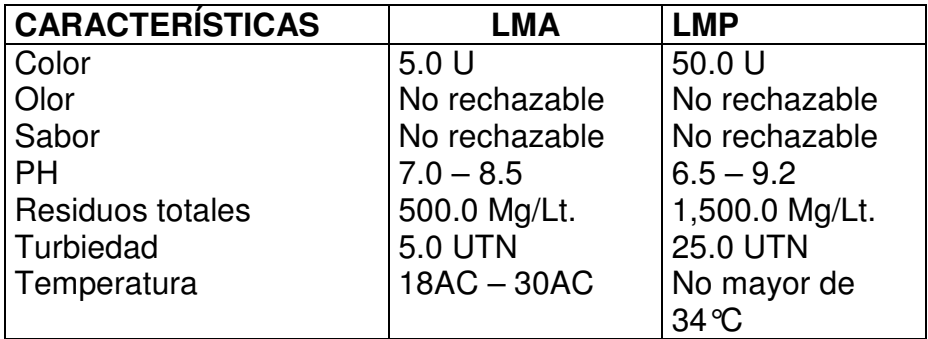

## **Tabla VIII. Límites de las características físicas del agua**

U = Unidad de color en la escala de platino-Cobalto UTN = Unidades Nefelométricas de turbiedad.

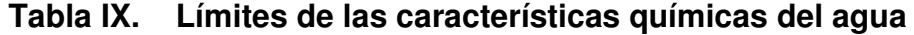

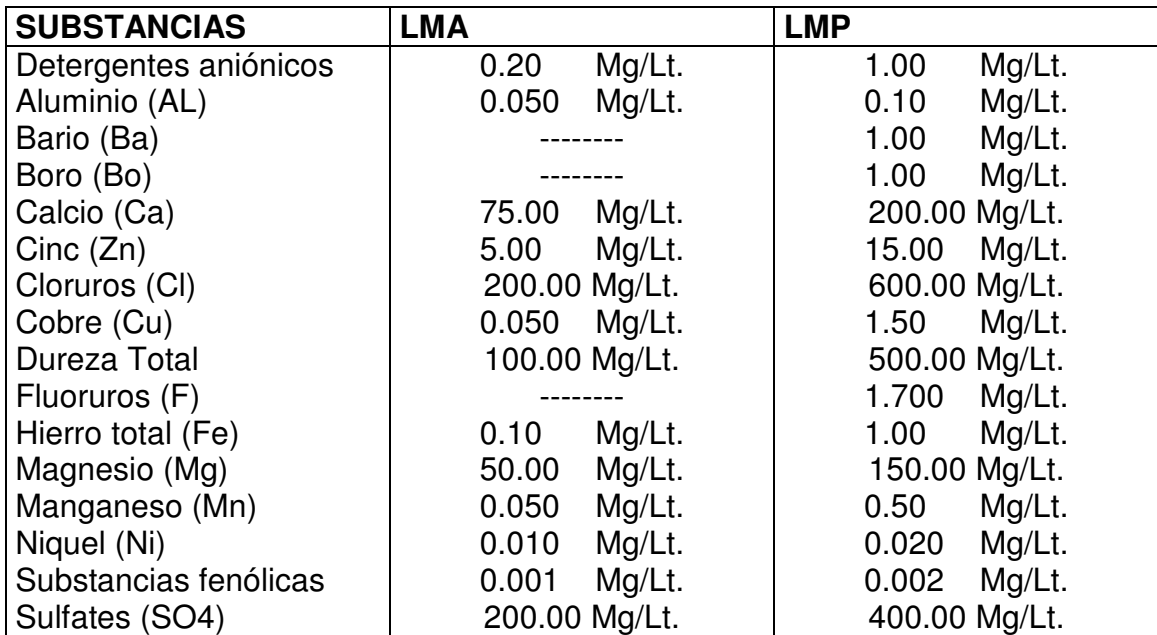

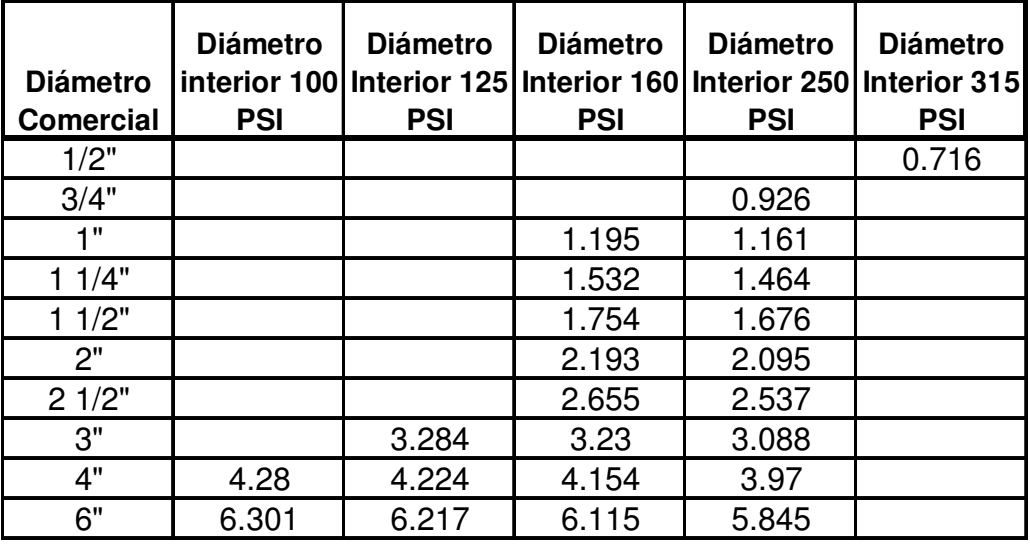

## **Tabla X. Diámetros internos de tubería PVC**

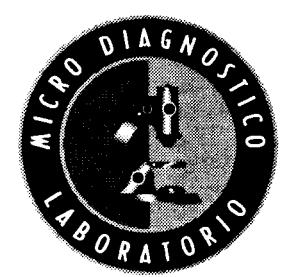

**M ICRODIA6N OSTICO** 

laboraforio Clínico Microbiológico y de Referencia

> Manantial CERRO CHINO Ref. # 0181 - 9 27 de Enero l 2005 Laboratorio GÉNESIS

### **ANÁLISIS BACTERIOLÓGICO DE AGUA**

Se recibe muestra de agua en recipiente estéril, proveniente de manantial, con algún sedimento, de aspecto levemente turbio, incoloro e inodoro, pH 6.5 y S: 1.010. Muestra se somete a estudio bacteriológico:

**De acuerdo a los resultados microbiológicos obtenidos, se puede asegurar que el agua proveniente de Ia muestra no es apto para el consumo humano, utilizando un sistema de cloracion por medio de un hipoclorador, habiéndose aislado** dos cepas bacterianas de Ia familia *Enterobacteriaceae:*

> *Escherichia coli más* de *100,000 UFC/ml.* **Y**

*Klebsiella oacytoca mas* de 100,000 UFC/ml.

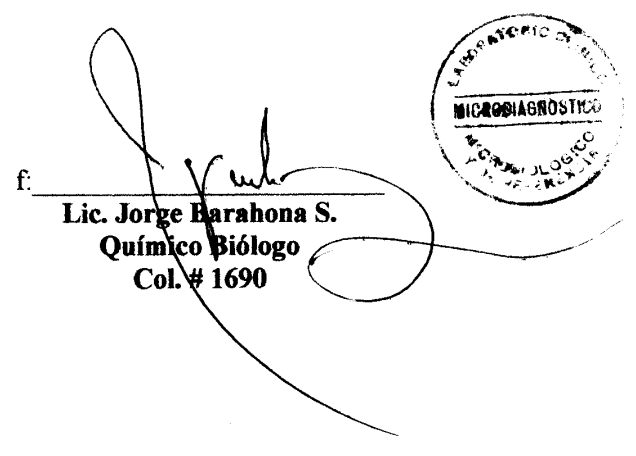

1 a. Calle "A" 21-68, zona 6, Guafemala, `Guafemala, C.A. telefax 511645

# PLANOS

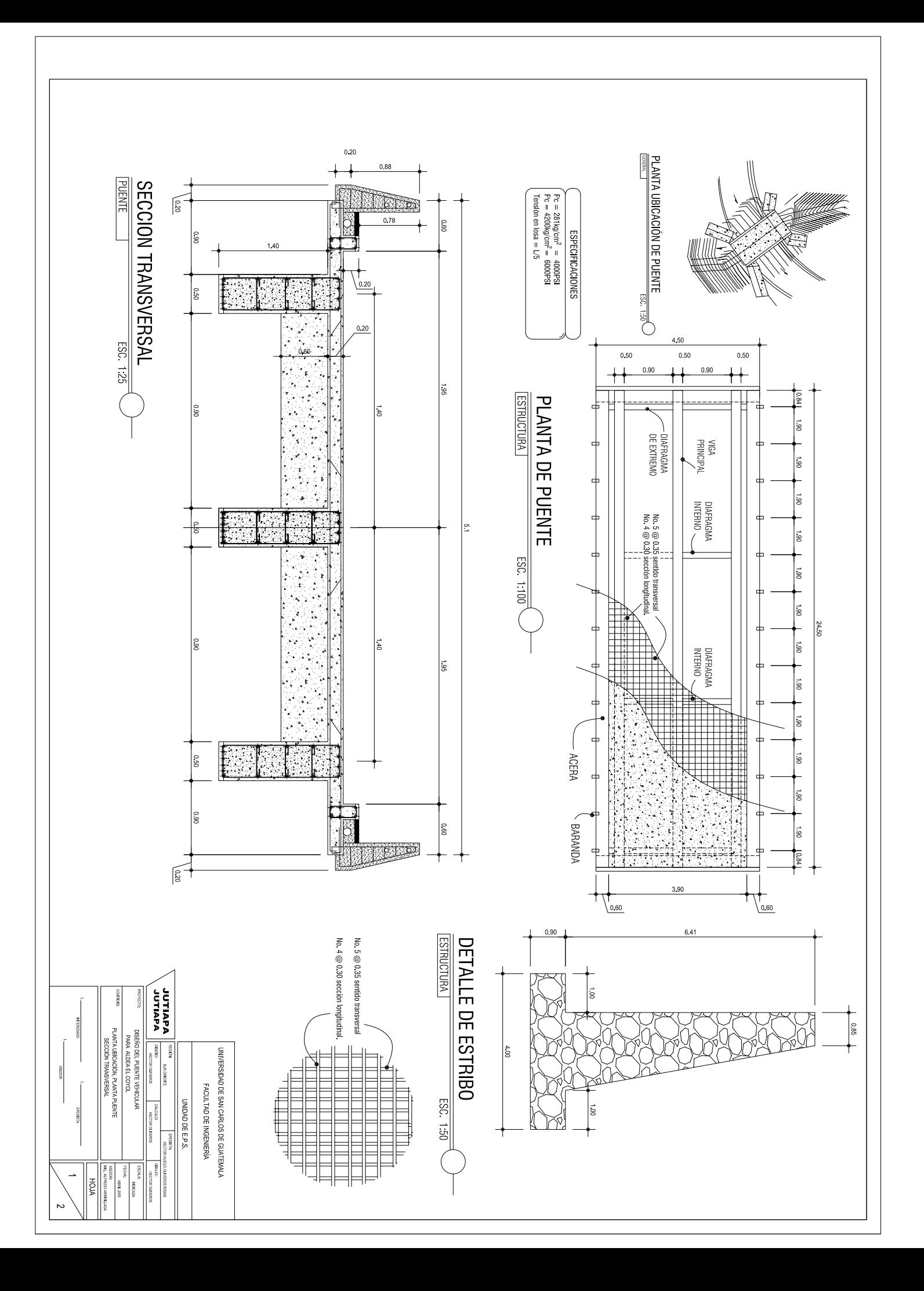

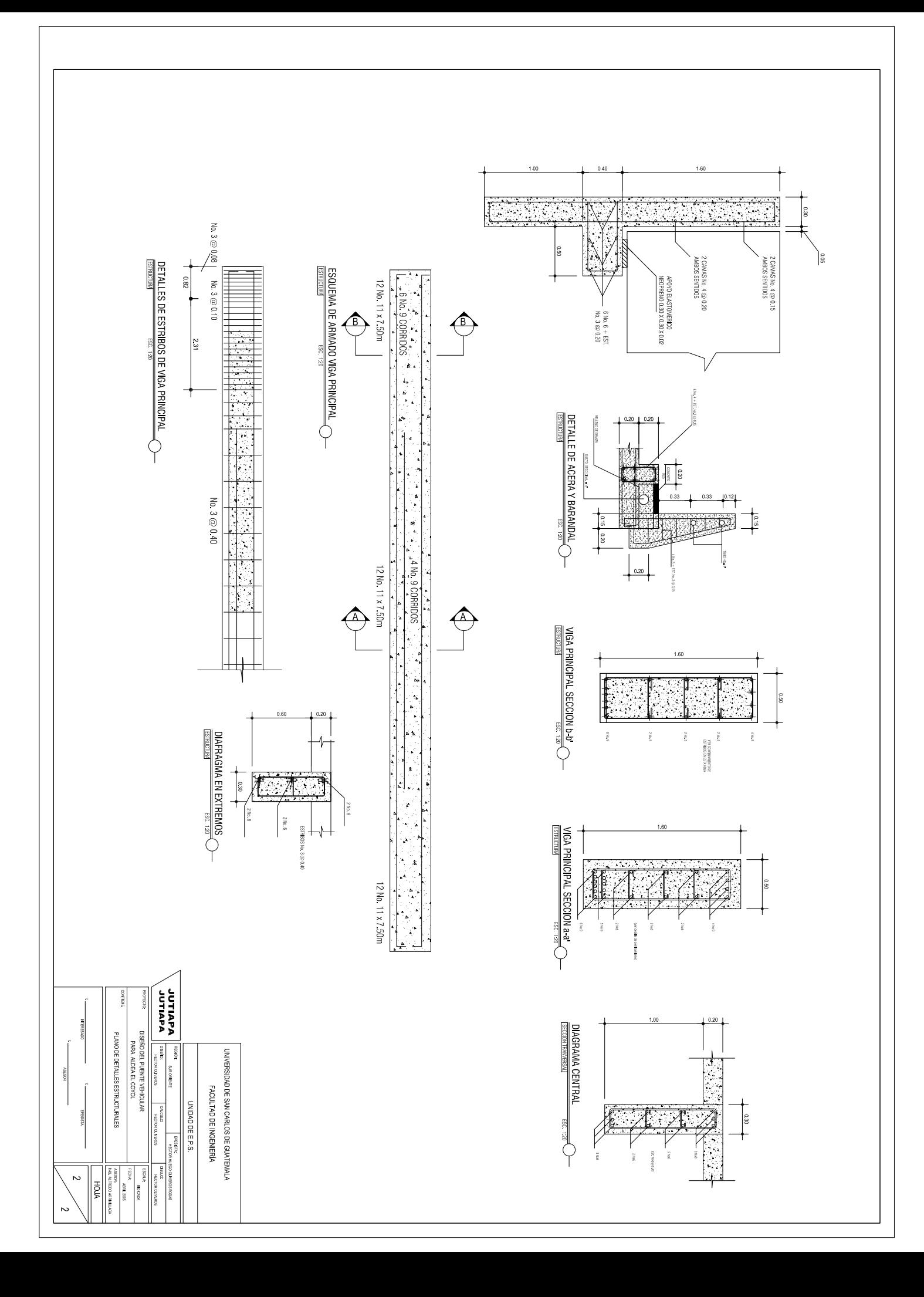

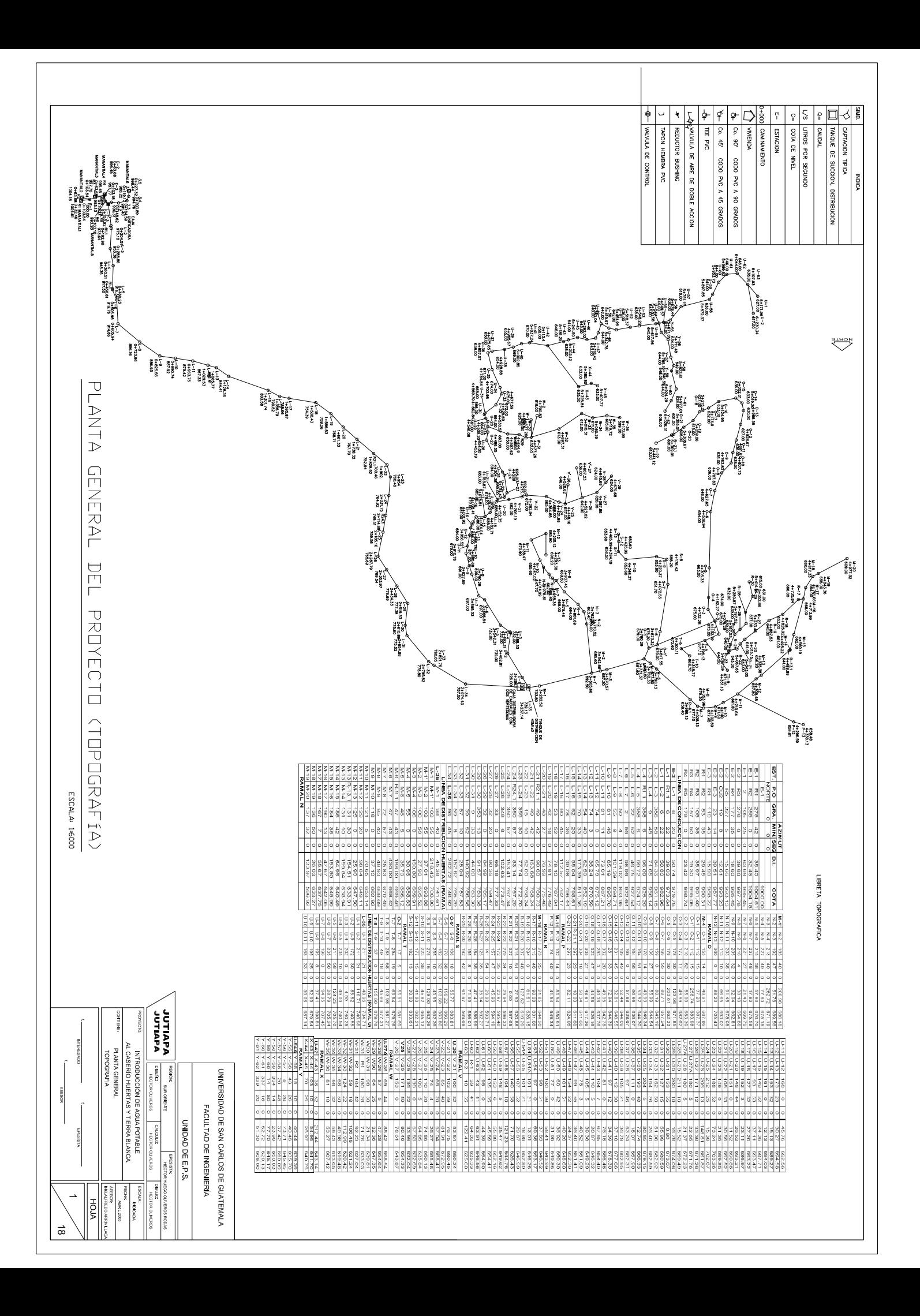

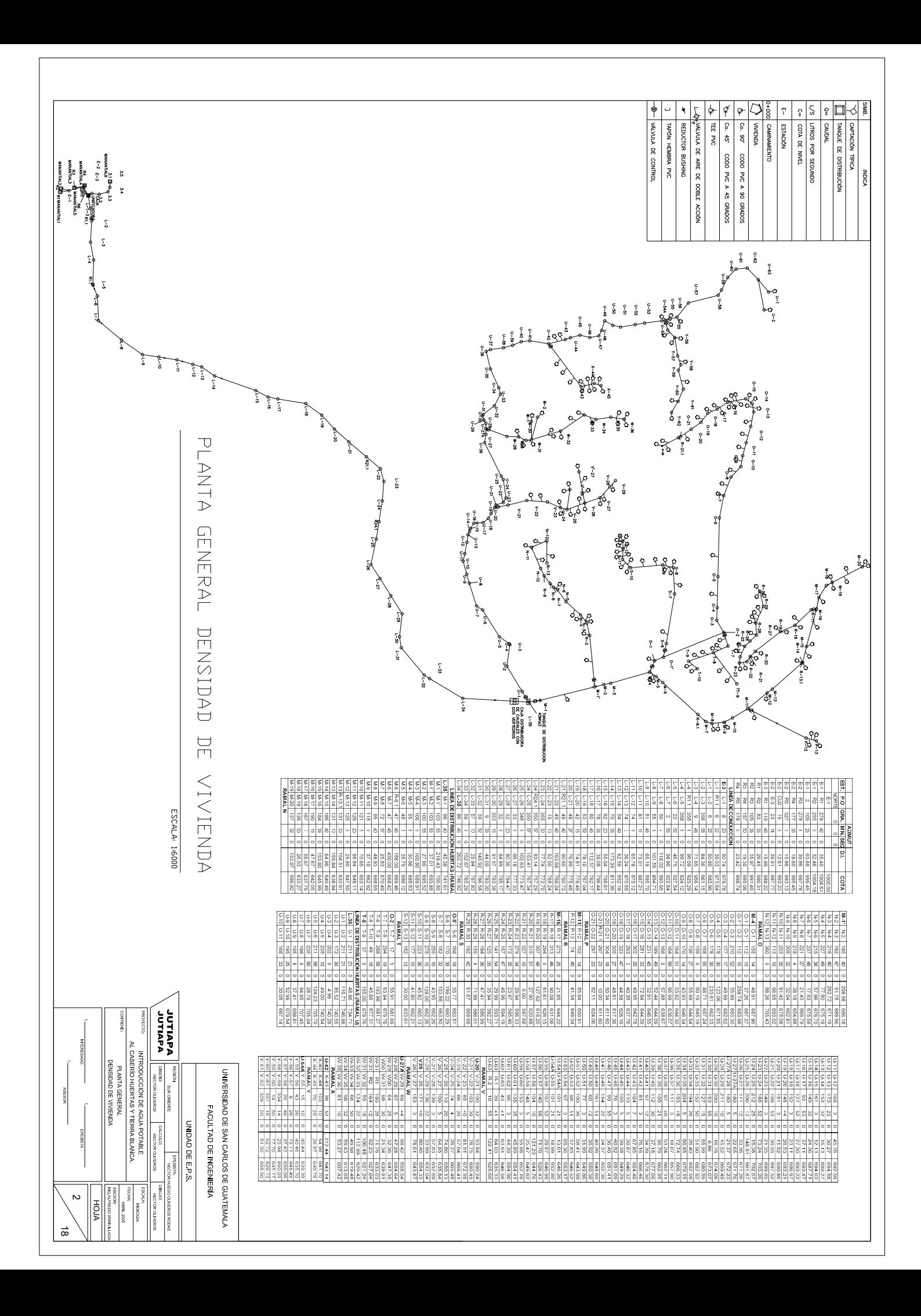

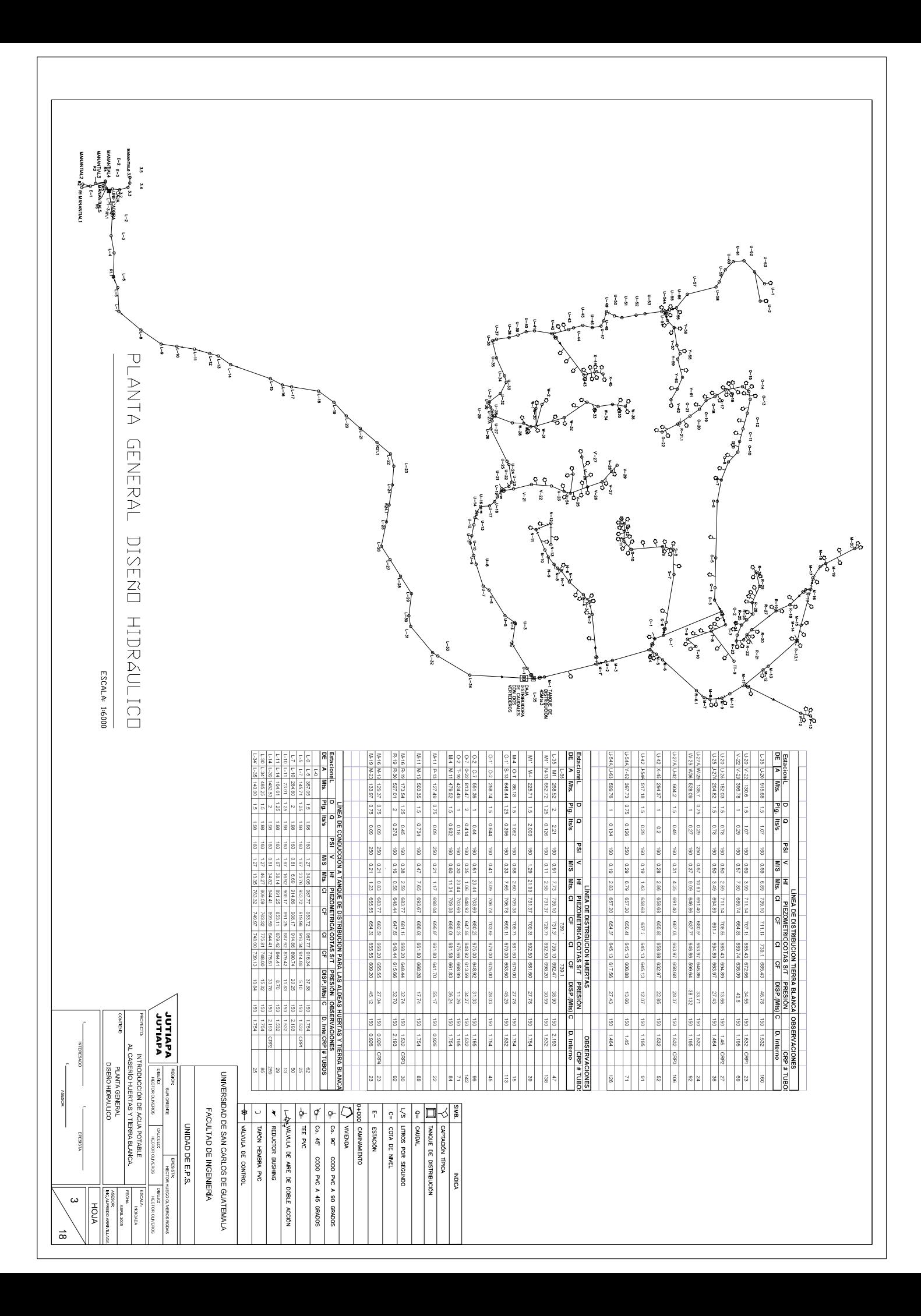

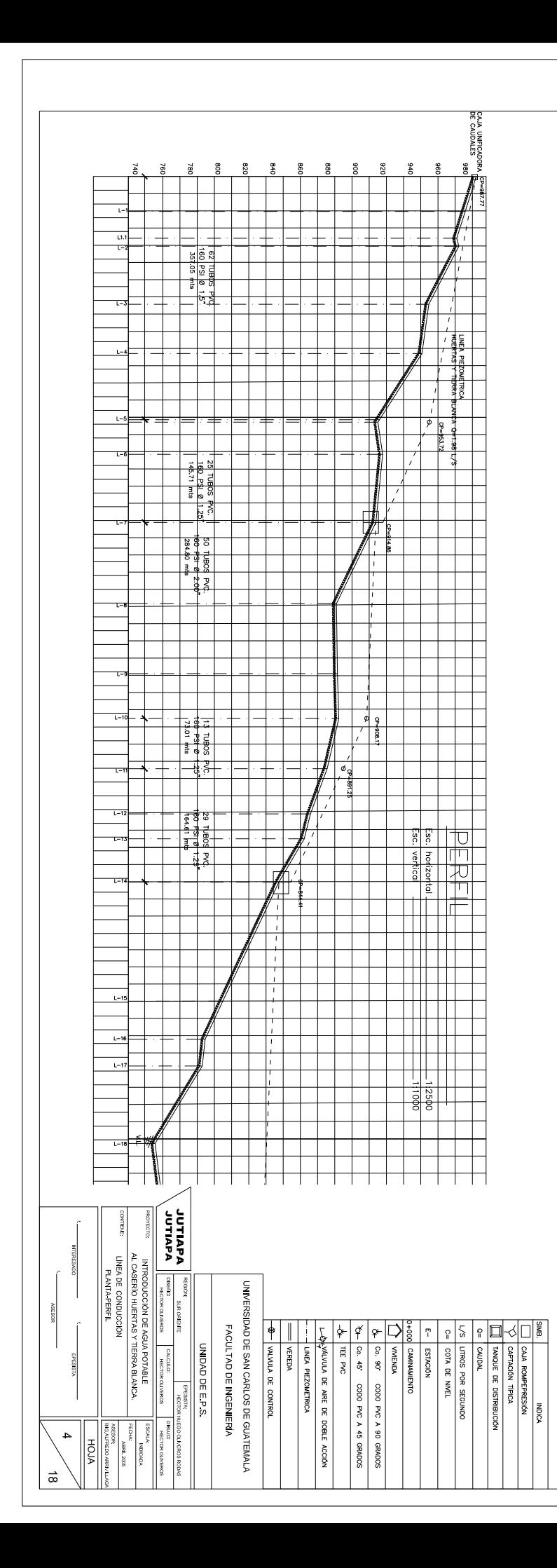

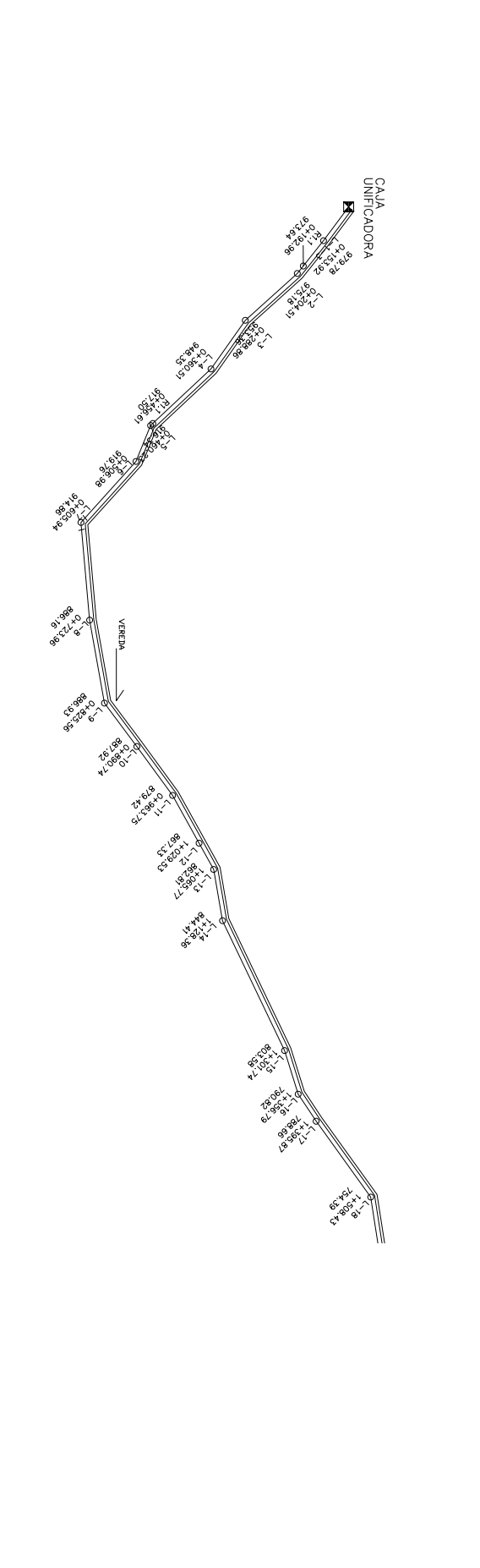

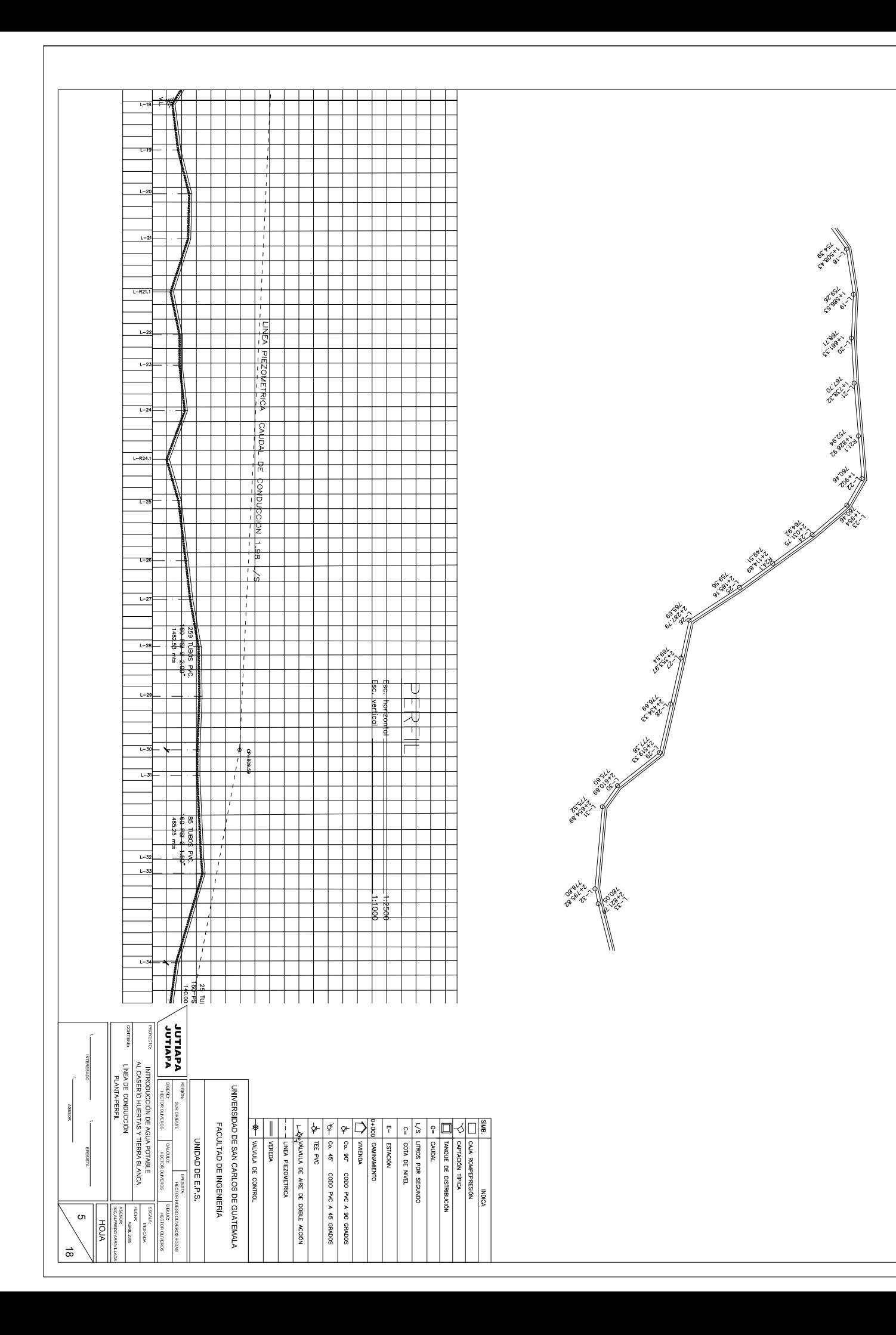

St. 661 x1

Ligax

ol.iack

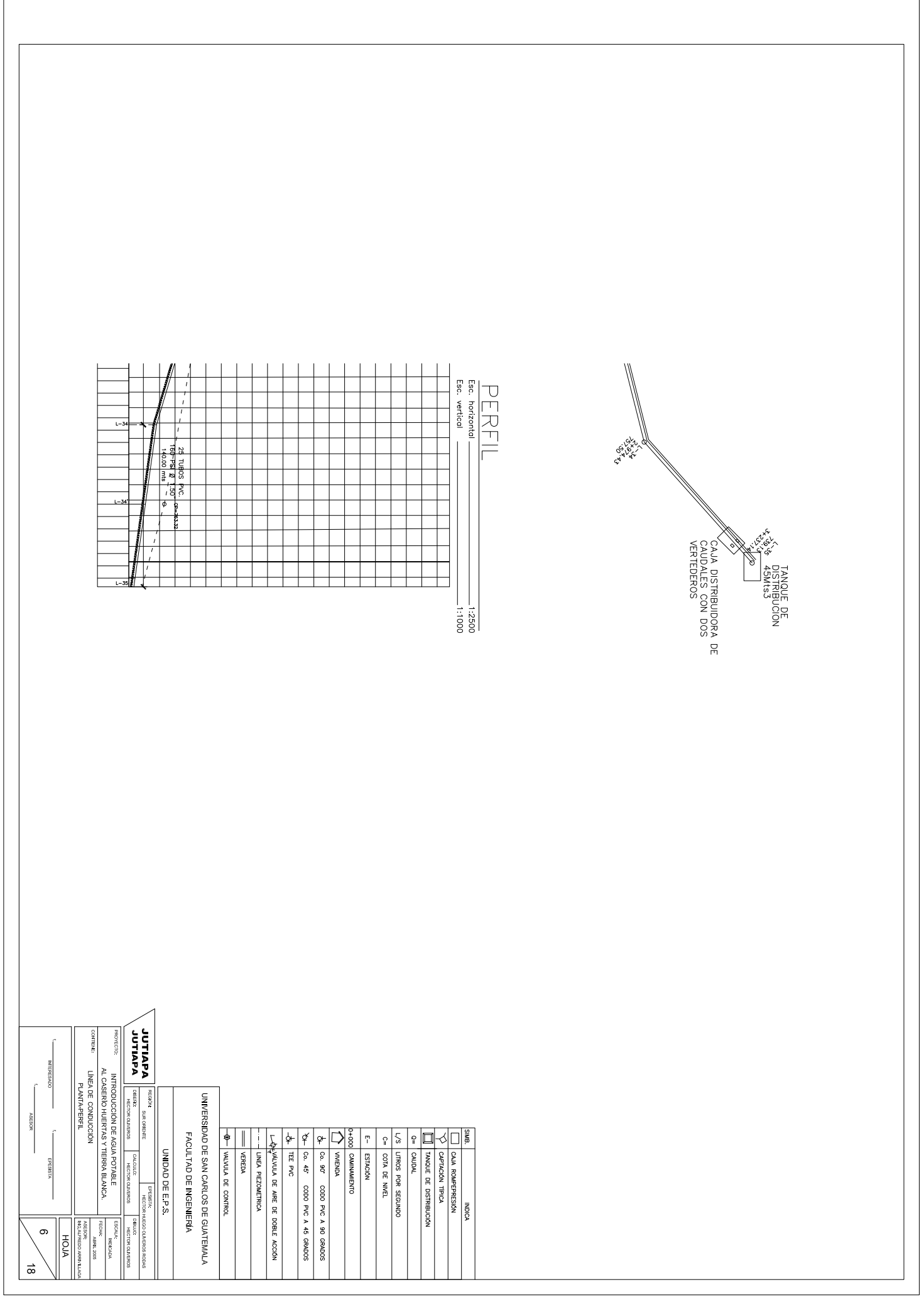

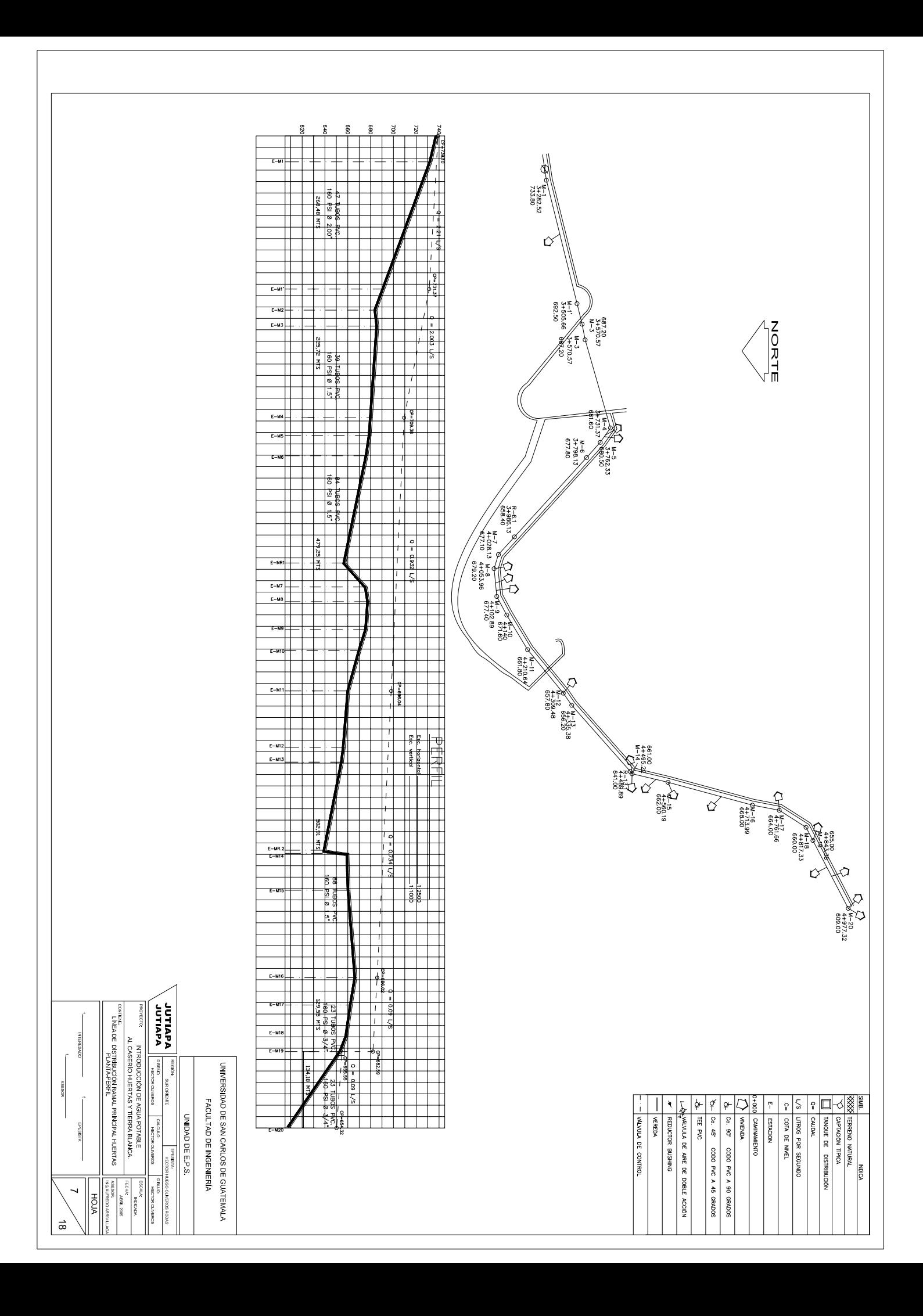

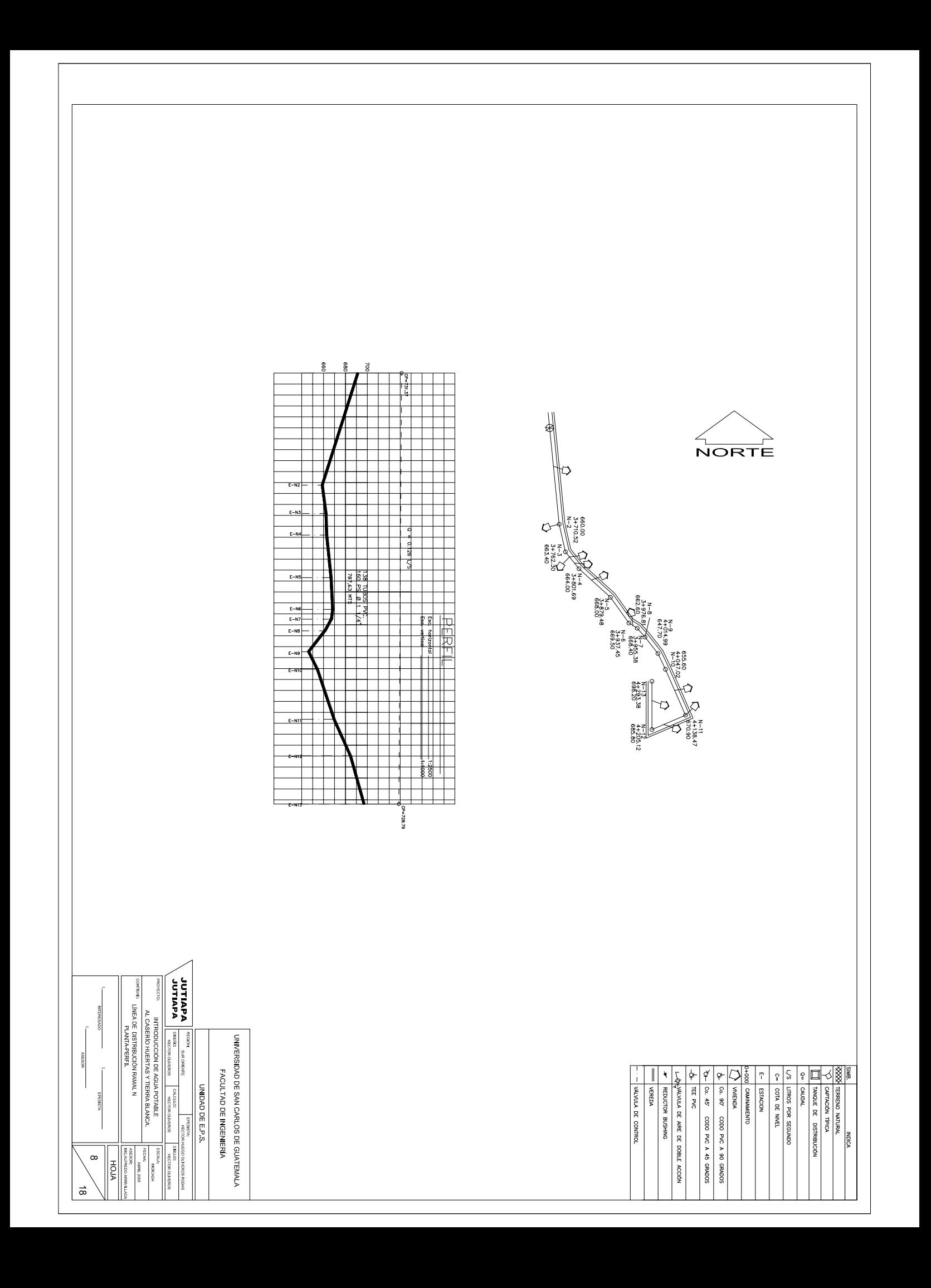

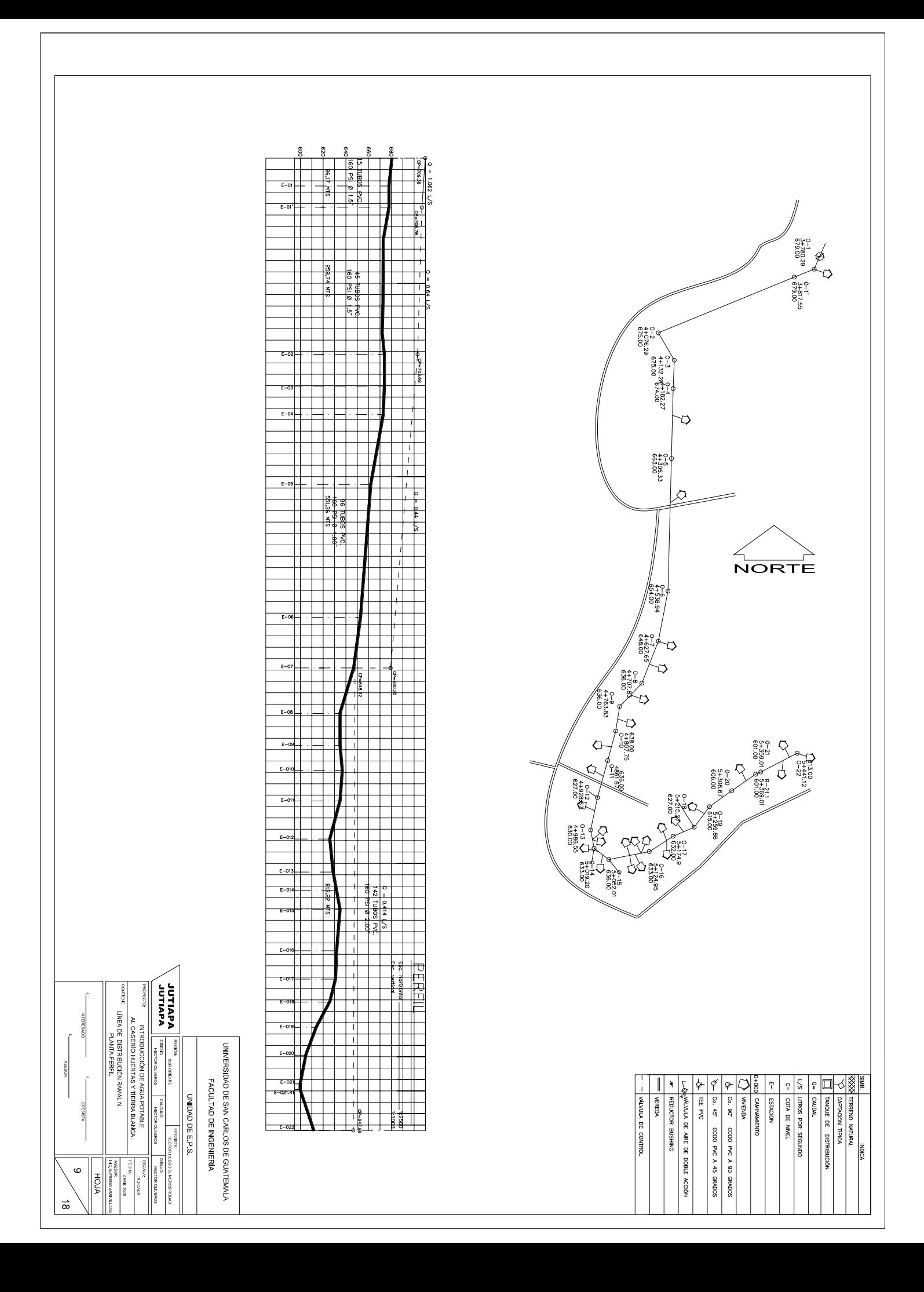

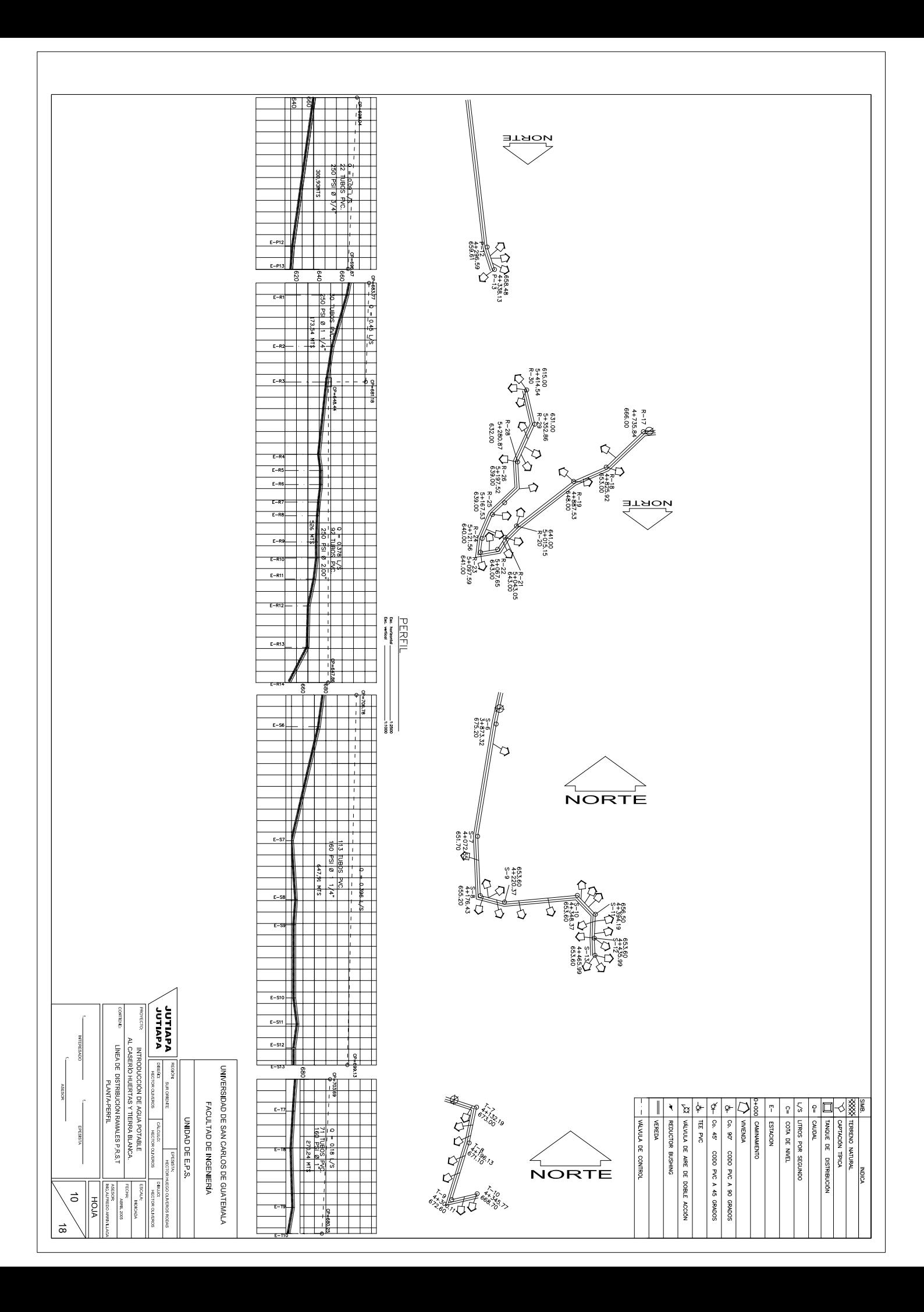

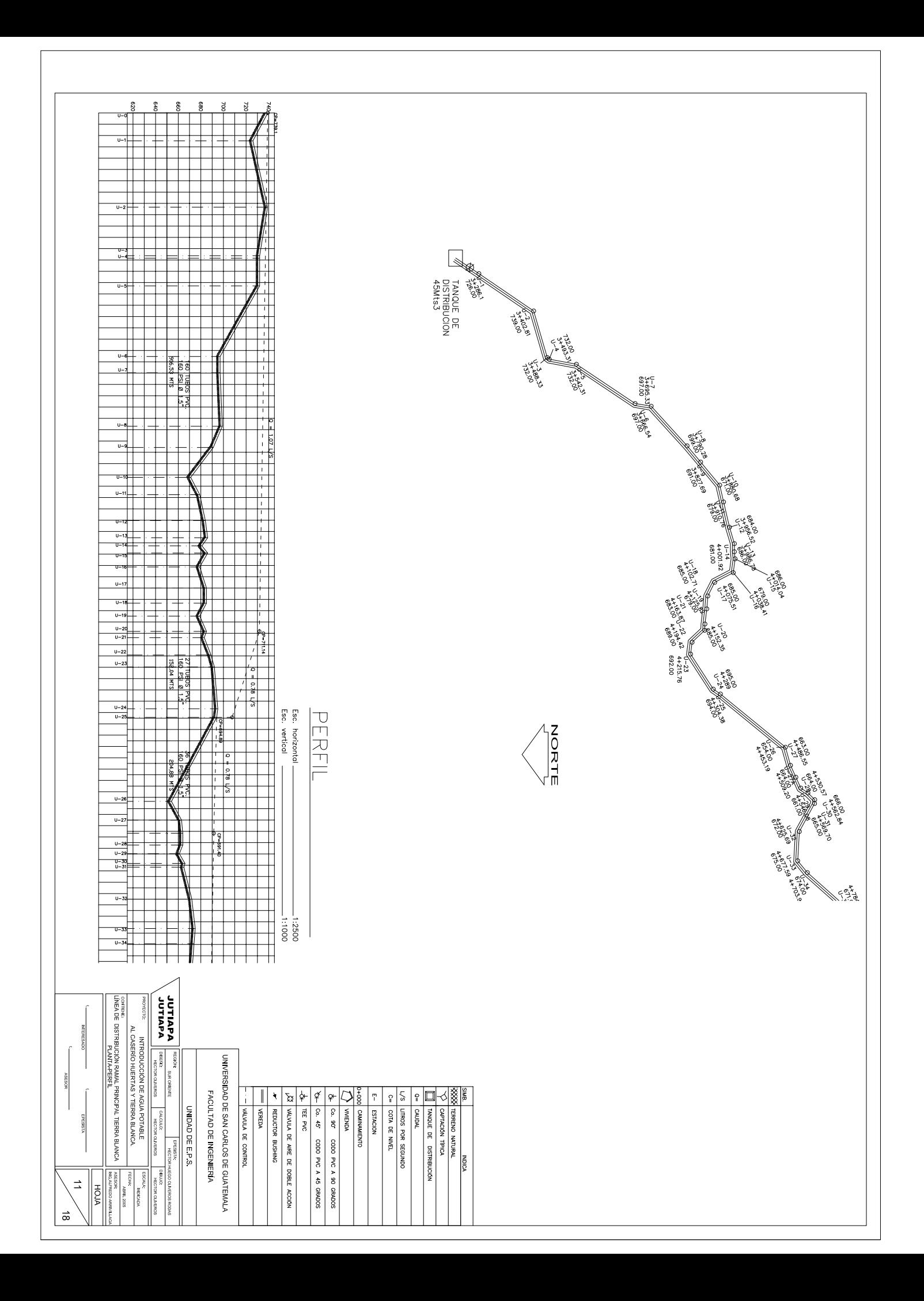

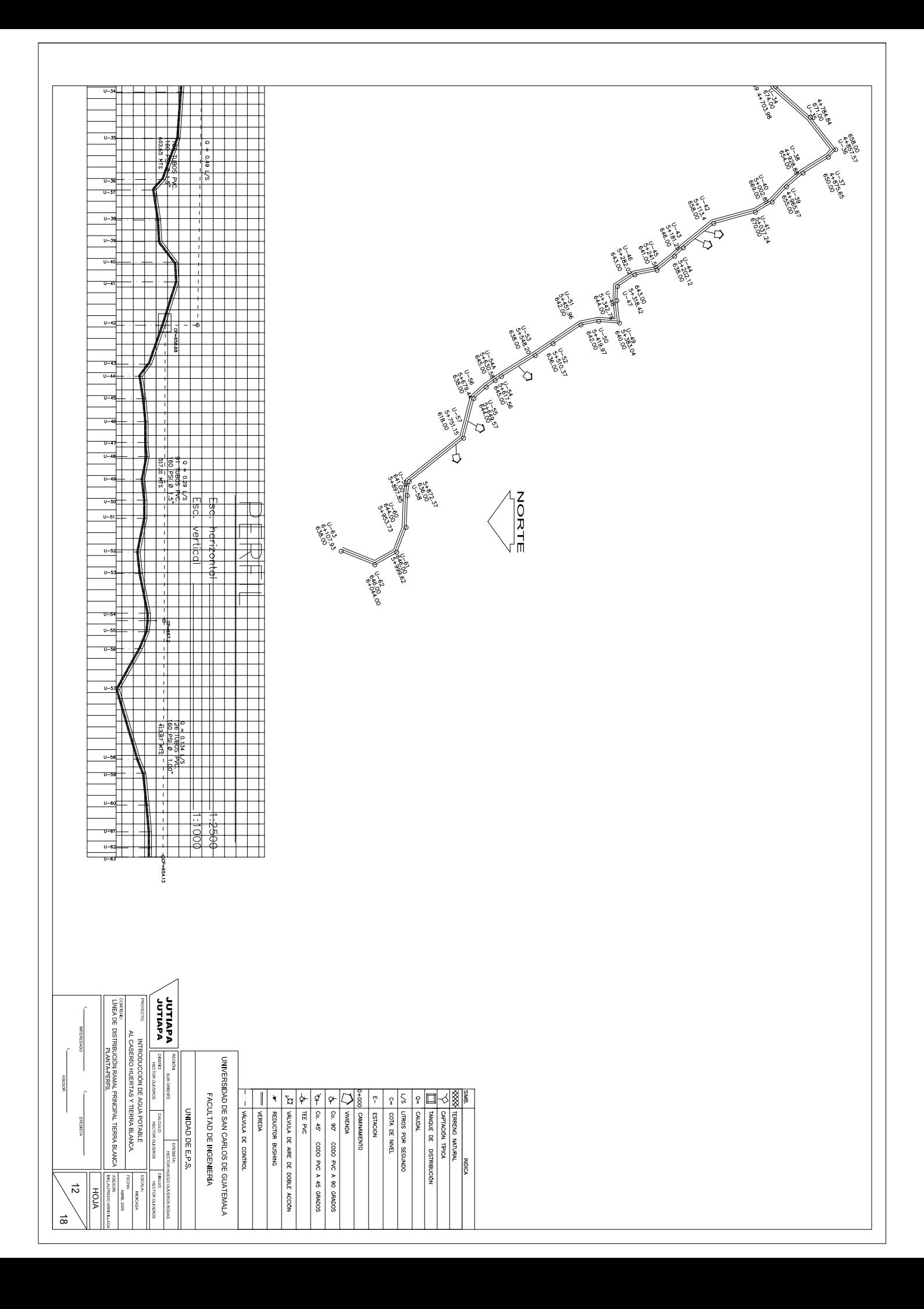

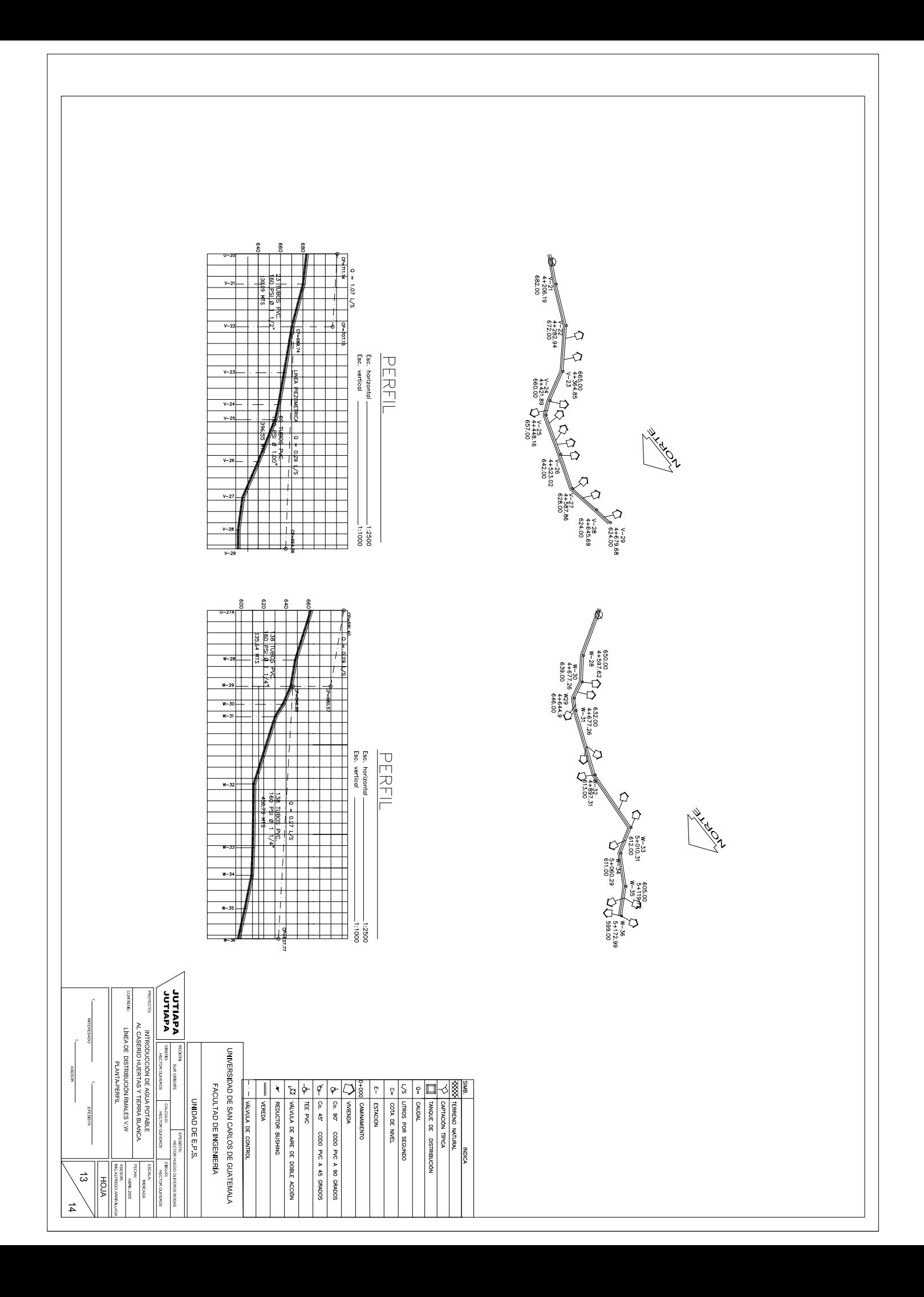

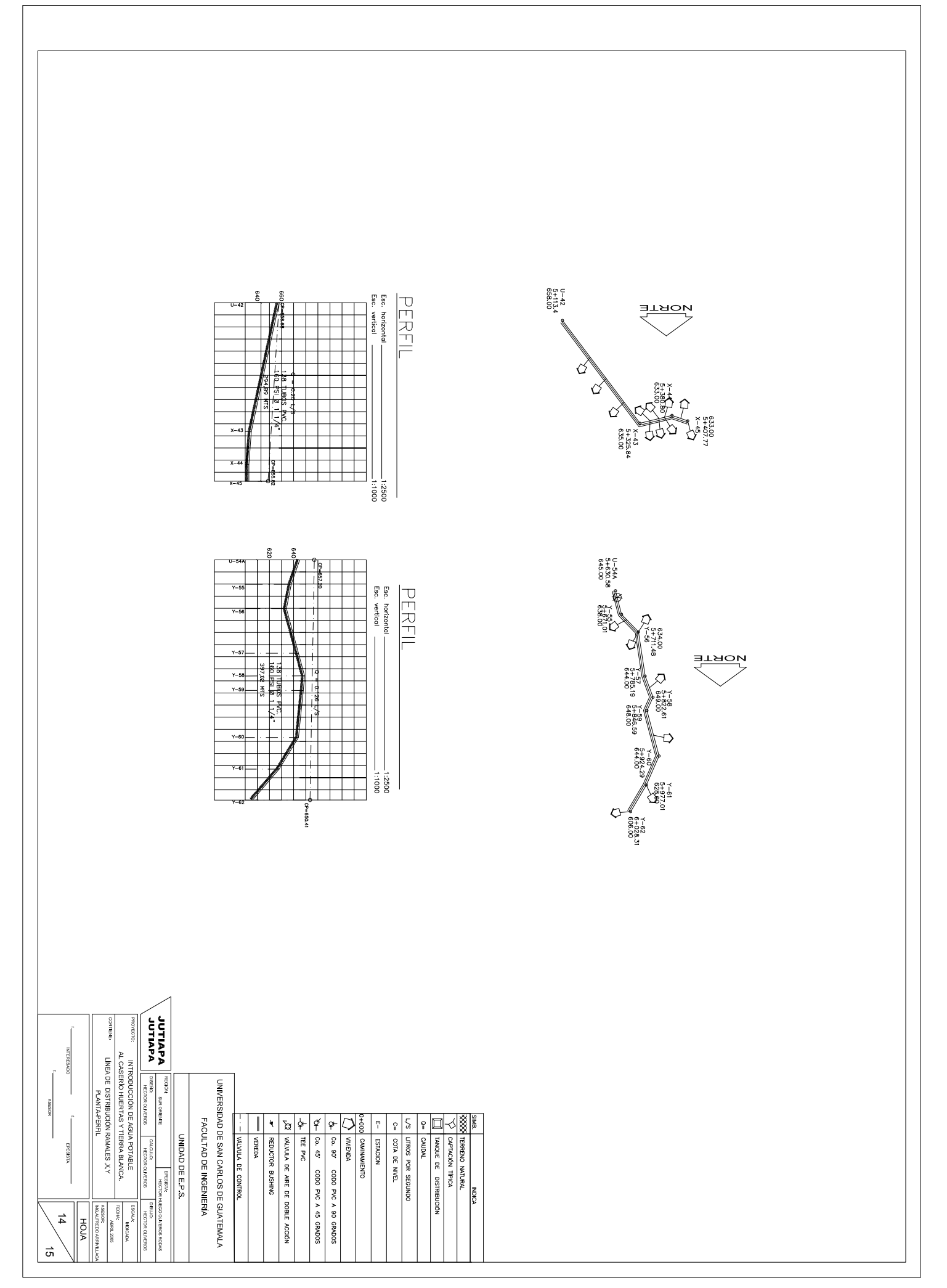

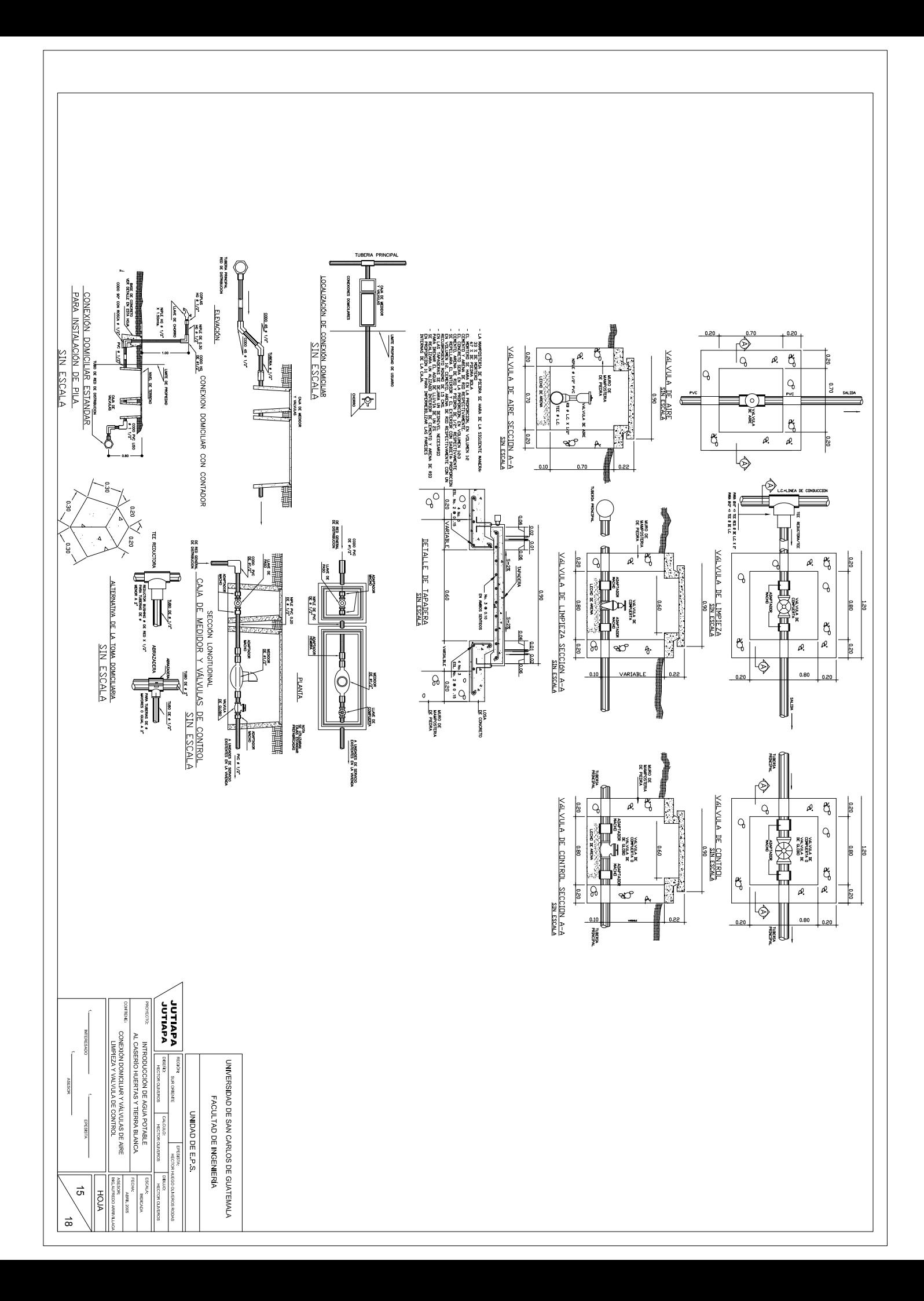

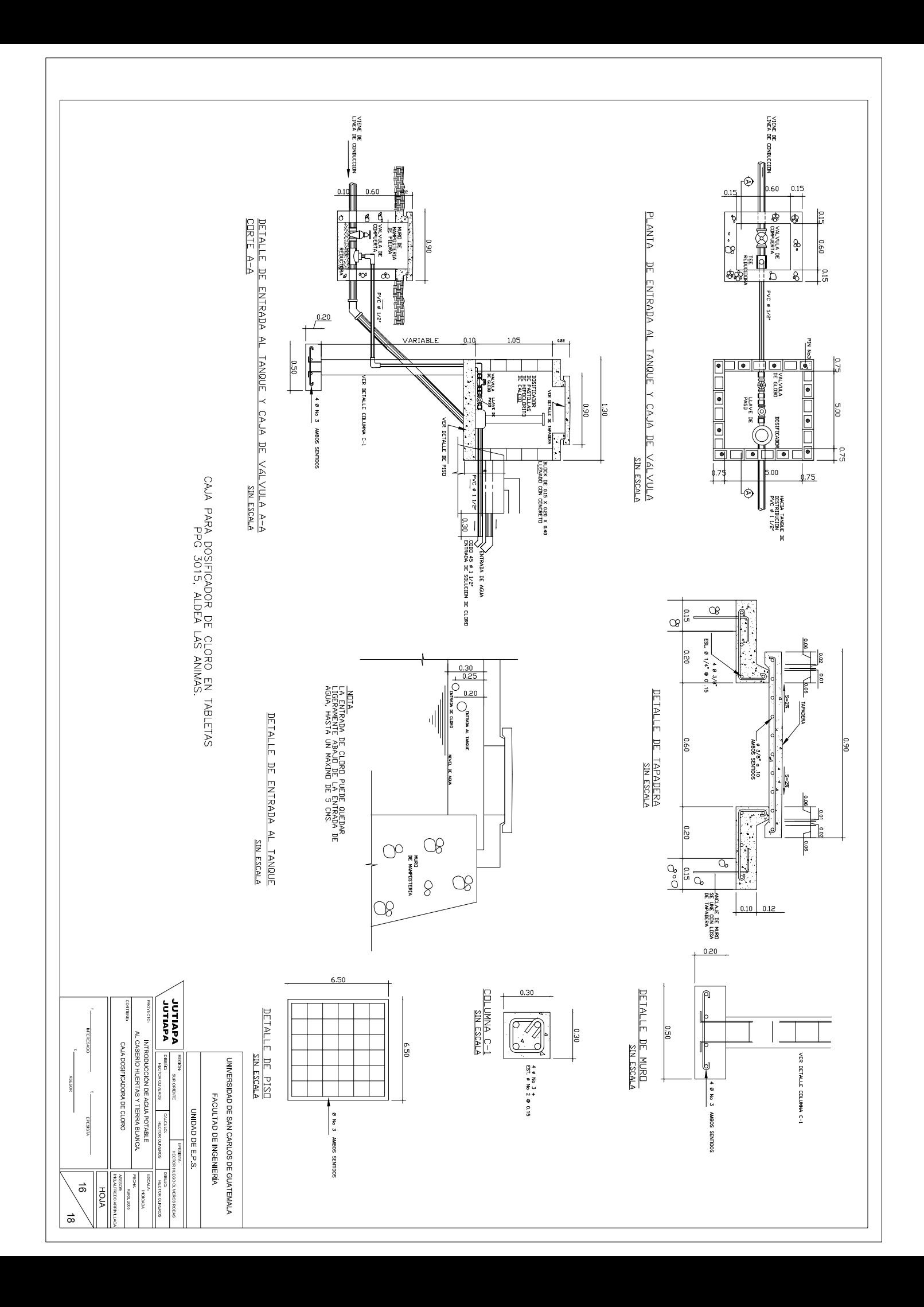

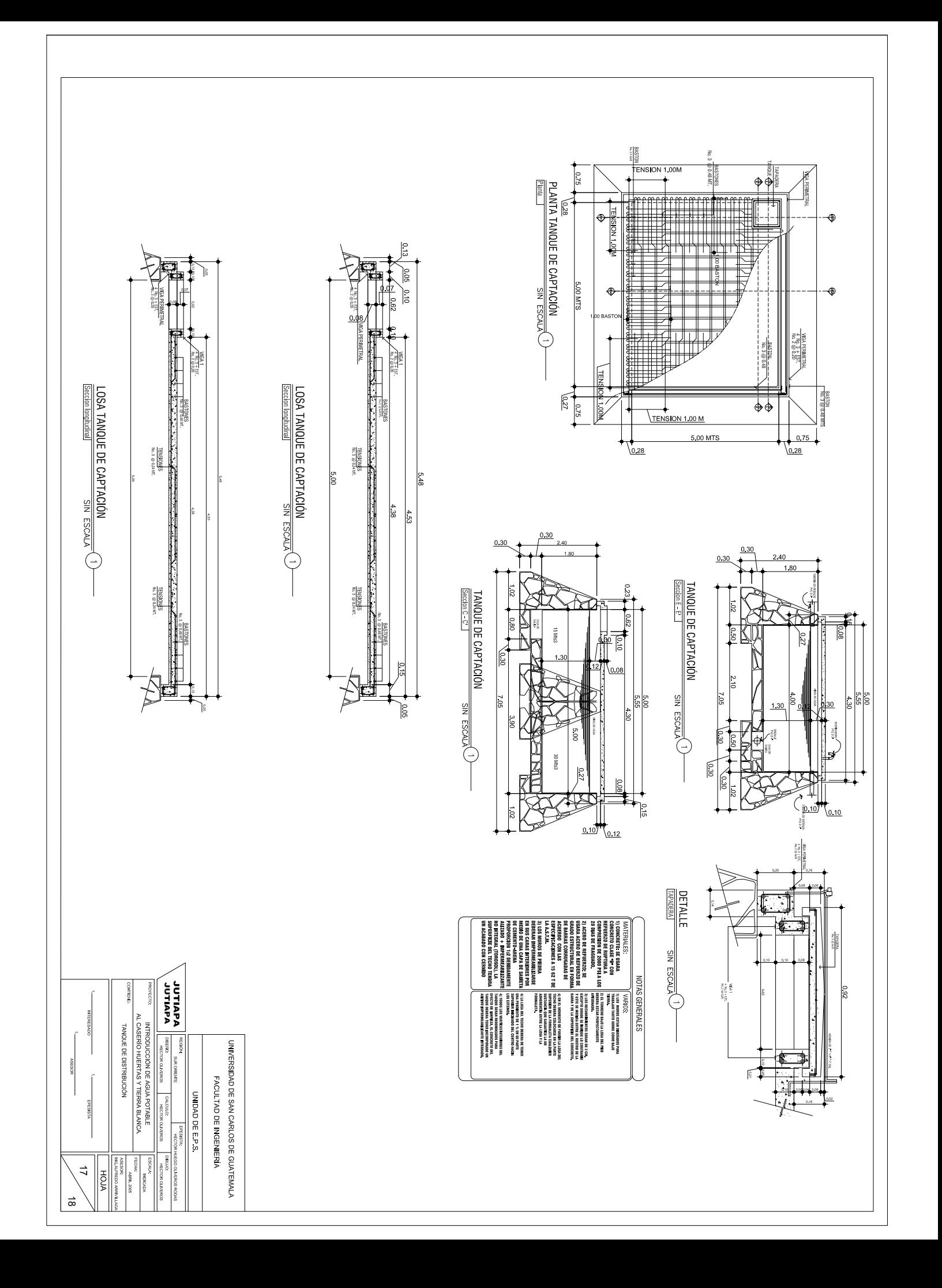

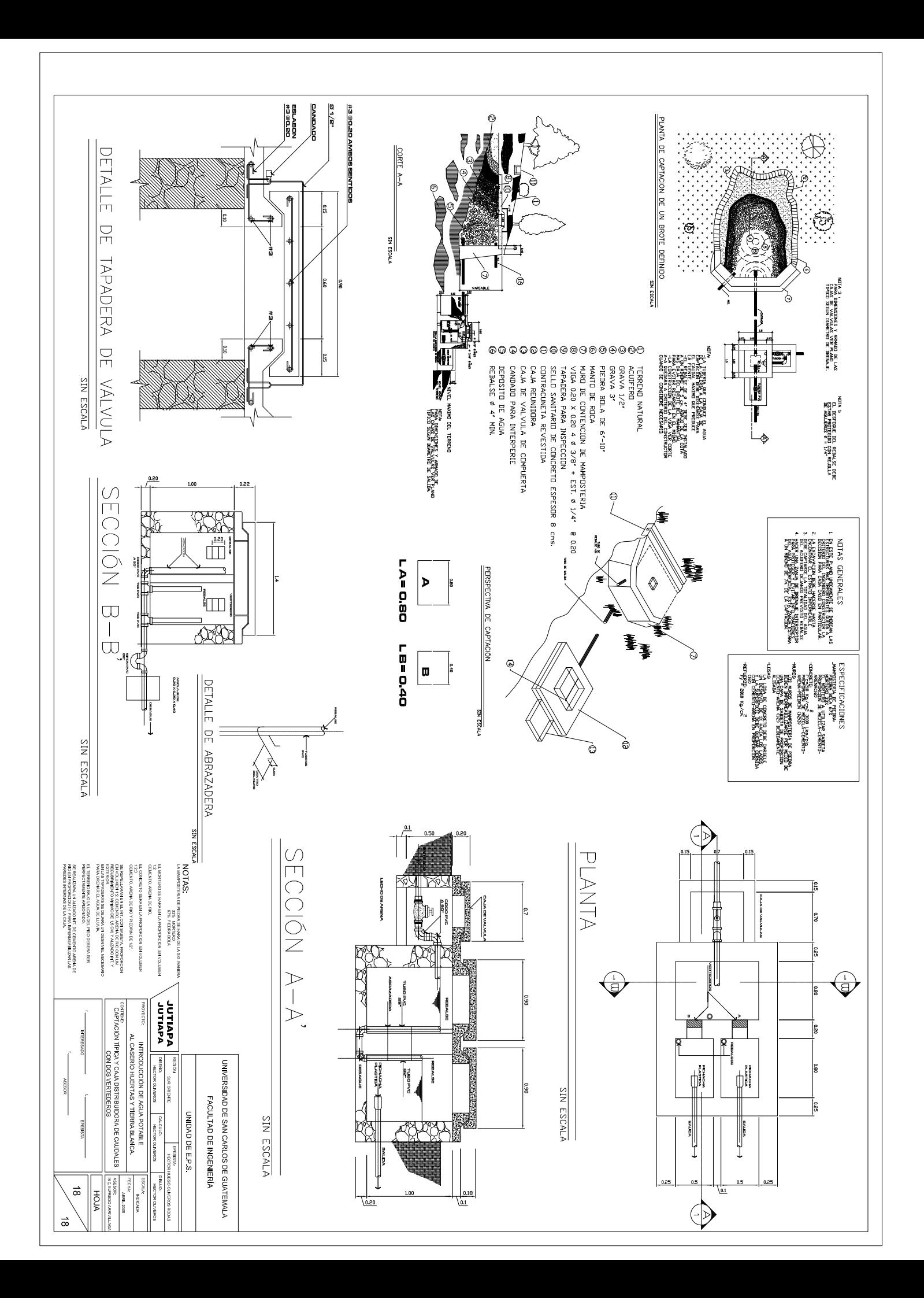